## **CITY OF ALBUQUERQUE ENVIRONMENTAL HEALTH DEPARTMENT AIR QUALITY PROGRAM**

## **INITIAL CONSTRUCTION PERMIT APPLICATION**

**University of New Mexico Hospitals (UNMH) Ophthalmology Clinic Generator**

**Prepared By:**

Carol Campbell – Healthcare Planner

#### **University of New Mexico Hospitals (UNMH)**

2211 Lomas Blvd. NE Albuquerque, NM 87106 (505) 385-5598

Michael Celente – Senior Consultant

#### **Trinity Consultants, Inc**

9400 Holly Ave NE Building 3, Suite B Albuquerque, NM 87122 (505) 266-6611

September 2022

Project 223201.0105

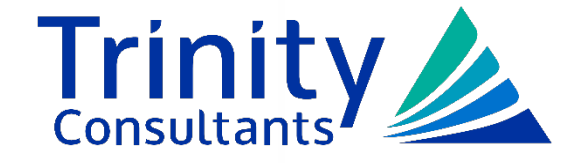

## **TABLE OF CONTENTS**

#### <span id="page-1-0"></span>**[TABLE OF CONTENTS](#page-1-0)**

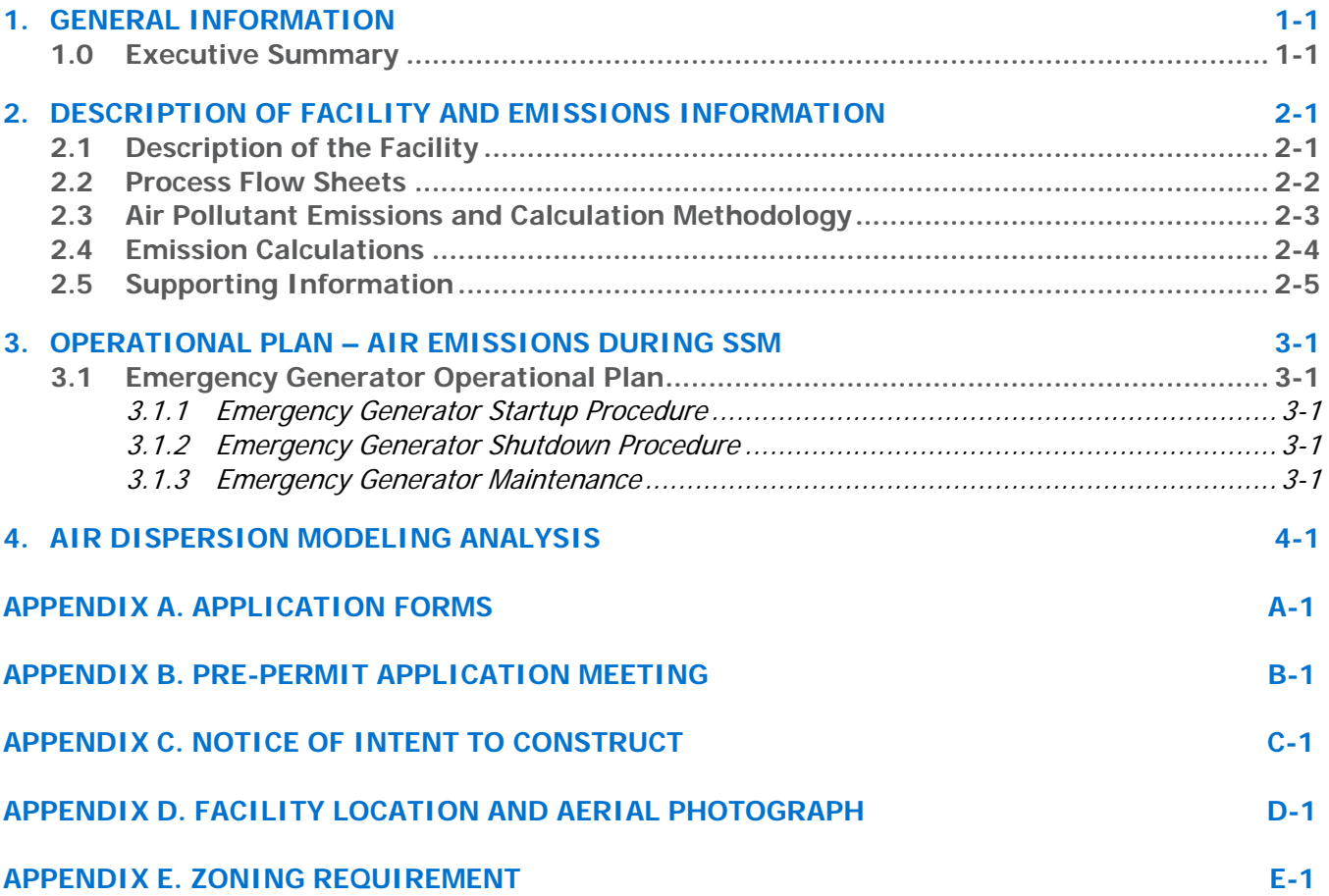

### **1. GENERAL INFORMATION**

### **1.0 Executive Summary**

<span id="page-2-1"></span><span id="page-2-0"></span>This application is being submitted to authorize a Construction Permit for University of New Mexico Hospital's Ophthalmology Clinic facility, located at 1600 University Blvd NE, Albuquerque, NM 87102.

The unit will be a back-up generator for emergency use.

In accordance with 20.11.41.13.E NMAC, this application submittal includes all of the requirements set forth by the department including:

- (1) Application Forms
- (2) Owner and Operator's Name and Mailing Address
- (3) Application Date

(4) Sufficient Attachments: Calculations, Potential Emission Rate, Nature of All Regulated Contaminants, Actual emissions,

- (5) Operational and Maintenance Strategy
- (6) Facility Map
- (7) Aerial Photograph of proposed location
- (8) Complete Description of all Sources of Regulated Air Contaminants and Process Flow Diagram
- (9) Full Description of Air Pollution Control Equipment
- (10) Description of Equipment or Methods used for emission measurement
- (11) Maximum and Normal Operating Time Schedules of the Source
- (12) Other Relevant Information
- (13) Applicant Signature
- (14) Accompanied by a Registration Fee
- (15) Proof of Public Notice Requirements

Equipment to be authorized at this facility after issuance of the Construction Permit is detailed below: • One (1) diesel-fired 150 kW Cummins C150 D6D generator (Unit EG-1)

The uncontrolled emissions are based on 8760 hours. There is a reduction of operational hours for controlled emissions and calculations are based on 500 hours. These emissions are included in the department's application forms.

### **2. DESCRIPTION OF FACILITY AND EMISSIONS INFORMATION**

<span id="page-3-1"></span><span id="page-3-0"></span>The following section summarizes the source of emissions, process description, methodology, and emission factors used to estimate air pollutant emissions from the facility.

### **2.1 Description of the Facility**

The new backup generator's main function is to provide backup power to support operations in the event that primary power is interrupted. There are comparatively minor actual emissions from the infrequent and intermittent emergency backup operations inherent to the facility.

To comply with 40 CFR 60 Subpart IIII [New Source Performance Standards (NSPS) for Compression Ignition Stationary Reciprocating Internal Combustion Engines (RICE)] requirements, Unit EG-1 will be restricted to less than 100 hours of non-emergency operations annually and will be in compliance with EPA's Tier 3 Emission Standards.

### **2.2 Process Flow Sheets**

<span id="page-4-0"></span>N/A – There is no specific process for this facility as the only source at this facility is the generator which provides power in the event of a PNM outage. As such, a simple process flow diagram (PFD) is included in this Construction permit application.

**Emergency Generator Process Flow Diagram**

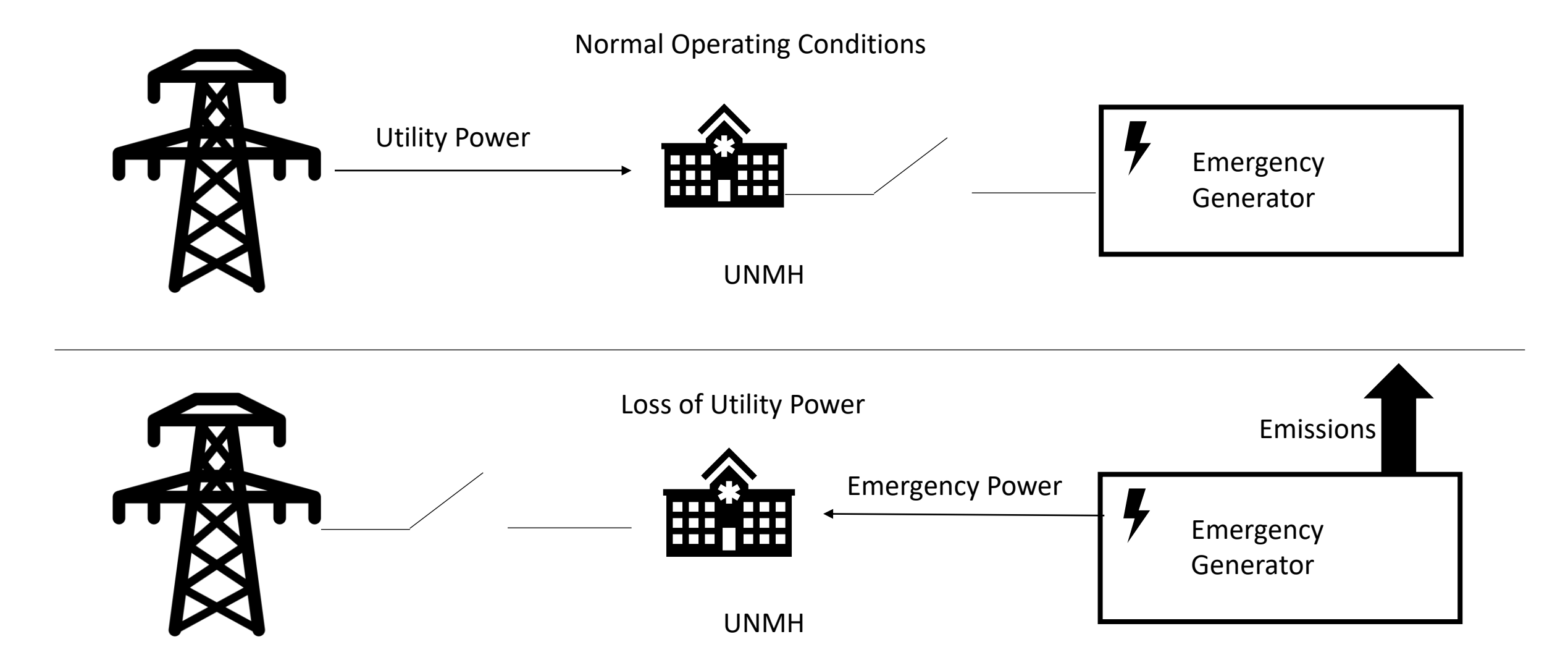

### **2.3 Air Pollutant Emissions and Calculation Methodology**

### <span id="page-6-0"></span>**2.3.1 Diesel Generator (Unit EG-1)**

Emissions from the new generator are a result of the combustion of diesel fuel.  $NO<sub>x</sub>$ , CO, VOC, SO2, and PM combustion emissions are compliant with NSPS IIII emission standards for compression ignition internal combustion engines and are provided by the manufacturer (in compliance with EPA Tier 3 limits). HAPs are based on AP-42 Table 3.3-2.

To calculate lb/hr emissions for NOx, CO, VOC, SO2, and PM, the emission factor (g/hp-hr) was multiplied by the engine's maximum hp rating and grams were converted to pounds. For HAP emissions, the heat value of 137,000 Btu/gal (from AP-42 Appendix A) and the manufacturerprovided fuel usage of 27 gal/hr were used to calculate a maximum heat rate (MMBtu/hr) for the units. This was then multiplied by the lb/MMBtu HAP emission factor from AP-42 Table 3.3-2 to calculate all HAP lb/hr emissions. To calculate the potential emission rate in tons per year, the Ib/hr rate was multiplied by 8760 hr/yr and converted to tons (1 ton = 2,000 lb). Uncontrolled emissions were based on 8760 operational hours and controlled emissions on 500 hours.

### <span id="page-7-0"></span>**2.4 Emission Calculations**

### **UNMH - Ophthamology**

#### **Uncontrolled Emissions**

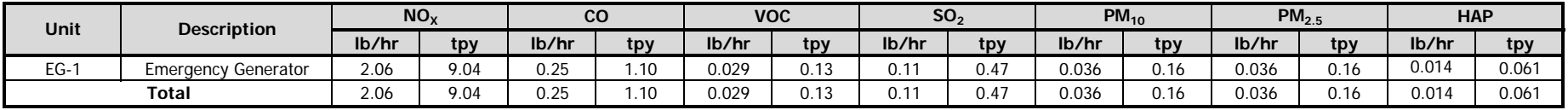

#### **Controlled Emissions**

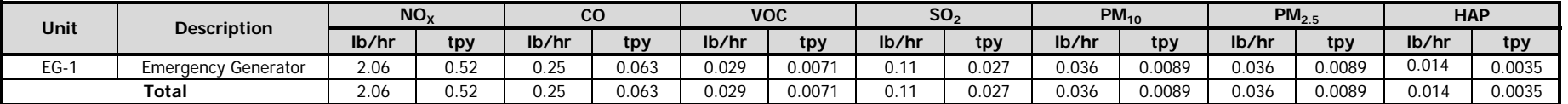

### **UNMH - Ophthalmology**

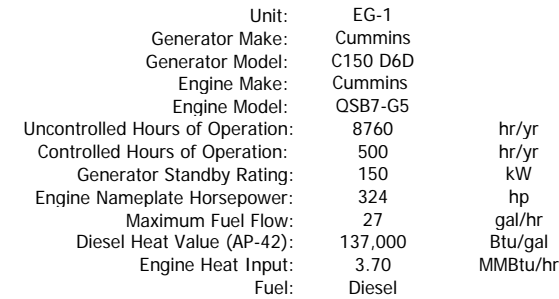

#### **Criteria Pollutant and VOC Emissions**

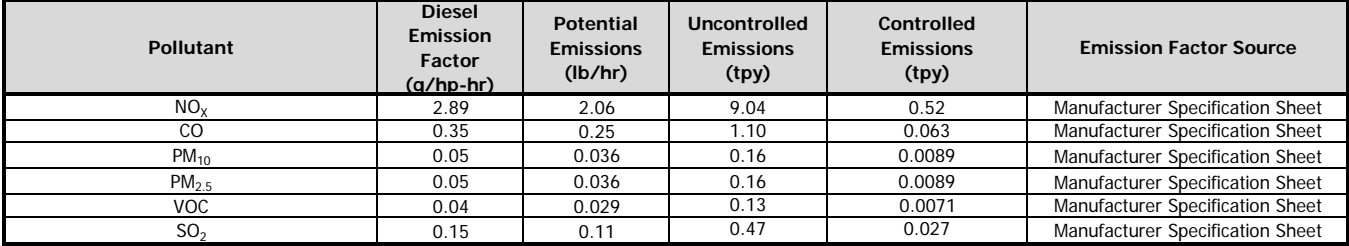

#### **HAP Emissions**

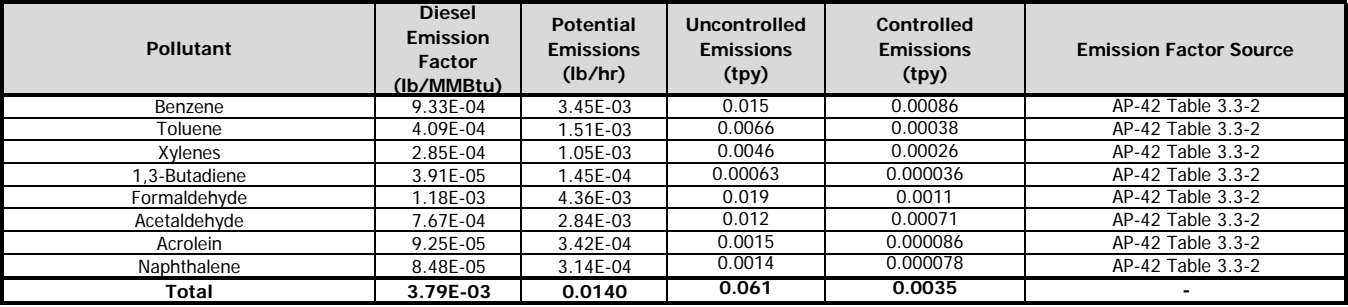

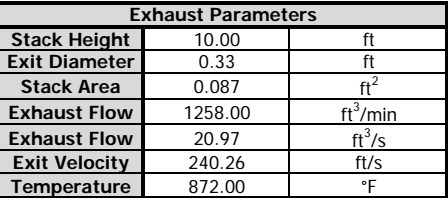

### **2.5 Supporting Information**

AP-42 Table 3.3-2: Gasoline and Diesel Industrial Engines Manufacturer Specifications for Cummins QSB7-G5 engine and Cummins C150 D6D Generator AP-42 Appendix A: Miscellaneous Data and Conversion Factors Tier 3 Emission Standards for Stationary CI RICE

# Table 3.3-2. SPECIATED ORGANIC COMPOUND EMISSION FACTORS FOR UNCONTROLLED DIESEL ENGINES<sup>a</sup>

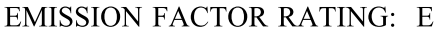

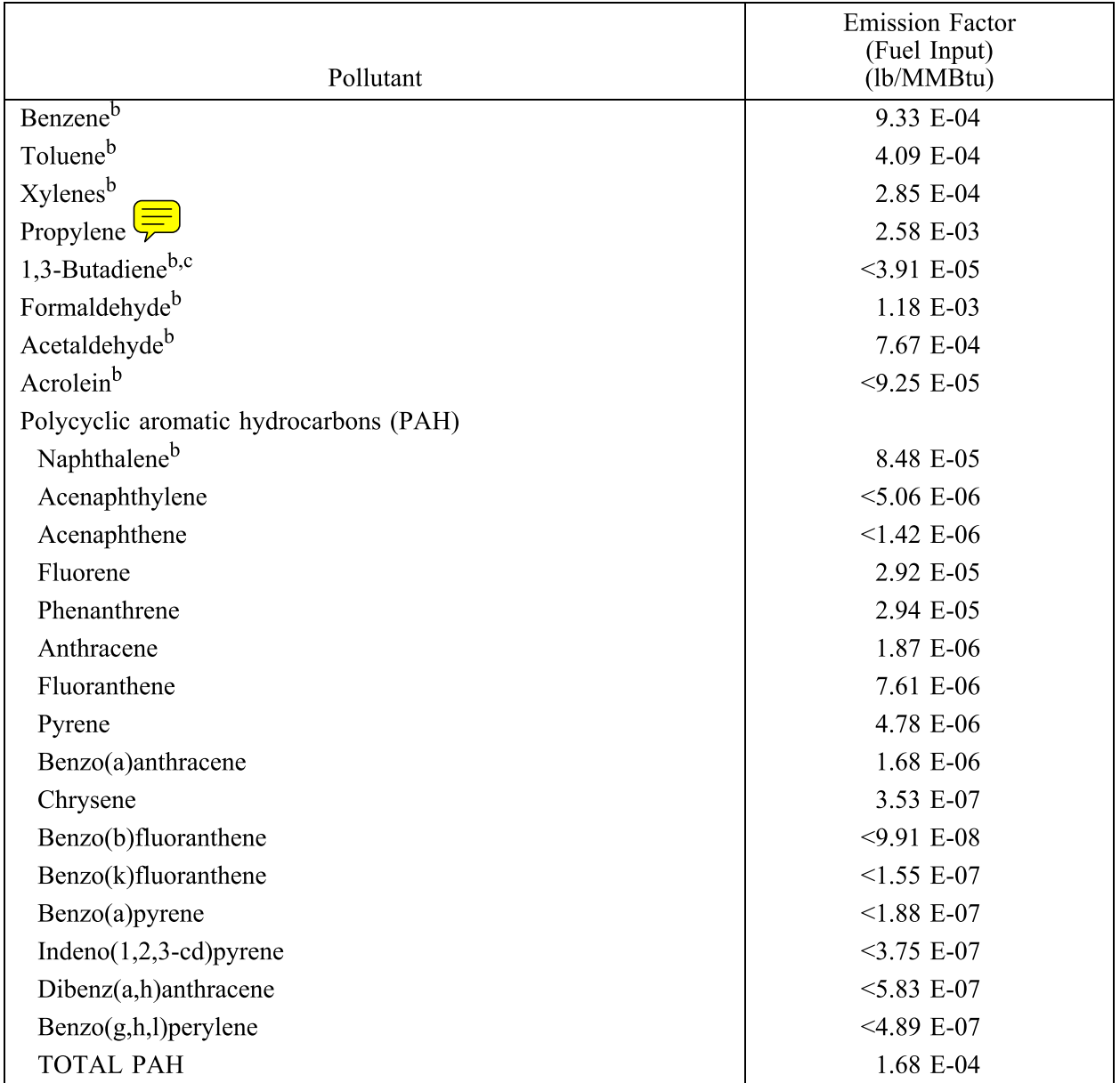

a Based on the uncontrolled levels of 2 diesel engines from References 6-7. Source Classification<br>Codes 2-02-001-02, 2-03-001-01. To convert from lb/MMBtu to ng/J, multiply by 430.<br>b Hazardous air pollutant listed in the

### **C150 D6D 150 kW / 187.5 kVA EMERGENCY STANDBY**

### Specification sheet

# **Diesel generator set**

QSB7 series engine 125-200 kW @ 60 Hz EPA Tier 3 emissions

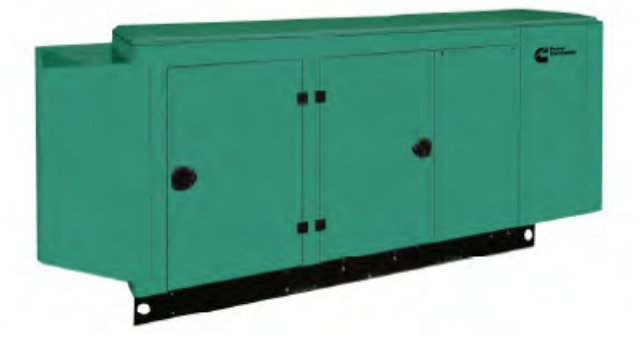

### **Description**

Cummins® generator sets are fully integrated power generation systems providing optimum performance, reliability and versatility for stationary Standby applications.

### **Features**

**Heavy duty engine** - Rugged 4-cycle industrial diesel delivers reliable power and fast response to load changes.

**Alternator** - Several alternator sizes offer selectable motor starting capability with low reactance 2/3 pitch windings, low waveform distortion with non-linear loads and fault clearing short-circuit capability.

**Control system** - The PowerCommand® 1.1 electronic control is standard equipment and provides total generator set system integration including automatic remote starting/stopping, precise frequency and voltage regulation, alarm and status message display, output metering, auto-shutdown at fault detection and NFPA 110 Level 1 compliance.

**Cooling system** - Standard cooling package provides reliable running at up to 50 °C (122 °F) ambient temperature.

**Enclosures** - The aesthetically appealing enclosure incorporates special designs that deliver one of the quietest generators of its kind. Aluminium material plus durable powder coat paint provides the best anti-corrosion performance. The generator set enclosure has been evaluated to withstand 180 MPH wind loads in accordance with ASCE7 -10. The design has hinged doors to provide easy access for service and maintenance.

**Fuel tanks** - Dual wall sub-base fuel tanks are offered as optional features, providing economical and flexible solutions to meet extensive code requirements on diesel fuel tanks.

**NFPA** - The generator set accepts full rated load in a single step in accordance with NFPA 110 for Level 1 systems.

**Warranty and service** - Backed by a comprehensive warranty and worldwide distributor network.

### **Generator set specifications**

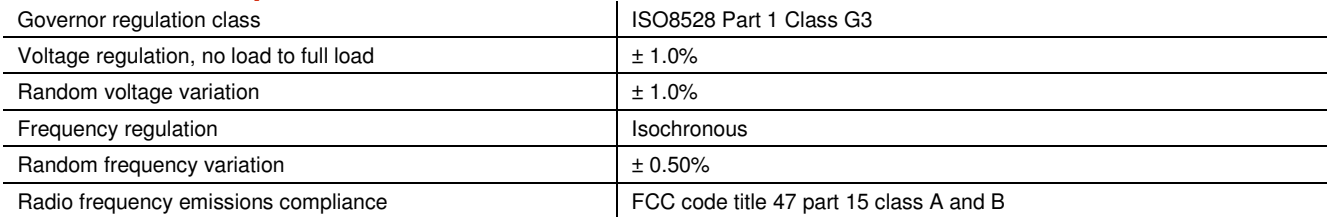

### **Engine specifications**

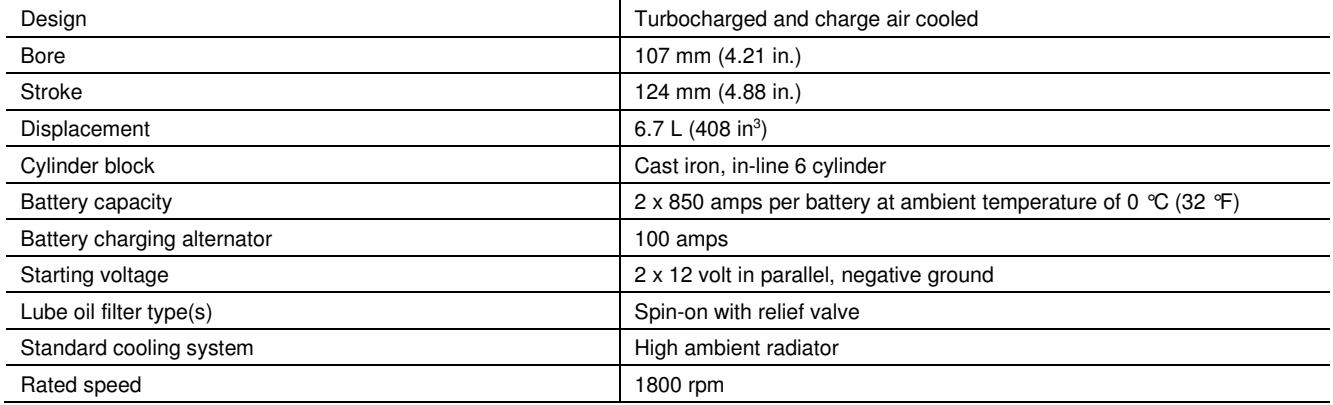

### **Alternator specifications**

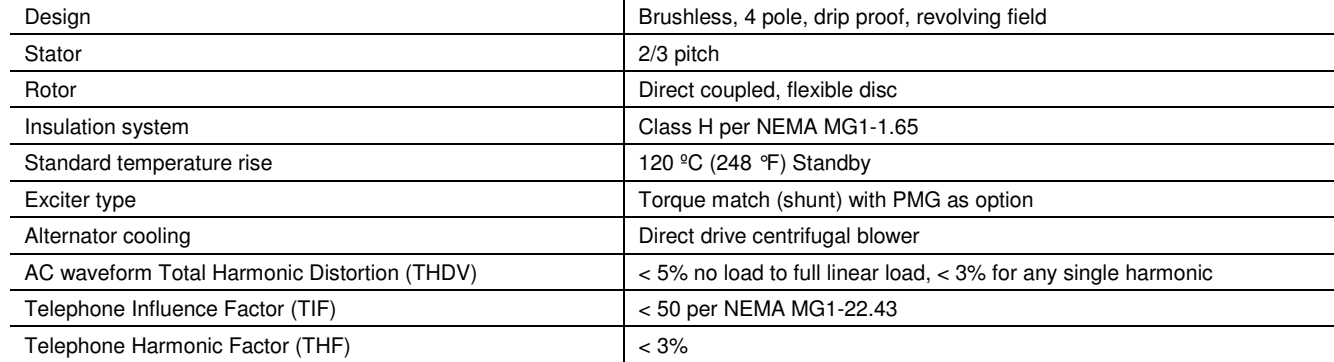

### **Generator set options**

#### **Fuel system Control**

- Basic fuel tanks
- **Engine**
- Engine air cleaner normal duty
- Shut down low oil pressure
- Extension oil drain
- Engine oil heater

#### **Alternator**

- 120 °C temperature rise alternator
- Annunciator RS485
- Battery charger 6A, 12 V

- AC output analog meters
- Stop switch emergency
- Auxiliary output relays (2)

#### **Electrical**

- One circuit breaker configuration
- 100% rated LSI circuit breaker **Warranty**
- Aluminium weather protective enclosure with muffler installed, green color

#### **Cooling system**

- Shutdown low coolant level
- Extension coolant drain
- Coolant heater options:  $-$  <-18 °C (0 °F) – extreme cold
- **Generator set application**

• Base warranty – 2 year/1000 hours, Standby

#### Generator Set Data Sheet

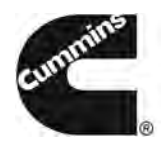

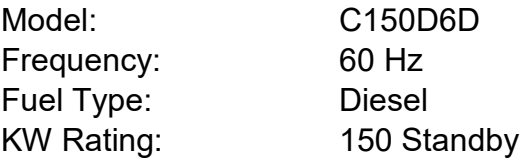

Emissions level:

EPA Tier 3, Stationary Emergency

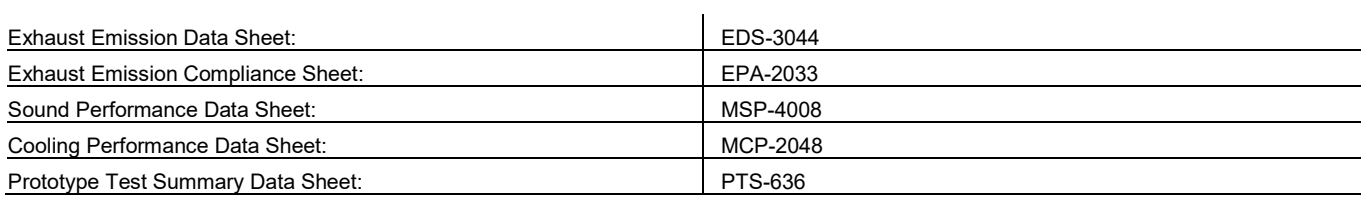

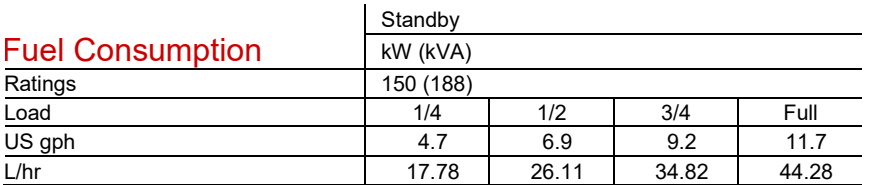

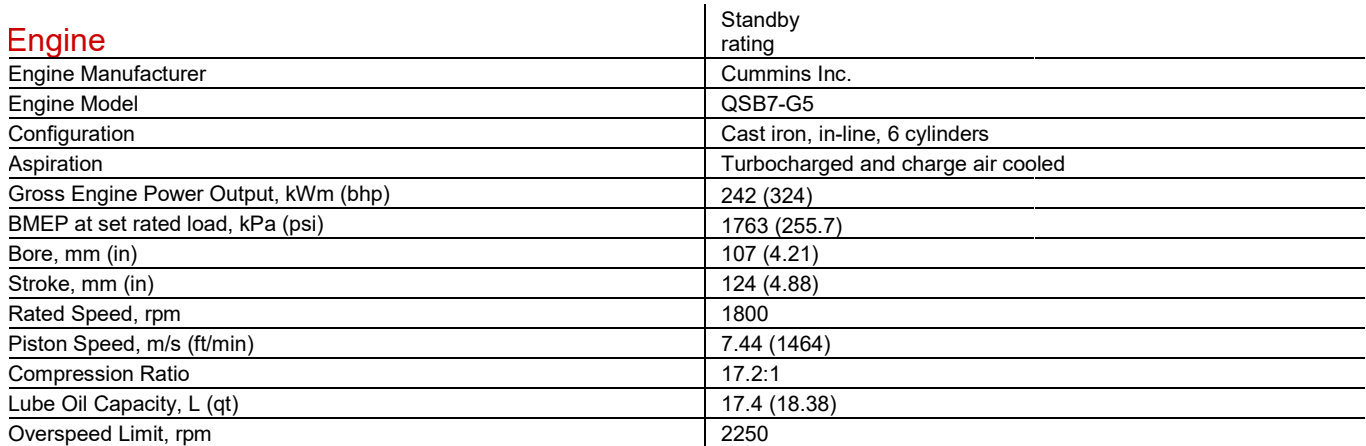

### Fuel Flow

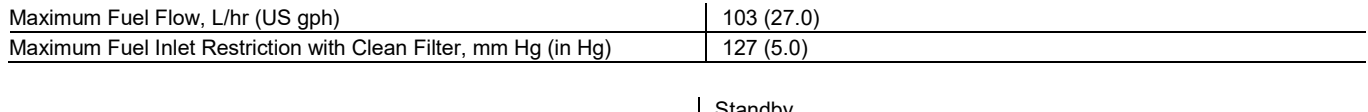

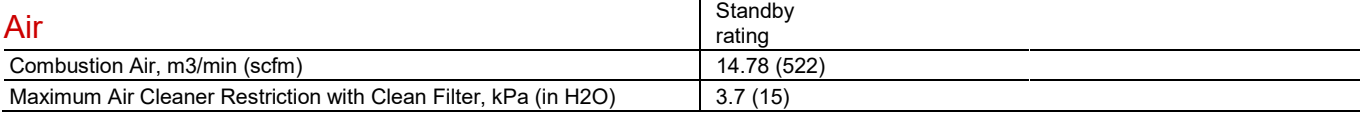

### **Exhaust**

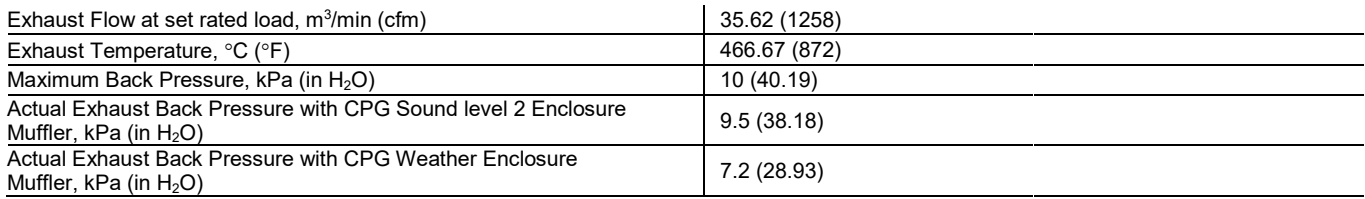

### Standard Set-mounted Radiator Cooling

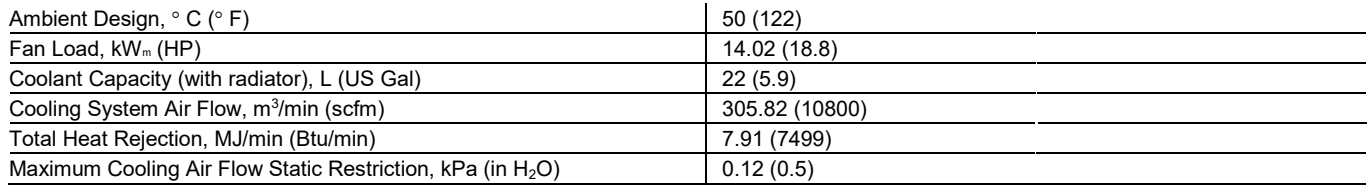

### Derating Factors

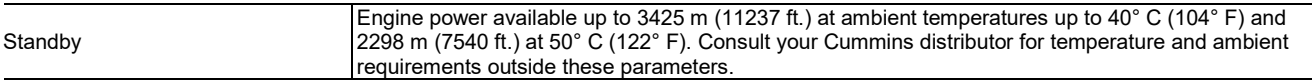

### Alternator Data

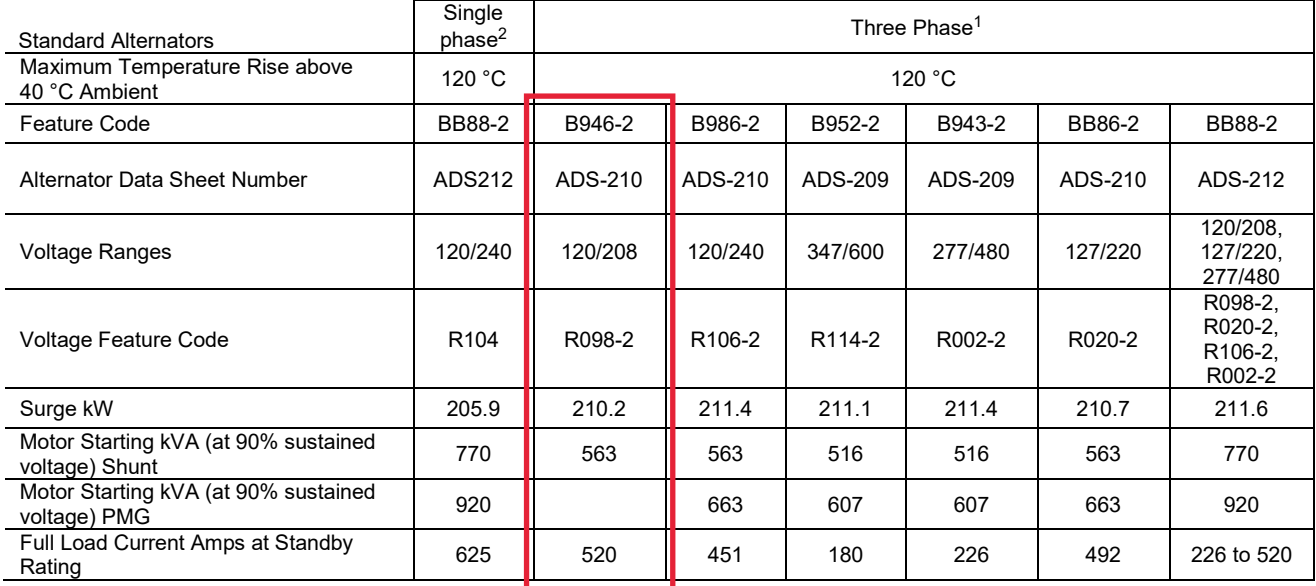

Notes:

 $^1$  Single phase power can be taken from a three phase generator set at up to 2/3 set rated 3-phase kW at 1.0 power factor

 $^2$  Full single phase output up to full set rated 3-phase kW at 1.0 power factor

### Formulas for Calculating Full Load Currents:

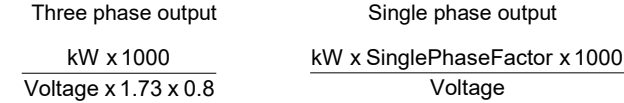

**Warning**: Back feed to a utility system can cause electrocution and/or property damage. Do not connect to any building's electrical system except through an approved device or after building main switch is open.

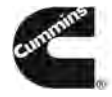

Our energy working for you.<sup>™</sup>

©2020 Cummins Inc. All rights reserved. Cummins is a registered trademarks of Cummins Inc. PowerCommand, AmpSentry, InPower and "Our energy working for you." are trademarks of Cummins. Other company, product, or service names may be trademarks or service marks of others. Specifications are subject to change without notice. NAD-6372-EN (08/20) A061F587

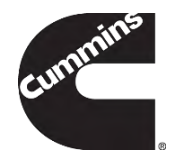

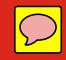

# **PowerCommand® 1.1 Control System**

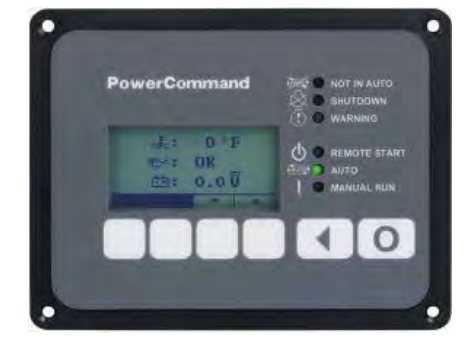

### **Description Features**

The PowerCommand control system is a microprocessor-based generator set monitoring, metering and control system designed to meet the demands of today's engine driven generator sets. The integration of all control functions into a single control system provides enhanced reliability and performance compared to conventional generator set control systems. These control systems have been designed and tested to meet the harsh environment in which gensets are typically applied.

**Easy to view**: HMI 211RS for residential use. 128 x 64 pixel graphic LED backlight LCD.

**Easy to use**: Tactile buttons for generator set start/stop. Residential Standby display for convenient use.

**Modbus® interface**: Eliminates need for MODLON.

**Progressive protective functions**: Advanced Overcurrent Protection – Generator set monitoring & protection.

**Digital voltage regulation**: Single phase full wave SCR type regulator compatible with either shunt or PMSG systems.

**Digital engine speed governing**: Provides isochronous frequency regulation.

#### **12 and 24 VDC battery operation.**

**Automatic mains failure**: Smooth & automatic transfer and re-transfer of load from utility to generator set & vice-versa.

**Exerciser clock**: Runs generator set exerciser routines for dependability of operation.

**Warranty and service**: Backed by a comprehensive warranty and worldwide distributor service network.

**Certification**: Suitable for us on generator sets that are designed, manufactured, tested and certified to relevant UL, NFPA, ISO, IEC Mil Std., CE and CSA standards.

#### **PowerCommand Digital Generator Set Control PCC 1302**

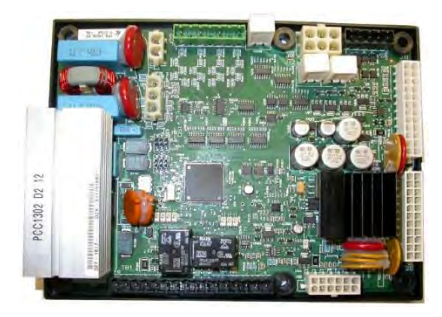

#### **Description**

The PowerCommand generator set control is suitable for use on a wide range of generator sets in nonparalleling applications. The PowerCommand control is compatible with shunt or PMG excitation style. It is suitable for use with reconnectable or nonreconnectable generators, and it can be configured for any frequency, voltage and power connection from 120-600 VAC Line-to-Line.

Power for this control system is derived from the generator set starting batteries. The control functions over a voltage range from 8 VDC to 30 VDC.

#### **Features**

- 12 and 24 VDC battery operation.
- Digital voltage regulation.
- Digital engine speed governing (where applicable) Provides isochronous frequency regulation.
- Full authority engine communications (where applicable) - Provides communication and control with the Engine Control Module (ECM).
- Common harnessing with higher feature Cummins controls allows for easy field upgrades.
- Generator set monitoring Monitors status of all critical engine and alternator functions.
- Digital genset metering (AC and DC).
- Genset battery monitoring system to sense and warn against a weak battery condition.
- Engine starting Includes relay drivers for starter, fuel shut off (FSO), glow plug/spark ignition power and switch B+ applications.
- Generator set protection Protects engine and alternator.
- Advanced serviceability using InPower™, a PCbased software service tool.
- Environmental protection The control system is designed for reliable operation in harsh environments. The main control board is a fully encapsulated module that is protected from the elements.
- Exerciser function Routine exercising of generator set.
- Supports dual fuel control.
- Automatic Mains Failure function built in generator set controller. Modbus interface - for interconnecting to customer equipment.
- Configurable inputs and outputs Four discrete inputs and two dry contact relay outputs.
- Warranty and service Backed by a comprehensive warranty and worldwide distributor service network.
- Certifications Suitable for use on generator sets that are designed, manufactured, tested and certified to relevant UL, NFPA, ISO, IEC, Mil Std., CE and CSA standards.

#### **Base Control Functions**

#### **HMI capability**

Operator adjustments - The HMI includes provisions for many set up and adjustment functions.

Generator set hardware data - Access to the control and software part number, generator set rating in kVA and generator set model number is provided from the HMI or InPowerTM.

Data logs - Includes engine run time, controller on time, number of start attempts.

Fault history - Provides a record of the most recent fault conditions with control hours time stamp. Up to 10 events are stored in the control non-volatile memory.

#### Alternator data

- Voltage (single or three phase Line-to-Line and Line-to-Neutral)
- Current (single or three phase)
- kVA (three phase and total)
- Frequency
- Engine data
- Starting battery voltage
- Engine speed
- Engine temperature
- Engine oil pressure
- Partial Full Authority Engine (FAE) data (where applicable)
- Service adjustments The HMI includes provisions for adjustment and calibration of generator set control functions. Adjustments are protected by a password. Functions include:
- Engine speed governor adjustments
- Voltage regulation adjustments
- Cycle cranking
- Configurable fault set up
- Configurable output set up
- Meter calibration
- Units of measurement

#### **Engine control**

SAE-J1939 CAN interface to full authority ECMs (where applicable) - Provides data swapping between genset and engine controller for control, metering and diagnostics.

12 VDC/24 VDC battery operations - PowerCommand will operate either on 12 VDC or 24 VDC batteries.

Isochronous governing (where applicable) - Capable of controlling engine speed within +/-0.25% for any steady state load from no load to full load. Frequency drift will not exceed +/-0.5% for a 33 °C (60 °F) change in ambient temperature over an 8 hour period.

Temperature dependent governing dynamics (with electronic governing) - Modifies the engine governing control parameters as a function of engine temperature. This allows the engine to be more responsive when warm and more stable when operating at lower temperature levels.

Remote start mode - Accepts a ground signal from remote devices to automatically start the generator set and immediately accelerate to rated speed and voltage. The remote start signal will also wake up the control from sleep mode. The control can incorporate a time delay start and stop.

Remote and local Emergency stop - The control accepts a ground signal from a local (genset mounted) or remote (facility mounted) Emergency stop switch to cause the generator set to immediately shut down. The generator set is prevented from running or cranking with the switch engaged. If in sleep mode, activation of either Emergency stop switch will wake up the control.

Sleep mode - The control includes a configurable low current draw state to minimize starting battery current draw when the genset is not operating. The control can also be configured to go into a low current state while in auto for Prime applications or applications without a battery charger.

Engine starting - The control system supports automatic engine starting. Primary and backup start disconnects are achieved by one of three methods: magnetic pickup, battery charging alternator feedback or main alternator output frequency. The control also supports configurable glow plug control when applicable.

Cycle cranking - Configurable for the number of starting cycles (1 to 7) and duration of crank and rest periods. Control includes starter protection algorithms to prevent the operator from specifying a starting sequence that might be damaging.

Time delay start and stop (cooldown) - Configurable for time delay of 0-300 seconds prior to starting after receiving a remote start signal and for time delay of 0-600 seconds prior to shut down after signal to stop in normal operation modes. Default for both time delay periods is 0 seconds.

#### **Alternator control**

The control includes an integrated line-to-line sensing voltage regulation system that is compatible with shunt or PMG excitation systems. The voltage regulation system is full wave rectified and has an SCR output for good motor starting capability. Major system features include:

Digital output voltage regulation - Capable of regulating output voltage to within +/-1.0% for any loads between no load and full load. Voltage drift will not exceed +/-1.5% for a 40 ºC (104 ºF) change in temperature in an eight hour period. On engine starting or sudden load acceptance, voltage is controlled to a maximum of 5% overshoot over nominal level.

The automatic voltage regulator feature can be disabled to allow the use of an external voltage regulator.

Torque-matched V/Hz overload control - The voltage roll-off set point and rate of decay (i.e. the slope of the V/Hz curve) is adjustable in the control.

#### **Protective Functions**

On operation of a protective function the control will indicate a fault by illuminating the appropriate status LED on the HMI, as well as display the fault code and fault description on the LCD. The nature of the fault and time of occurrence are logged in the control. The service manual and InPower service tool provide service keys and procedures based on the service codes provided. Protective functions include:

#### **Battle short mode**

When enabled and the battle short switch is active, the control will allow some shutdown faults to be bypassed. If a bypassed shutdown fault occurs, the fault code and description will still be annunciated, but the genset will not shutdown. This will be followed by a fail to shutdown fault. Emergency stop shutdowns and others that are critical for proper operation are not bypassed. Please refer to the Control Application Guide or Manual for list of these faults.

#### **Configurable alarm and status inputs**

The control accepts up to four alarm or status inputs (configurable contact closed to ground or open) to indicate a configurable (customer-specified) condition. The control is programmable for warning, shutdown or status indication and for labelling the input.

#### **Emergency stop**

Annunciated whenever either Emergency stop signal is received from external switch.

#### **General engine protection**

Low and high battery voltage warning - Indicates status of battery charging system (failure) by continuously monitoring battery voltage.

Weak battery warning - The control system will test the battery each time the generator set is signaled to start and indicate a warning if the battery indicates impending failure. Fail to start (overcrank) shutdown - The control system will indicate a fault if the generator set fails to start by the completion of the engine crack sequence.

Fail to crank shutdown - Control has signaled starter to crank engine but engine does not rotate.

Cranking lockout - The control will not allow the starter to attempt to engage or to crank the engine when the engine is rotating.

#### **Hydro mechanical fuel system engine protection**

Overspeed shutdown - Default setting is 115% of nominal.

Low lube oil pressure warning/shutdown - Level is pre-set (configurable with InPower) to match the capabilities of the engine used. Control includes time delays to prevent nuisance alarms.

High lube oil temperature warning/shutdown - Level is preset (configurable with InPower) to match the capabilities of the engine used. Control includes time delays to prevent nuisance alarms.

High engine temperature warning/shutdown - Level is preset (configurable with InPower) to match the capabilities of the engine used. Control includes time delays to prevent nuisance alarms.

Low coolant temperature warning - Indicates that engine temperature may not be high enough for a 10 second start or proper load acceptance.

Sensor failure indication - Logic is provided on the base control to detect analog sensor or interconnecting wiring failures.

#### **Full authority electronic engine protection**

Engine fault detection is handled inside the engine ECM. Fault information is communicated via the SAE-J1939 data link for annunciation in the HMI

#### **Alternator protection**

High AC voltage shutdown (59) - Output voltage on any phase exceeds pre-set values. Time to trip is inversely proportional to amount above threshold. Values adjustable from 105-130% of nominal voltage, with time delay adjustable from 0.1-10 seconds. Default value is 110% for 10 seconds.

Low AC voltage shutdown (27) - Voltage on any phase has dropped below a pre-set value. Adjustable over a range of 50-95% of reference voltage, time delay 2-20 seconds. Default value is 85% for 10 seconds.

Overcurrent warning/shutdown - Implementation of the thermal damage curve with instantaneous trip level calculated based on current transformer ratio and application power rating.

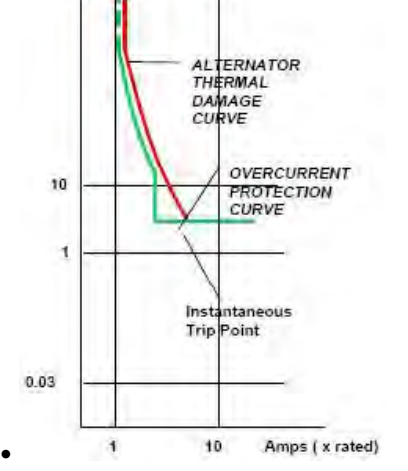

Under frequency shutdown (81 u) - Generator set output frequency cannot be maintained. Settings are adjustable from 2-10 Hz below nominal governor set point, for a 5-20 second time delay. Default: 6 Hz, 10 seconds.

Over frequency shutdown/warning (81o) - Generator set is operating at a potentially damaging frequency level. Settings are adjustable from 2-10 Hz above nominal governor set point for a 1-20 second time delay. Default: 6 Hz, 10 seconds, enabled.

Loss of sensing voltage shutdown - Shutdown of generator set will occur on loss of voltage sensing inputs to the control.

Field overload shutdown - Uses field voltage to shutdown generator set when a field overload condition occurs.

#### **Advanced Functions**

#### **Automatic mains failure\***

The built in AMF feature provides the automatic transfer and re-transfer of the load from utility to generator set and vice-versa.

- Automatically starts-stops the generator set in the event of utility failure.
- Annunciates faults.

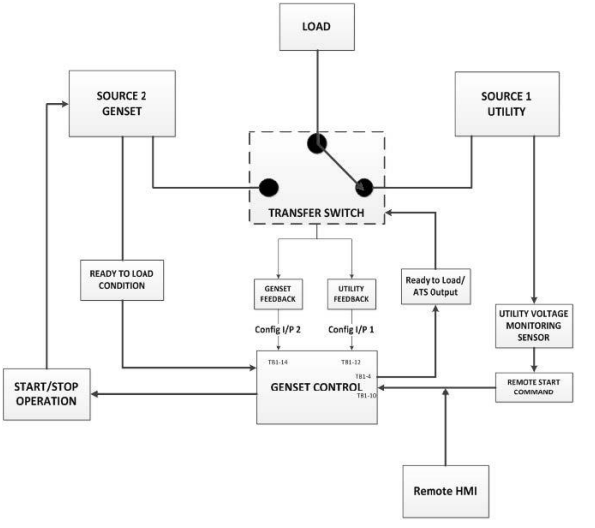

\* A utility voltage monitoring sensor (as shown in the AMF diagram above) must be connected in order to use the AMF feature on the 1302 control. Use Schneider Electric Relay RSB1A120U7 and Socket RSZE1S35M.

#### **Exerciser clock**

•

The exerciser clock runs the generator set exerciser routines for dependability of operation.

#### **Field Control Interface**

#### **Input signals to the base control include:**

- Remote start
- Local and Emergency stop
- Configurable inputs: Control includes (4) input signals from customer discrete devices that are configurable for warning, shutdown or status indication, as well as message displayed.

#### **Output signals from the PowerCommand control include:**

- Configurable relay outputs: Control includes (2) relay output contacts rated at 2 A. These outputs can be configured to activate on any control warning or shutdown fault as well as ready to load, not in auto, common alarm, common warning and common shutdown.
- Ready to load (generator set running) signal: Operates when the generator set has reached 90% of rated speed and voltage and latches until generator set is switched to off or idle mode.

### **PowerCommand Human Machine Interface HMI211**

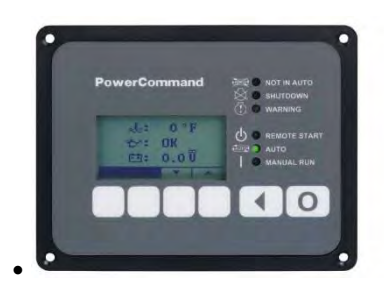

#### **Description**

This control system includes an intuitive operator interface panel that allows for complete genset control as well as system metering, fault annunciation, configuration and diagnostics. The interface includes five generator set status LED lamps with both internationally accepted symbols and English text to comply with customer needs. The interface also includes an LED backlit LCD display with tactile feel soft-switches for easy operation and screen navigation. It is configurable for units of measurement and has adjustable screen contrast and brightness.

The *run/off/auto* switch function is integrated into the interface panel.

All data on the control can be viewed by scrolling through screens with the navigation keys. The control displays the current active fault and a time-ordered history of the five previous faults.

#### **Features**

- LED indicating lamps:
	- Remote start
	- Not in auto
	- **Shutdown**
	- **Warning**
	- **Auto**
	- Run
- 128 x 64 pixels graphic LED backlight LCD.
- Four tactile feel membrane switches for LCD defined operation. The functions of these switches are defined dynamically on the LCD.
- Two tactile feel membrane switches dedicated for off and back.
- Allows for complete genset control setup.
- Certifications: Suitable for use on generator sets that are designed, manufactured, tested and certified to relevant UL, NFPA, ISO, IEC, Mil Std., CE and CSA standards.
- HMI 211RS provides convenience for residential use.

#### **Communications Connections**

PC tool interface - This RS-485 communication port allows the HMI to communicate with a personal computer running InPower.

This RS-485 communication port allows the HMI to communicate with the main control board.

#### **Mechanical Drawing**

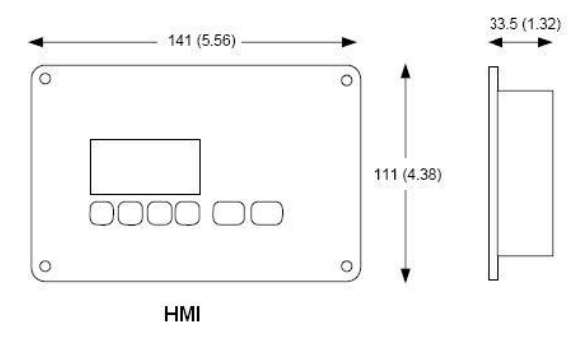

Dimensions: mm (inches)

#### **Software**

InPower (beyond 6.0 version) is a PC-based software service tool that is designed to directly communicate to PowerCommand generator sets and transfer switches, to facilitate service and monitoring of these products.

#### **Environment**

The control is designed for proper operation without recalibration in ambient temperatures from -40 ºC (-40 ºF) to +70 $\degree$  C (158  $\degree$ F), and for storage from -55  $\degree$ C (-67  $\degree$ F) to +80 ºC (176 ºF). Control will operate with humidity up to 95%, non-condensing.

The HMI is designed for proper operation in ambient temperatures from -40 °C\* (-40 °F) to +70 °C (158 °F), and for storage from -40 °C\* (-40 °F) to +80 °C (176 °F).

The control board is fully encapsulated to provide superior resistance to dust and moisture. Display panel has a single membrane surface, which is impervious to effects of dust, moisture, oil and exhaust fumes. This panel uses a sealed membrane to provide long reliable service life in harsh environments.

The control system is specifically designed and tested for resistance to RFI/EMI and to resist effects of vibration to provide a long reliable life when mounted on a generator set. The control includes transient voltage surge suppression to provide compliance to referenced standards.

\* Heater accessory (pn: A040H853) is available for enhanced operation below -20 ºC

#### **Certifications**

PowerCommand meets or exceeds the requirements of the following codes and standards:

- NFPA 110 for level 1 and 2 systems.
- ISO 8528-4: 1993 compliance, controls and switchgear. CE marking: The control system is suitable for use on
- generator sets to be CE-marked.
- EN 50081-1,2 residential/light industrial emissions or industrial emissions.
- EN 50082-1,2 residential/light industrial or industrial susceptibility.
- ISO 7637-2, level 2; DC supply surge voltage test.
- Mil Std. 202C, Method 101 and ASTM B117: Salt fog test. PowerCommand control systems and generator sets are
- designed and manufactured in ISO 9001 certified facilities. UL 6200 recognized and suitable for use on UL 2200 Listed generator sets.
- CSA C282-M1999 compliance.
- CSA 22.2 No. 14 M91 industrial controls.

#### **Warranty**

All components and subsystems are covered by an express limited one year warranty. Other optional and extended factory warranties and local distributor maintenance agreements are available

#### **Accessories**

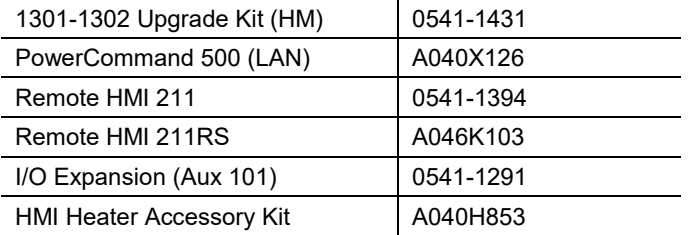

#### **Parts Ordering Information**

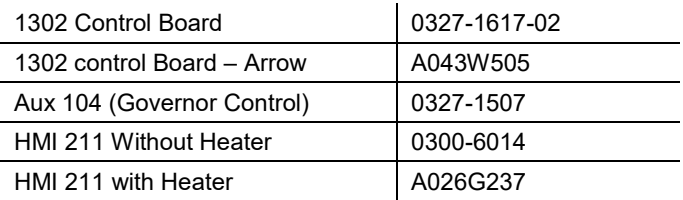

#### **Additional Resources**

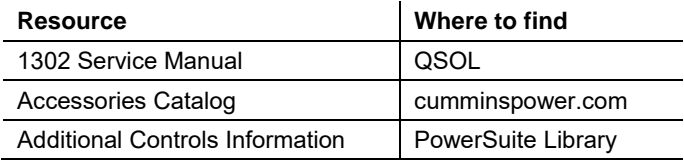

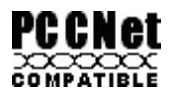

**For more information contact your local Cummins distributor or visi[t power.cummins.com](http://power.cummins.com/)**

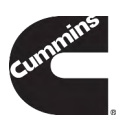

Our energy working for you.™

©2019 Cummins Inc. All rights reserved. Cummins is a registered trademark of Cummins Inc. PowerCommand, AmpSentry, InPower and "Our energy working for you." are trademarks of<br>Cummins Inc. Other company, product, or servic

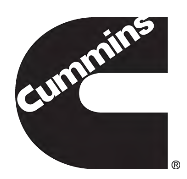

## **Exhaust Emission Data Sheet C150D6D**

### **60 Hz Diesel Generator Set**

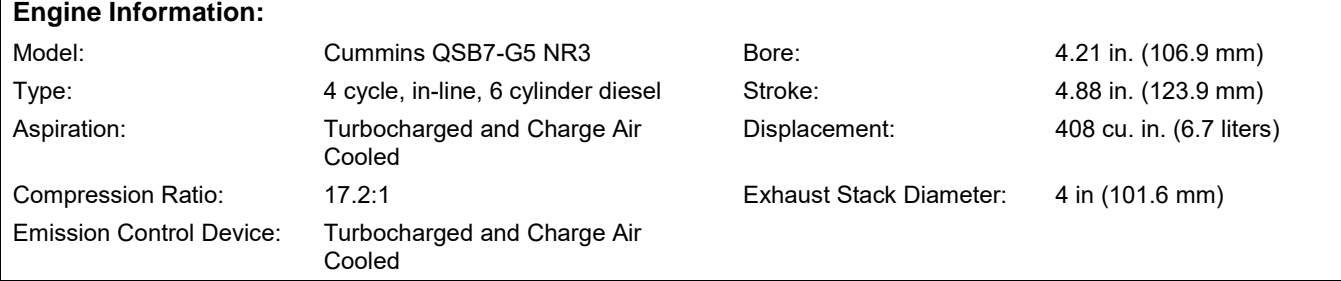

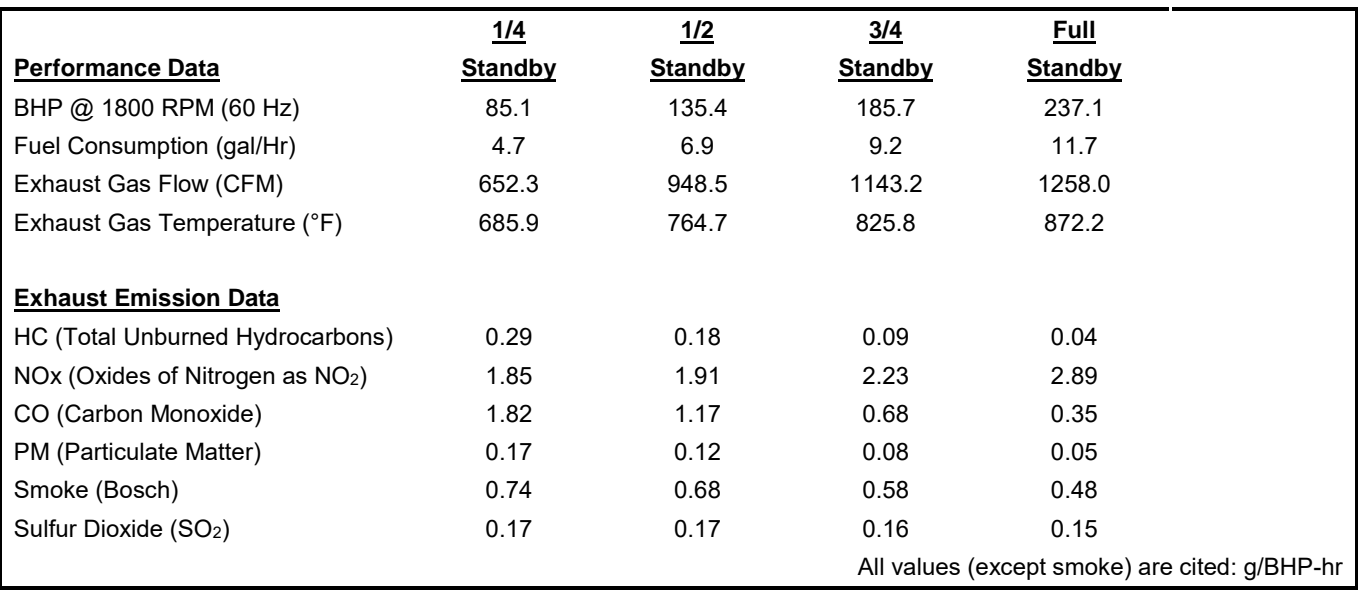

### **Test Conditions**

Data is representative of steady-state engine speed (± 25 RPM) at designated genset loads. Pressures, temperatures, and emission rates were stabilized.

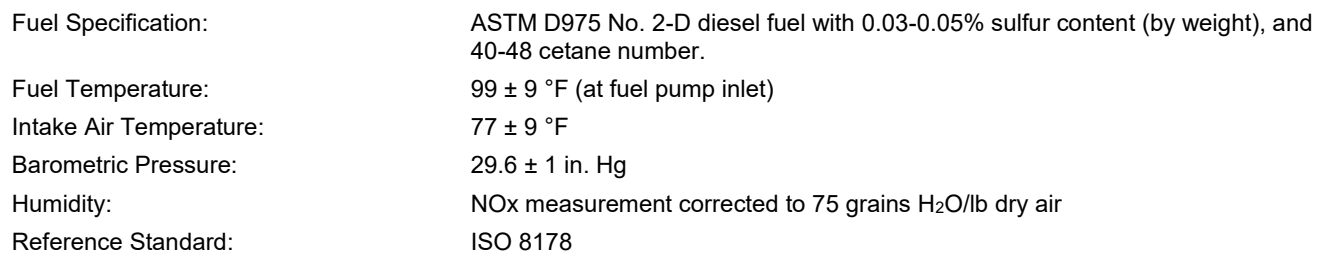

The NOx, HC, CO and PM emission data tabulated here are representative of test data taken from a single engine under the test conditions shown above. Data for the other components are estimated. These data are subjected to instrumentation and engine-to-engine variability. Field emission test data are not guaranteed to these levels. Actual field test results may vary due to test site conditions, installation, fuel specification, test procedures and instrumentation. Engine operation with excessive air intake or exhaust restriction beyond published maximum limits, or with improper maintenance, may results in elevated emission levels.

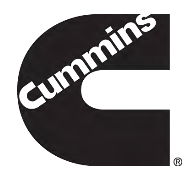

## **2022 EPA Tier 3 Exhaust Emission Compliance Statement C150D6D**

**Stationary Emergency**

**60 Hz Diesel Generator Set**

#### **Compliance Information:**

**The engine used in this generator set complies with Tier 3 emissions limit of U.S. EPA New Source Performance Standards for stationary emergency engines under the provisions of 40 CFR 60 Subpart IIII.**

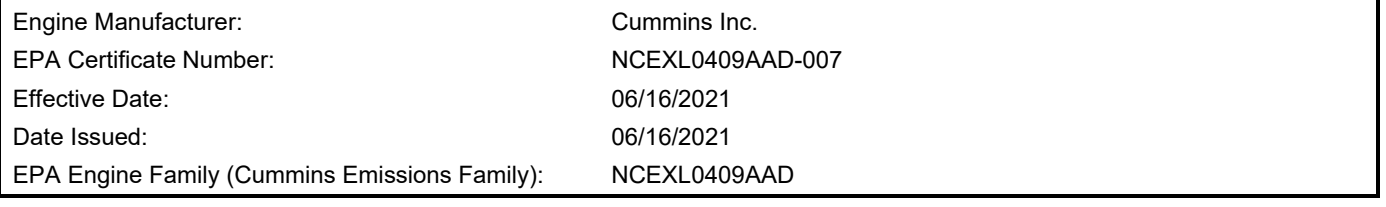

#### **Engine Information:**

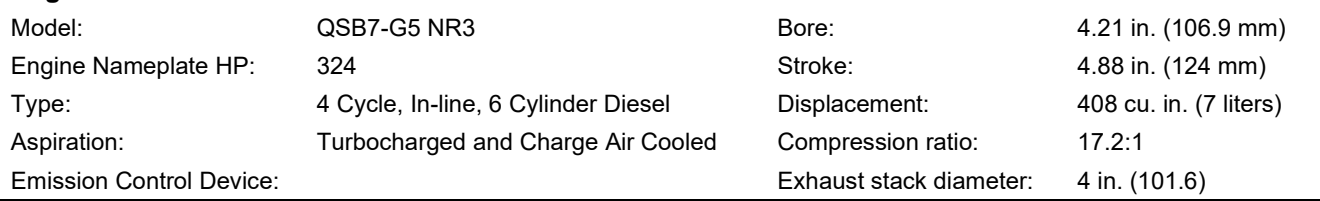

#### **Diesel Fuel Emission Limits**

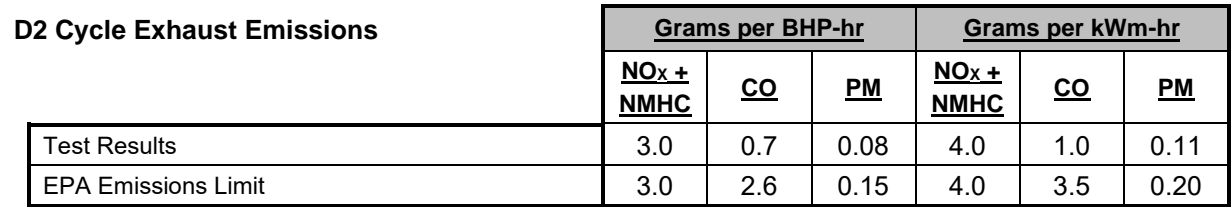

**Test methods:** EPA emissions recorded per 40 CFR Part 60, 89, 1039, 1065 and weighted at load points prescribed in the regulations for constant speed engines.

**Diesel fuel specifications:** Cetane number: 40-50, Reference: ASTM D975 No. 2-D, 300-500 ppm Sulphur

**Reference conditions:** Air Inlet Temperature: 25 °C (77 °F), Fuel Inlet Temperature: 40 °C (104 °F). Barometric Pressure: 100 kPa (29.53 in Hg), Humidity: 10.7 g/kg (75 grains H2O/lb) of dry air; required for NOx correction, Restrictions: Intake Restriction set to a maximum allowable limit for clean filter; Exhaust Back Pressure set to a maximum allowable limit..

Tests conducted using alternate test methods, instrumentation, fuel or reference conditions can yield different results. Engine operation with excessive air intake or exhaust restriction beyond published maximum limits, or with improper maintenance, may result in elevated emission levels.

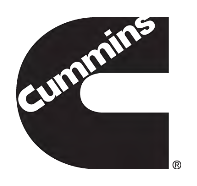

### **High Ambient Air Temperature Radiator Cooling System**

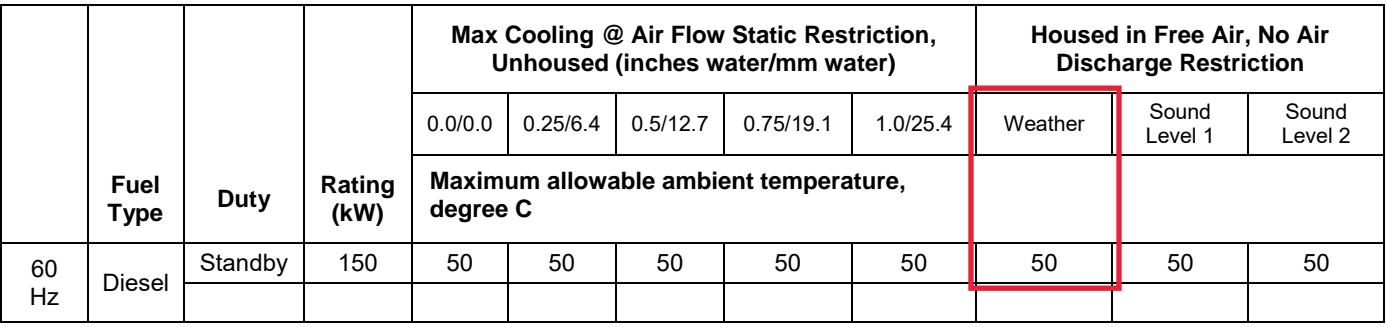

Notes:

- 1. Data shown are anticipated cooling performance for typical generator set.
- 2. Cooling data is based on 1000 ft (305 m) site test location.
- 3. Generator set power output may need to be reduced at high ambient conditions. Consult generator set data sheet for derate schedules.
- 4. Cooling performance may be reduced due to several factors including but not limited to: Incorrect installation, improper operation, fouling of the cooling system, and other site installation variables.

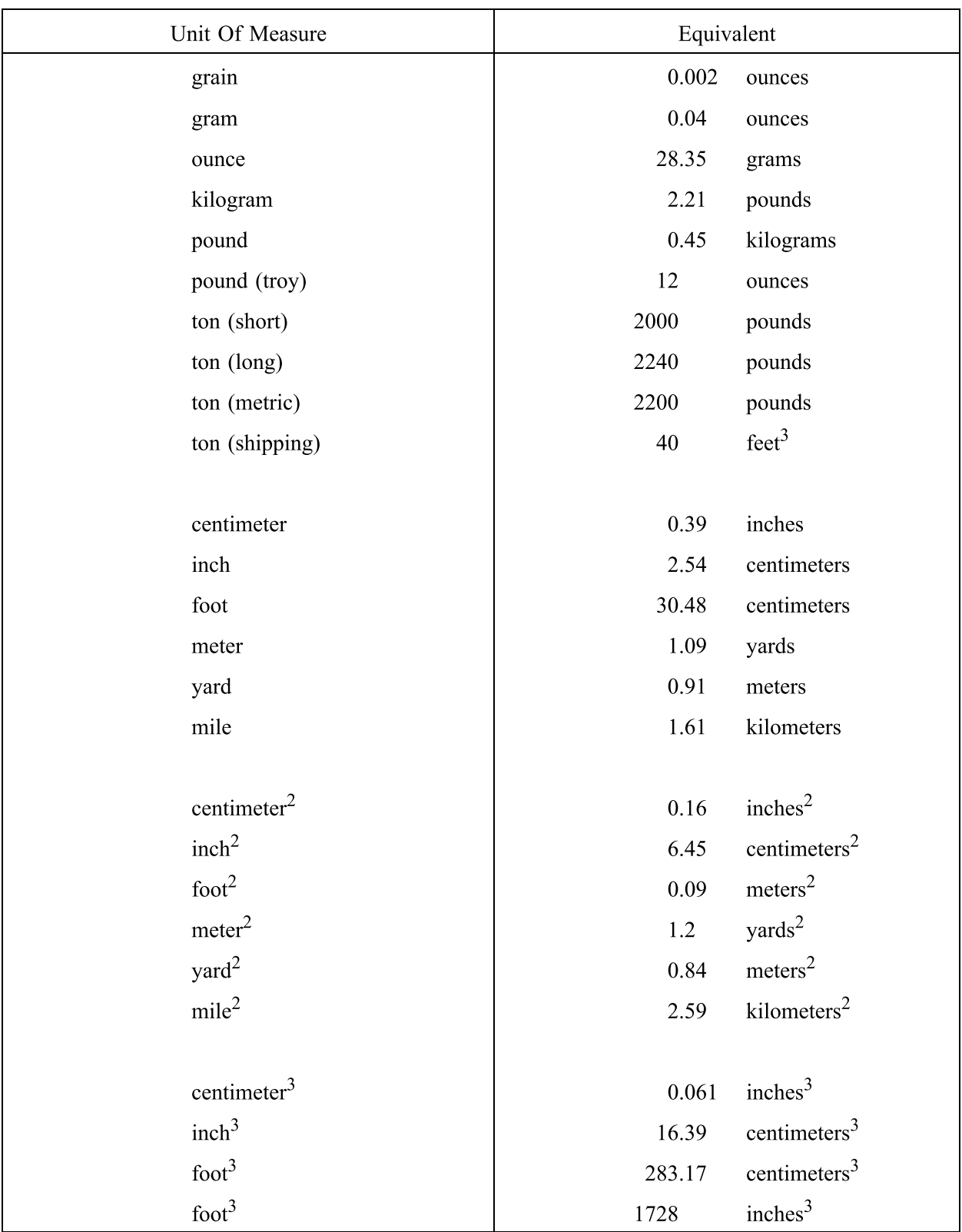

### SOME USEFUL WEIGHTS AND MEASURES

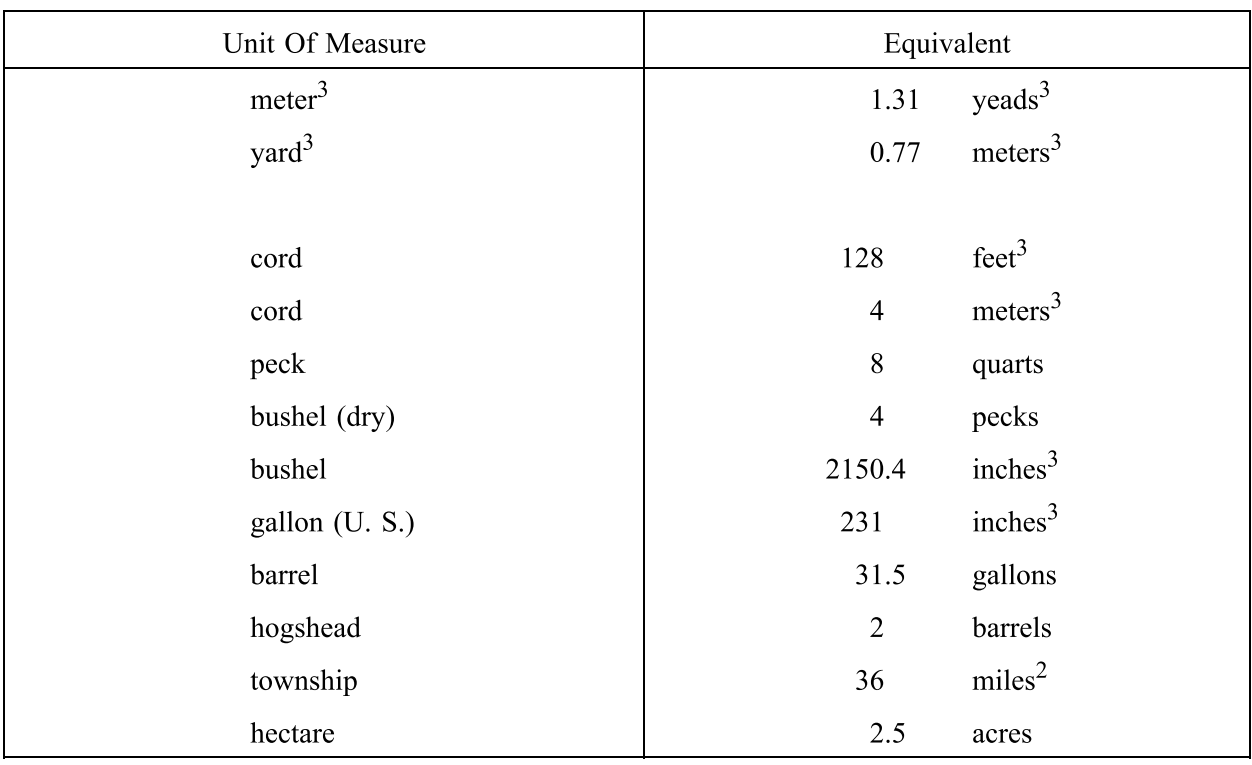

#### SOME USEFUL WEIGHTS AND MEASURES (cont.)

#### MISCELLANEOUS DATA

One cubic foot of anthracite coal weighs about 53 pounds.

One cubic foot of bituminous coal weighs from 47 to 50 pounds.

One ton of coal is equivalent to two cords of wood for steam purposes.

A gallon of water (U. S. Standard) weighs 8.33 pounds and contains 231 cubic inches.

There are 9 square feet of heating surface to each square foot of grate surface.

A cubic foot of water contains 7.5 gallons and 1728 cubic inches, and weighs 62.5 lbs.

Each nominal horsepower of a boiler requires 30 to 35 pounds of water per hour.

A horsepower is equivalent to raising 33,000 pounds one foot per minute, or 550 pounds one foot per second.

To find the pressure in pounds per square inch of a column of water, multiply the height of the column in feet by 0.434.

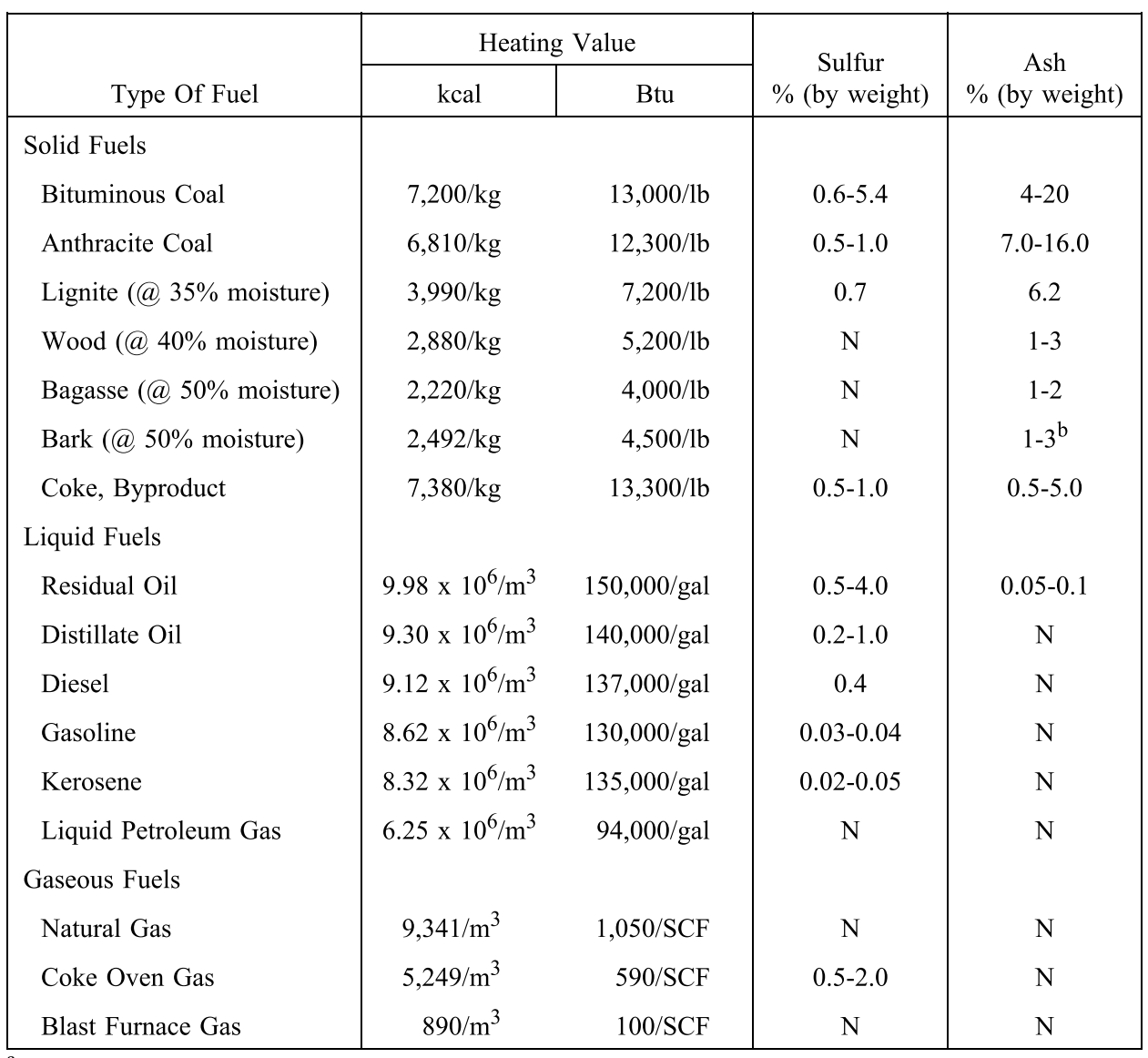

### TYPICAL PARAMETERS OF VARIOUS FUELS<sup>a</sup>

 $\frac{a}{a}$  N = negligible.<br>
b Ash content may be considerably higher when sand, dirt, etc., are present.

### **3. OPERATIONAL PLAN – AIR EMISSIONS DURING SSM**

The Ophthalmology Clinic facility is owned and operated by University of New Mexico Hospitals. As soon as a malfunction occurs, the facility will shut down applicable equipment as soon as possible to ensure no excess emissions or non-permitted emissions are released. The facility will only startup again once it is identified that the malfunction is addressed, and the facility will operate as normal and permitted.

Additional details are provided in this section for each piece of equipment regarding specific steps UNMH will take should any malfunction occur on site as well as details regarding safety procedures and processes to ensure protection of employees, the general public, and the environment.

### **3.1 Emergency Generator Operational Plan**

### **3.1.1 Emergency Generator Startup Procedure**

A startup event for a Reciprocating Internal Combustion Engine (RICE) occurs when the unit is initially operated after being off. UNMH carefully monitors the entire startup process to ensure safety and minimize airborne emissions.

The following actions included in the operational plan are critical for minimizing emissions during startup:

- ► Minimizing cold engine startups. UNMH ensures warm engine startup by ensuring engine block heaters are online. These units are checked on a weekly basis.
- **►** Ensuring the engine is achieving good combustion.
- **►** Monitoring the opacity and color of the exhaust gasses and taking the unit offline for repairs upon the observation of abnormal soot coming out of the stacks.

### **3.1.2 Emergency Generator Shutdown Procedure**

A shutdown event for a RICE occurs when the unit is shut down after a period of operation. UNMH carefully monitors the entire shutdown process to ensure safety and minimize airborne emissions.

The following actions included in the operational plan are critical for minimizing emissions during engine shutdown:

- ► Removing the full electrical load from the system and initiating a cool down cycle before the engine is stopped.
- **►** Monitoring the opacity and color of the exhaust gasses and taking the unit offline for repairs upon the observation of abnormal soot coming out of the stacks.

### **3.1.3 Emergency Generator Maintenance**

UNMH ensures the emergency generator RICE are appropriately maintained according to the manufacturer's recommendations. UNMH carefully monitors the engines to ensure safety and minimize airborne emissions during regularly scheduled maintenance events.

The following actions included in the maintenance operational plan are critical for minimizing emissions during the event:

**►** Ensure the engine is achieving good combustion during the maintenance activity;

► Monitoring the opacity and color of the exhaust gasses and taking the unit offline for repairs upon the observation of abnormal soot coming out of the stacks.

N/A – This facility only consists of an emergency generator which provides backup power during PNM downtime. The unit operates less than 500 hours per year and is exempt from modeling.

Application for Air Pollutant Sources in Bernalillo County Source Registration (20.11.40 NMAC) and Construction Permits (20.11.41 NMAC) – Updated February 2022

Permit Application Checklist

Permit Application Review Fee Checklist

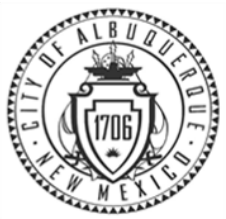

### **City of Albuquerque – Environmental Health Department**

**Air Quality Program**

Please mail this application to **P.O. Box 1293, Albuquerque, NM 87103** or hand deliver between 8:00 am – 5:00 pm Monday – Friday to: **3rd Floor, Suite 3023 – One Civic Plaza NW, Albuquerque, NM 87102 (505) 768-1972 [aqd@cabq.gov](mailto:aqd@cabq.gov)**

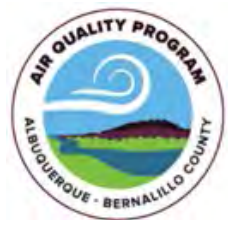

### **Application for Air Pollutant Sources in Bernalillo County Source Registration (20.11.40 NMAC) and Construction Permits (20.11.41 NMAC)**

#### **Submittal Date: September 9, 2022**

**Owner/Corporate Information Check here and leave this section blank if information is exactly the same as Facility Information below.**

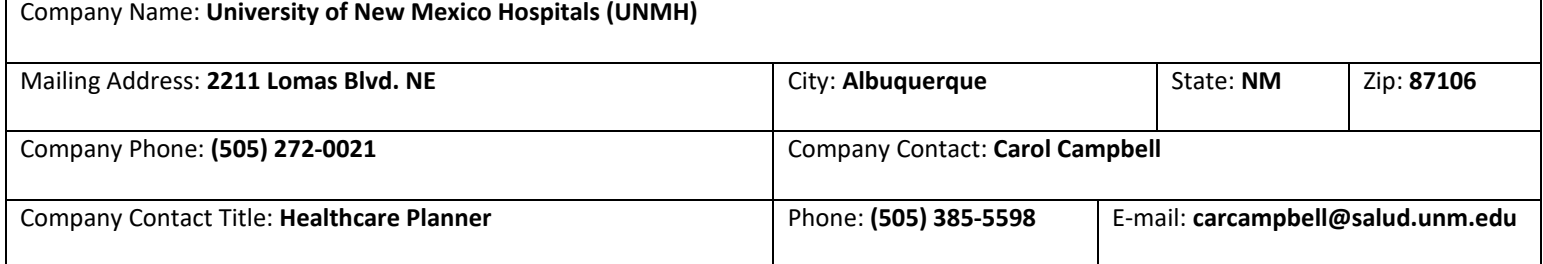

**Stationary Source (Facility) Information: Provide a plot plan (legal description/drawing of the facility property) with overlay sketch of facility processes, location of emission points, pollutant type, and distances to property boundaries.**

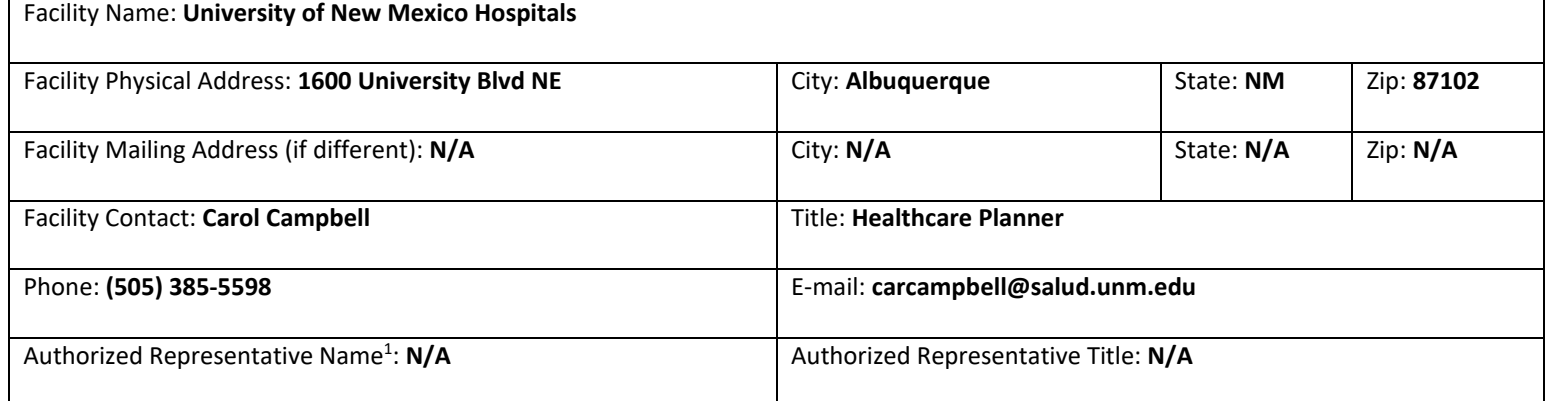

#### **Billing Information Check here if same contact and mailing address as corporate Check here if same as facility**

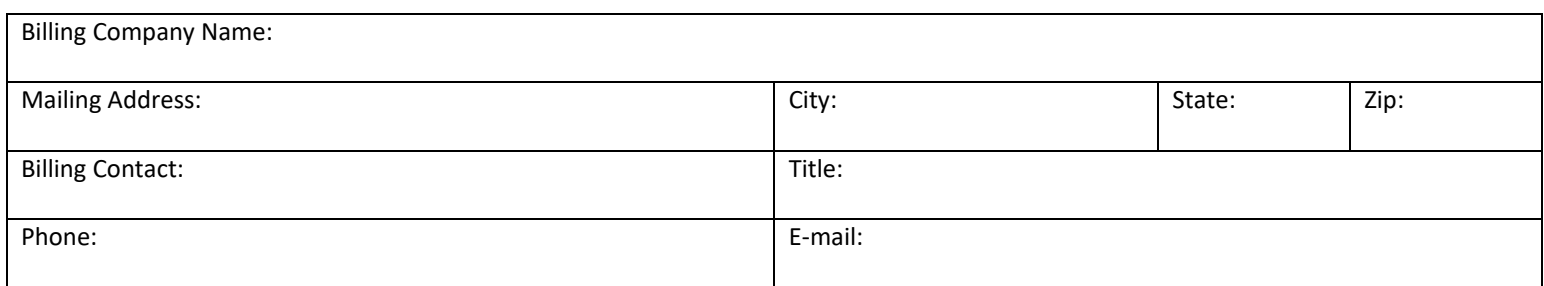

#### **Preparer/Consultant(s) Information Check here and leave section blank if no Consultant used or Preparer is same as Facility Contact.**

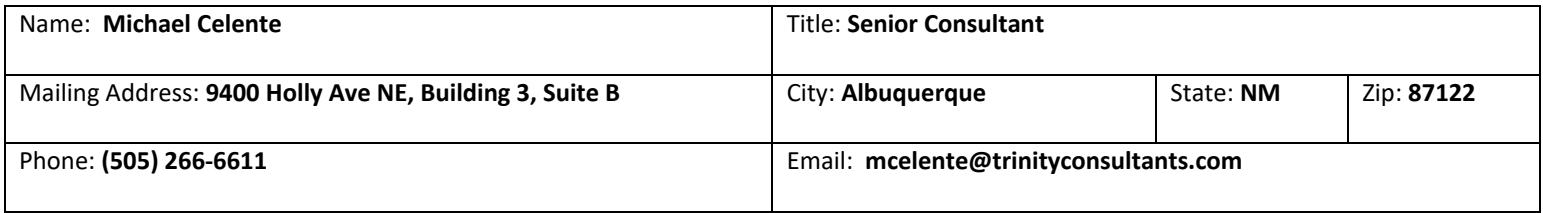

1. See 20.11.41.13(E)(13) NMAC.

### **Application for Air Pollutant Sources in Bernalillo County Source Registration (20.11.40 NMAC) and Construction Permits (20.11.41 NMAC)**

#### **General Operation Information (if any question does not pertain to your facility, type N/A on the line or in the box)**

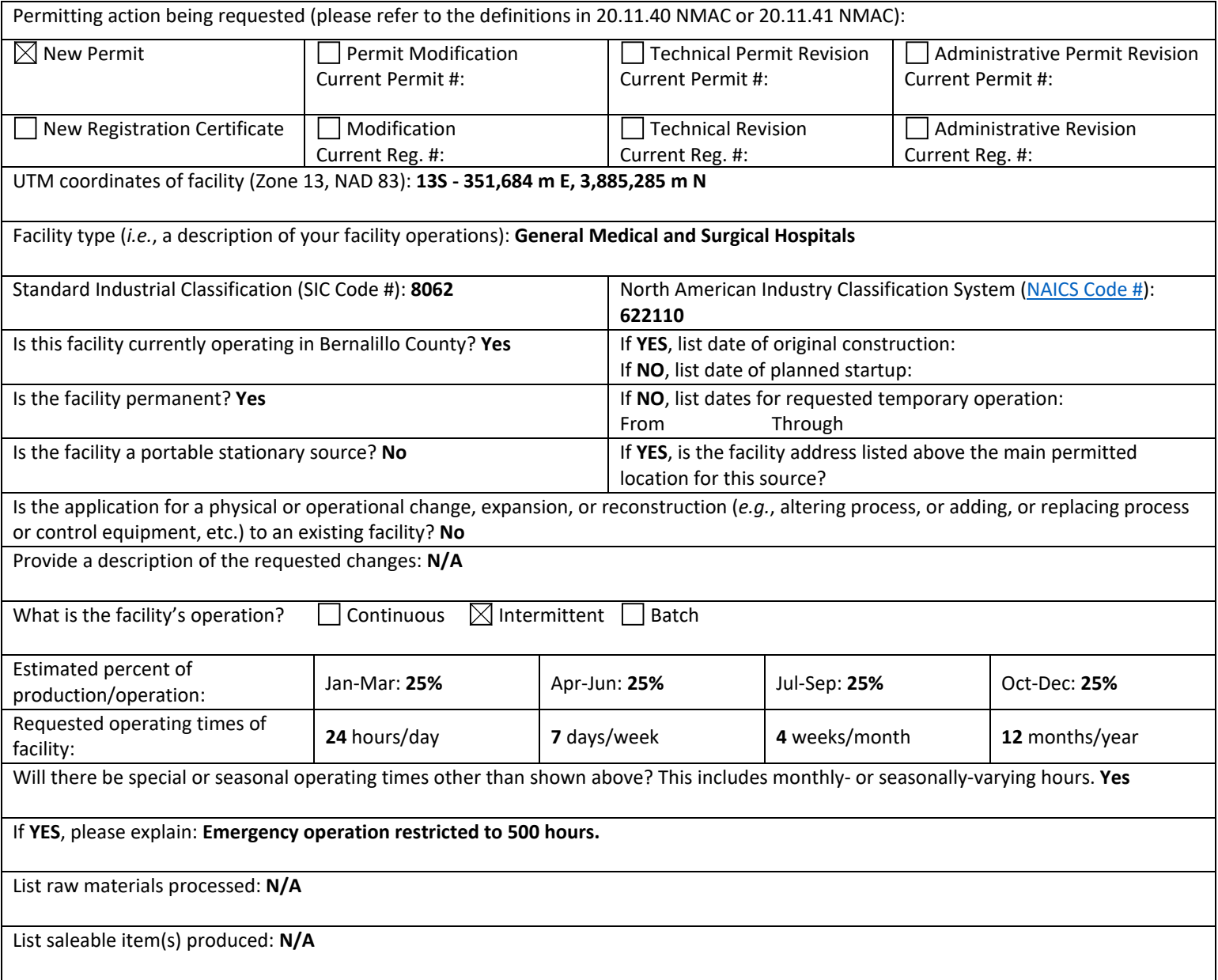

USE INSTRUCTIONS: For the forms on the following pages, please do not alter or delete the existing footnotes or page breaks. If additional footnotes are needed then add them to the end of the existing footnote list for a given table. Only update the rows and cells within tables as necessary for your project. Unused rows can be deleted from tables. If multiple scenarios will be represented then the Uncontrolled and Controlled Emission Tables, and other tables as needed, can be duplicated and adjusted to indicate the different scenarios.

### **Application for Air Pollutant Sources in Bernalillo County Source Registration (20.11.40 NMAC) and Construction Permits (20.11.41 NMAC)**

### **Regulated Emission Sources Table**

(*E.g.*, Generator-Crusher-Screen-Conveyor-Boiler-Mixer-Spray Guns-Saws-Sander-Oven-Dryer-Furnace-Incinerator-Haul Road-Storage Pile, etc.) Match the Units listed on this Table to the same numbered line if also listed on Emissions Tables & Stack Table.

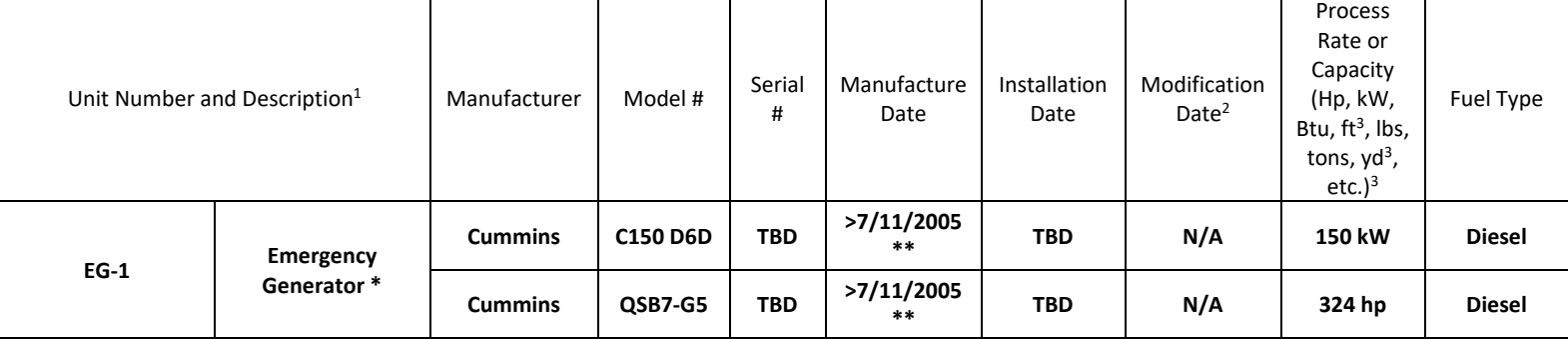

NOTE: To add extra rows in Word, click anywhere in the last row. A plus (+) sign should appear on the bottom right corner of the row. Click the plus (+) sign to add a row. Repeat as needed.

1. Unit numbers must correspond to unit numbers in the previous permit unless a complete cross reference table of all units in both permits is provided.

- 2. To determine whether a unit has been modified, evaluate if changes have been made to the unit that impact emissions or that trigger modification as defined in 20.11.41.7(U) NMAC. If not, put N/A.
- 3. Basis for Equipment Process Rate or Capacity (*e.g.*, Manufacturer's Data, Field Observation/Test, etc.) **Manufacturer Data** Submit information for each unit as an attachment.

\*One emergency generator will be installed on the site (rated kW). However, the EPA Tier 3 engine associated with the generator is rated at 324 hp and is the basis for the emission calculations. For clarity, information regarding both the generator and engine is included in this table.

\*\*The exact manufacture date for the generator and engine are not known at this time. However, the units will be manufactured and installed after the 40 CFR 600 Subpart IIII applicability date of 7/11/2005 and are therefore subject to the requirements of NSPS IIII.

### **Application for Air Pollutant Sources in Bernalillo County Source Registration (20.11.40 NMAC) and Construction Permits (20.11.41 NMAC)**

### **Emissions Control Equipment Table**

Control Equipment Units listed on this Table should either match up to the same Unit number as listed on the Regulated Emission Sources, Controlled Emissions and Stack Parameters Tables (if the control equipment is integrated with the emission unit) or should have a distinct Control Equipment Unit Number and that number should then also be listed on the Stack Parameters Table.

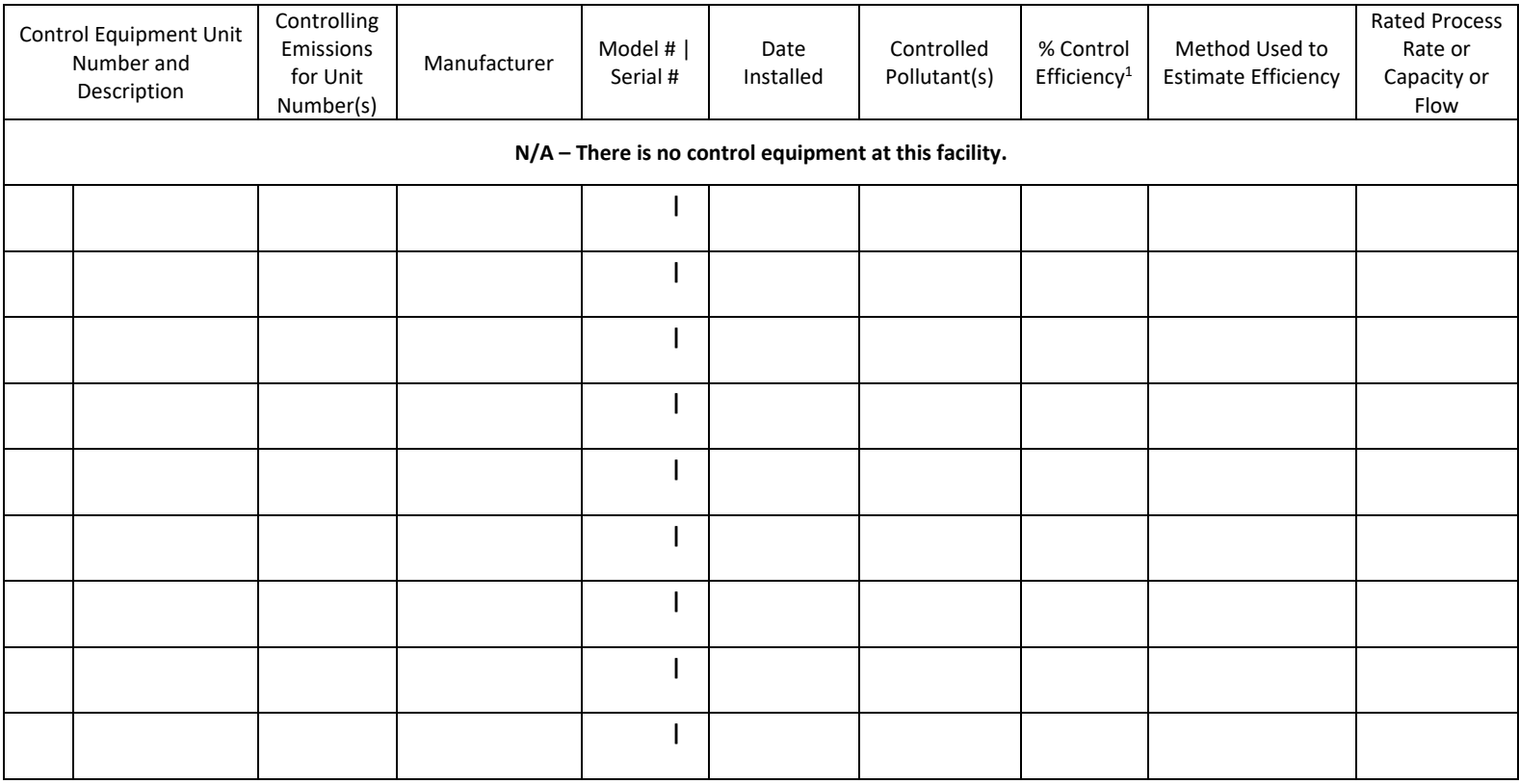

NOTE: To add extra rows in Word, click anywhere in the last row. A plus (+) sign should appear on the bottom right corner of the row. Click the plus (+) sign to add a row. Repeat as needed.

1. Basis for Control Equipment % Efficiency (*e.g.*, Manufacturer's Data, Field Observation/Test, AP-42, etc.). Submit information for each unit as an attachment.
## **Exempted Sources and Exempted Activities Table**

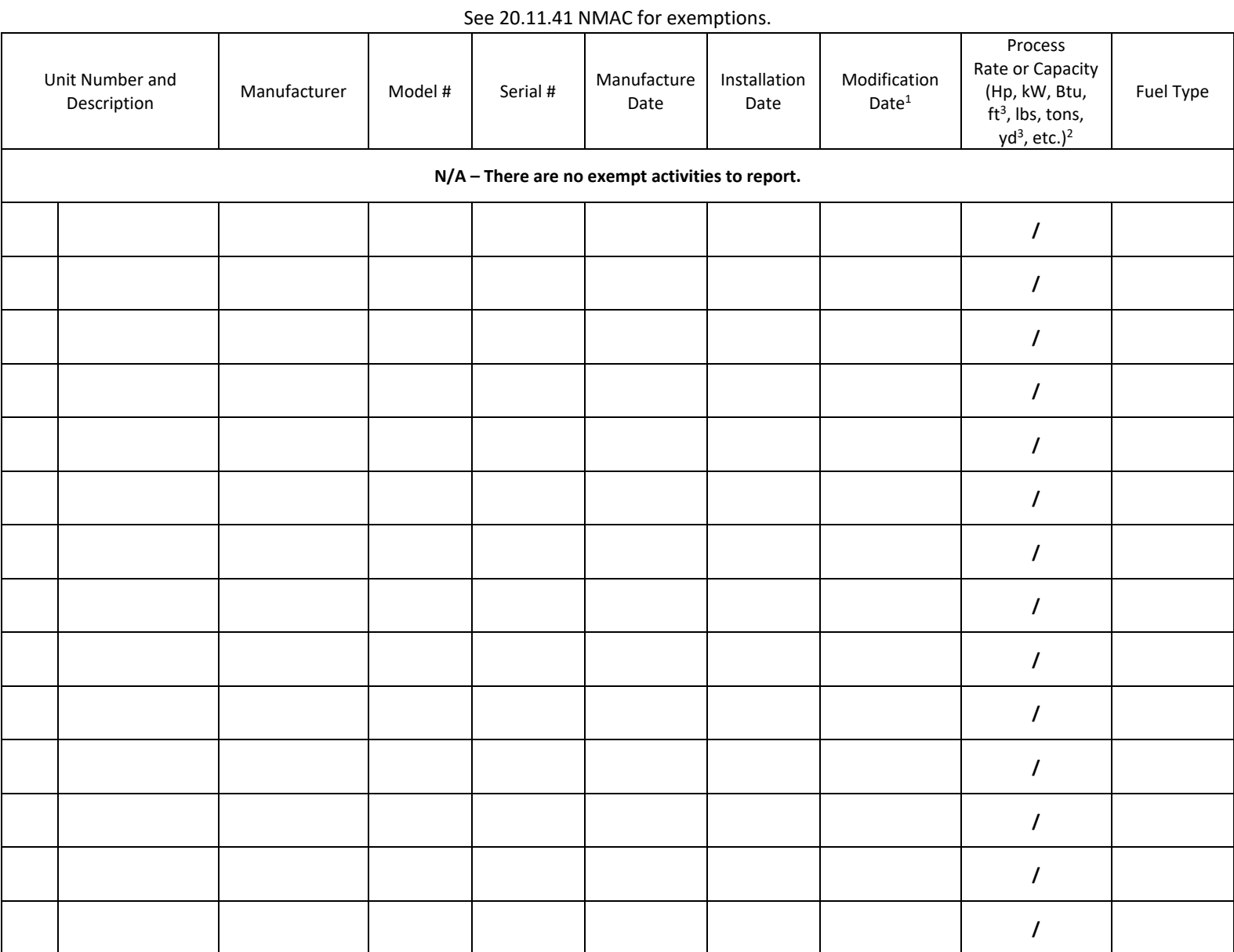

NOTE: To add extra rows in Word, click anywhere in the last row. A plus (+) sign should appear on the bottom right corner of the row. Click the plus (+) sign to add a row. Repeat as needed.

1. To determine whether a unit has been modified, evaluate if changes have been made to the unit that impact emissions or that trigger modification as defined in 20.11.41.7(U) NMAC. Also, consider if any changes that were made alter the status from exempt to non-exempt. If not, put N/A.

2. Basis for Equipment Process Rate or Capacity (*e.g.*, Manufacturer's Data, Field Observation/Test, etc.) Submit information for each unit as an attachment.

## **Uncontrolled Emissions Table**

(Process potential under physical/operational limitations during a 24 hr/day and 365 day/year = 8760 hrs)

Regulated Emission Units listed on this Table should match up to the same numbered line and Unit as listed on the Regulated Emissions and Controlled Tables. List total HAP values per Emission Unit if overall HAP total for the facility is  $\geq 1$  ton/yr.

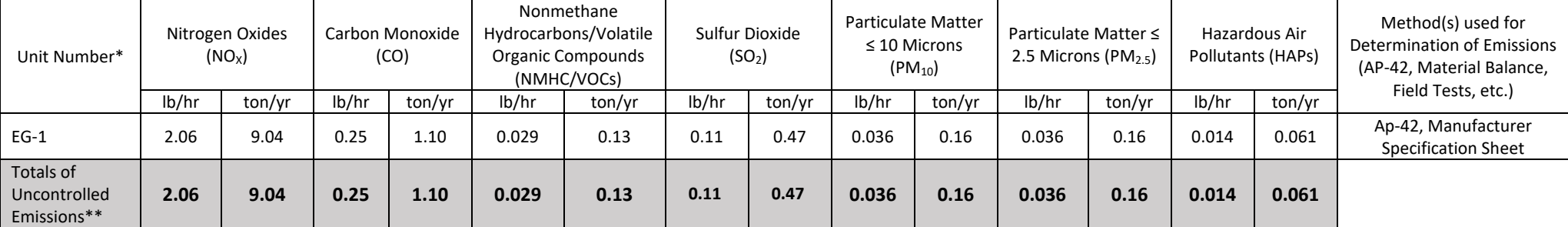

NOTE: To add extra rows in Word, click anywhere in the second-to-last row. A plus (+) sign should appear on the bottom right corner of the row. Click the plus (+) sign to add a row. Repeat as needed.

\*A permit is required and this application along with the additional checklist information requested on the Permit Application checklist must be provided if:

(1) any one of these process units or combination of units, has an uncontrolled emission rate greater than or equal to (≥) 10 lbs/hr or 25 tons/yr for any of the above pollutants, excluding HAPs, based on 8,760 hours of operation; or

(2) any one of these process units or combination of units, has an uncontrolled emission rate ≥ 2 tons/yr for any single HAP or ≥ 5 tons/yr for any combination of HAPs based on 8,760 hours of operation; or

(3) any one of these process units or combination of units, has an uncontrolled emission rate ≥ 5 tons/yr for lead (Pb) or any combination of lead and its compounds based on 8,760 hours of operation; or (4) any one of the process units or combination of units is subject to an Air Board or federal emission limit or standard.

\* If all of these process units, individually and in combination, have an uncontrolled emission rate less than (<) 10 lbs/hr or 25 tons/yr for all of the above pollutants (based on 8,760 hours of operation), but > 1 ton/yr for any of the above pollutants, then a source registration is required. A Registration is required, at minimum, for any amount of HAP emissions. Please complete the remainder of this form.

## **Controlled Emissions Table**

(Based on current operations with emission controls OR requested operations with emission controls)

Regulated Emission Units listed on this Table should match up to the same numbered line and Unit as listed on the Regulated Emissions and Uncontrolled Tables. List total HAP values per

Emission Unit if overall HAP total for the facility is  $\geq 1$  ton/yr.

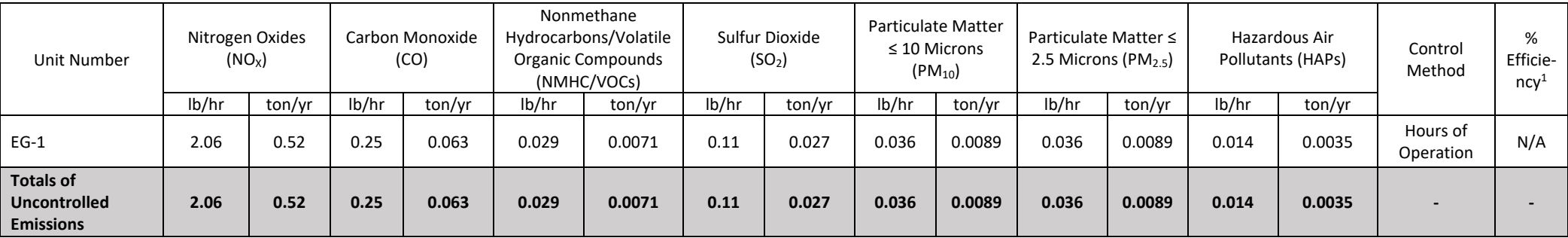

NOTE: To add extra rows in Word, click anywhere in the second-to-last row. A plus (+) sign should appear on the bottom right corner of the row. Click the plus (+) sign to add a row. Repeat as needed.

1. Basis for Control Method % Efficiency (*e.g.*, Manufacturer's Data, Field Observation/Test, AP-42, etc.). Hours of operation. Submit information for each unit as an attachment.

## **Hazardous Air Pollutants (HAPs) Emissions Table**

Report the Potential Emission Rate for each HAP from each source on the Regulated Emission Sources Table that emits a given HAP. Report individual HAPs with ≥ 1 ton/yr total emissions for the facility on this table. Otherwise, report total HAP emissions for each source that emits HAPs and report individual HAPs in the accompanying application package in association with emission calculations. If this application is for a Registration solely due to HAP emissions, report the largest HAP emissions on this table and the rest, if any, in the accompanying application package.

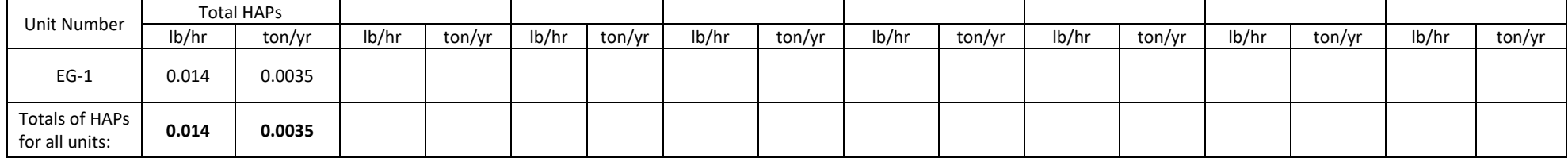

NOTE: To add extra rows in Word, click anywhere in the second-to-last row. A plus (+) sign should appear on the bottom right corner of the row. Click the plus (+) sign to add a row. Repeat as needed. Use Instructions: Copy and paste the HAPs table here if need to list more individual HAPs.

## **Purchased Hazardous Air Pollutant Table\***

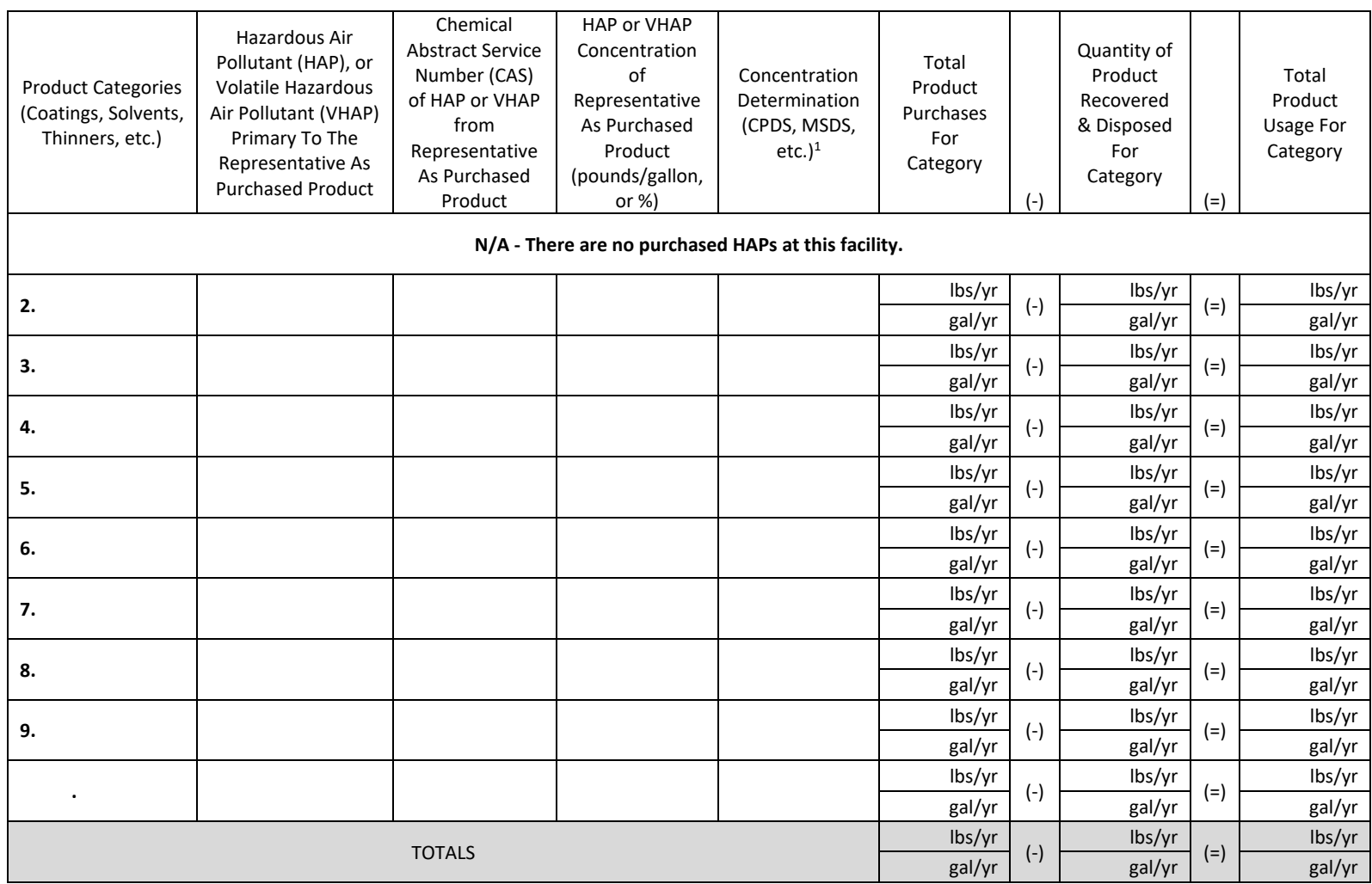

NOTE: To add extra rows in Word, click anywhere in the second-to-last row. A plus (+) sign should appear on the bottom right corner of the row. Click the plus (+) sign to add a row. Repeat as needed.

NOTE: Product purchases, recovery/disposal and usage should be converted to the units listed in this table. If units cannot be converted please contact the Air Quality Program prior to making changes to this table.

1. Submit, as an attachment, information on one (1) product from each Category listed above which best represents the average of all the products purchased in that Category. CPDS = Certified Product Data Sheet; SDS = Safety Data Sheet

**\* A Registration is required, at minimum, for any amount of HAP or VHAP emission.**

**Emissions from purchased HAP usage should be accounted for on previous tables as appropriate.**

**A permit may be required for these emissions if the source meets the requirements of 20.11.41 NMAC.** 

## **Material and Fuel Storage Table**

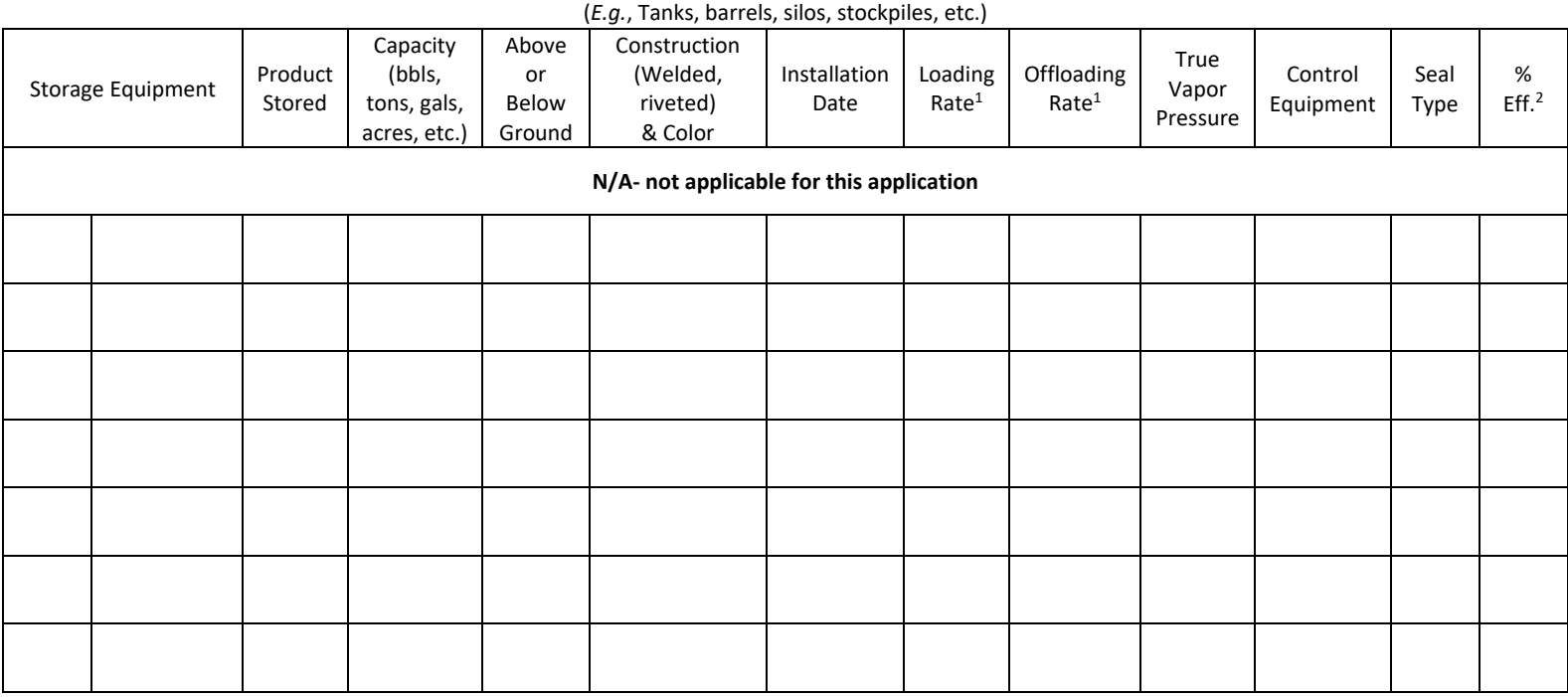

NOTE: To add extra rows in Word, click anywhere in the last row. A plus (+) sign should appear on the bottom right corner of the row. Click the plus (+) sign to add a row. Repeat as needed.

- 1. Basis for Loading/Offloading Rate (*e.g.*, Manufacturer's Data, Field Observation/Test, etc.). **N/A** Submit information for each unit as an attachment.
- 2. Basis for Control Method % Efficiency (*e.g.*, Manufacturer's Data, Field Observation/Test, AP-42, etc.). **N/A** Submit information for each unit as an attachment.

# **Stack Parameters Table**

If any equipment from the Regulated Emission Sources Table is also listed in this Stack Table, use the same numbered line for the emission unit on both tables to show the association between the Process Equipment and its stack.

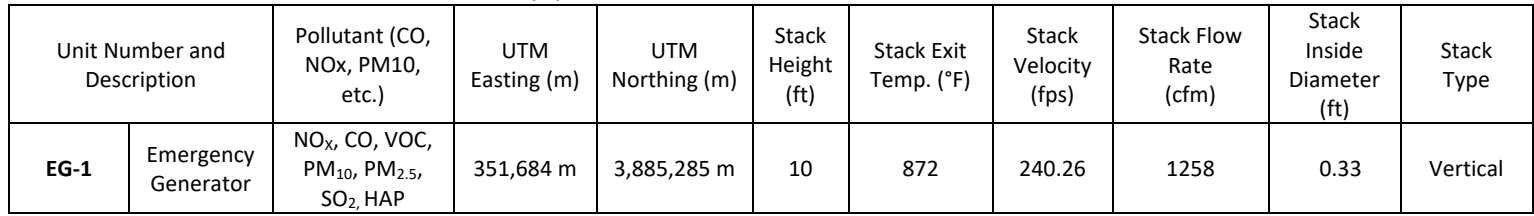

NOTE: To add extra rows in Word, click anywhere in the last row. A plus (+) sign should appear on the bottom right corner of the row. Click the plus (+) sign to add a row. Repeat as needed.

### Certification

NOTICE REGARDING SCOPE OF A PERMIT: The Environmental Health Department's issuance of an air quality permit only authorizes the use of the specified equipment pursuant to the air quality control laws, regulations and conditions. Permits relate to air quality control only and are issued for the sole purpose of regulating the emission of air contaminants from said equipment. Air quality permits are not a general authorization for the location, construction and/or operation of a facility, nor does a permit authorize any particular land use or other form of land entitlement. It is the applicant's/permittee's responsibility to obtain all other necessary permits from the appropriate agencies, such as the City of Albuquerque Planning Department or Bernalillo County Department of Planning and Development Services, including but not limited to site plan approvals, building permits, fire department approvals and the like, as may be required by law for the location, construction and/or operation of a facility. For more information, please visit the City of Albuquerque Planning Department website at https://www.cabq.gov/planning and the Bernalillo County Department of Planning and Development Services website at https://www.bernco.gov/planning.

NOTICE REGARDING ACCURACY OF INFORMATION AND DATA SUBMITTED: Any misrepresentation of a material fact in this application and its attachments is cause for denial of a permit or revocation of part or all of the resulting registration or permit, and revocation of a permit for cause may limit the permitee's ability to obtain any subsequent air quality permit for ten (10) years. Any person who knowingly makes any false statement, representation, or certification in any application, record, report, plan or other document filed or required to be maintained under the Air Quality Control Act, NMSA 1978 §§ 74-2-1 to 74-2-17, is guilty of a misdemeanor and shall, upon conviction, be punished by a fine of not more than ten thousand dollars (\$10,000) per day per violation or by imprisonment for not more than twelve months, or by both.

I, the undersigned, hereby certify that I have knowledge of the information and data represented and submitted in this application and that the same is true and accurate, including the information and date in any and all attachments, including without limitation associated forms, materials, drawings, specifications, and other data. I also certify that the information represented gives a true and complete portrayal of the existing, modified existing, or planned new stationary source with respect to air pollution sources and control equipment. I understand that there may be significant penalties for submitting false information, including the possibility of fines and imprisonment for knowing violations. I also understand that the person who has applied for or has been issued an air quality permit by the Department is an obligatory party to a permit appeal filed pursuant to 20.11.81 NMAC. Further, I certify that I am qualified and authorized to file this application, to certify the truth and accuracy of the information herein, and bind the source. Moreover, I covenant and agree to comply with any requests by the Department for additional information necessary for the Department to evaluate or make a final decision regarding the application.

Ennico D. Volp

signed this 8th day of September 20 22

Role: Mowner

Other Authorized Representative

 $\Box$  Operator

v. February 1, 2022

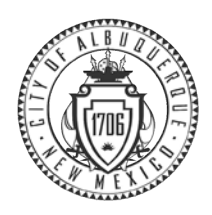

# **City of Albuquerque Environmental Health Department Air Quality Program**

## **Construction Permit (20.11.41 NMAC) Application Checklist**

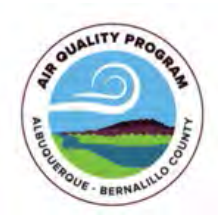

### **This checklist must be returned with the application**

Any person seeking a new air quality permit, a permit modification, or an emergency permit under 20.11.41 NMAC (Construction Permits) shall do so by filing a written application with the Albuquerque-Bernalillo County Joint Air Quality Program, which administers and enforces local air quality laws for the City of Albuquerque ("City") and Bernalillo County ("County"), on behalf of the City Environmental Health Department ("Department").

The Department will rule an application administratively incomplete if it is missing or has incorrect information. The Department may require additional information that is necessary to make a thorough review of an application, including but not limited to technical clarifications, emission calculations, emission factor usage, additional application review fees if any are required by 20.11.2 NMAC, and new or additional air dispersion modeling.

If the Department has ruled an application administratively incomplete three (3) times, the Department will deny the permit application. Any fees submitted for processing an application that has been denied will not be refunded. If the Department denies an application, a person may submit a new application and the fee required for a new application. The applicant has the burden of demonstrating that a permit should be issued.

The following are the minimum elements that shall be included in the permit application before the Department can determine whether an application is administratively complete and ready for technical review. It is not necessary to include an element if the Department has issued a written waiver regarding the element and the waiver accompanies the application. However, the Department shall not waive any federal requirements.

At all times before the Department has made a final decision regarding the application, an applicant has a duty to promptly supplement and correct information the applicant has submitted in an application to the Department. The applicant's duty to supplement and correct the application includes but is not limited to relevant information acquired after the applicant has submitted the application and additional information the applicant otherwise determines is relevant to the application and the Department's review and decision. While the Department is processing an application, regardless of whether the Department has determined the application is administratively complete, if the Department determines that additional information is necessary to evaluate or make a final decision regarding the application, the Department may request additional information and the applicant shall provide the requested additional information.

**NOTICE REGARDING PERMIT APPEALS:** A person who has applied for or has been issued an air quality permit by the Department shall be an obligatory party to a permit appeal filed pursuant to 20.11.81 NMAC.

**NOTICE REGARDING SCOPE OF A PERMIT:** The Department's issuance of an air quality permit only authorizes the use of the specified equipment pursuant to the air quality control laws, regulations and conditions. Permits relate to air quality control only and are issued for the sole purpose of regulating the emission of air contaminants from said equipment. Air quality permits are not a general authorization for the location, construction and/or operation of a facility, nor does a permit authorize any particular land use or other form of land entitlement. It is the applicant's/permittee's responsibility to obtain all other necessary permits from the appropriate agencies, such as the City Planning Department or County Department of Planning and Development Services, including but not limited to site plan approvals, building permits, fire department approvals and the like, as may be required by law for the location, construction and/or operation of a facility. For more information, please visit the City Planning Department website at <https://www.cabq.gov/planning> and the County Department of Planning and Development Services website a[t https://www.bernco.gov/planning.](https://www.bernco.gov/planning)

## **The Applicant shall:**

### **20.11.41.13(A) NMAC – Pre-Application Requirements:**

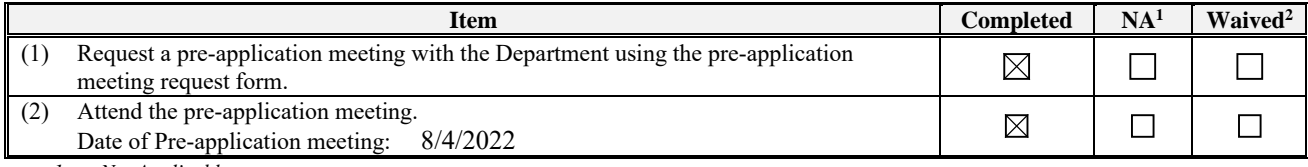

*1. Not Applicable*

*2. It is not necessary to include an element if the Department has issued a written waiver regarding the element and the waiver accompanies the application. However, the Department shall not waive any federal requirements.*

### **20.11.41.13(B) NMAC – Applicant's Public Notice Requirements:**

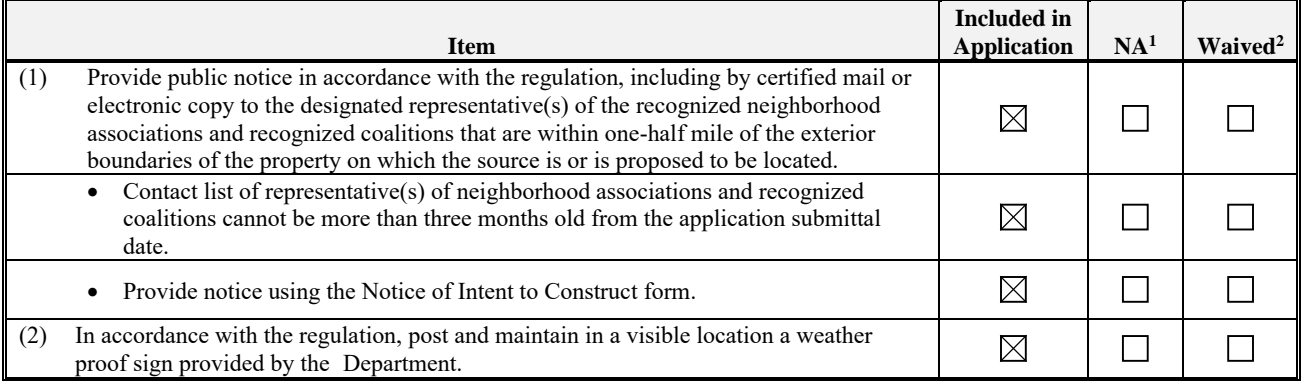

*1. Not Applicable; For emergency permits, the public notice requirements in 20.11.41.24 NMAC shall apply instead.* 

*2. It is not necessary to include an element if the Department has issued a written waiver regarding the element and the waiver accompanies the application. However, the Department shall not waive any federal requirements.*

### **The Permit Application shall include:**

### **20.11.41.13(E) NMAC – Application Contents**

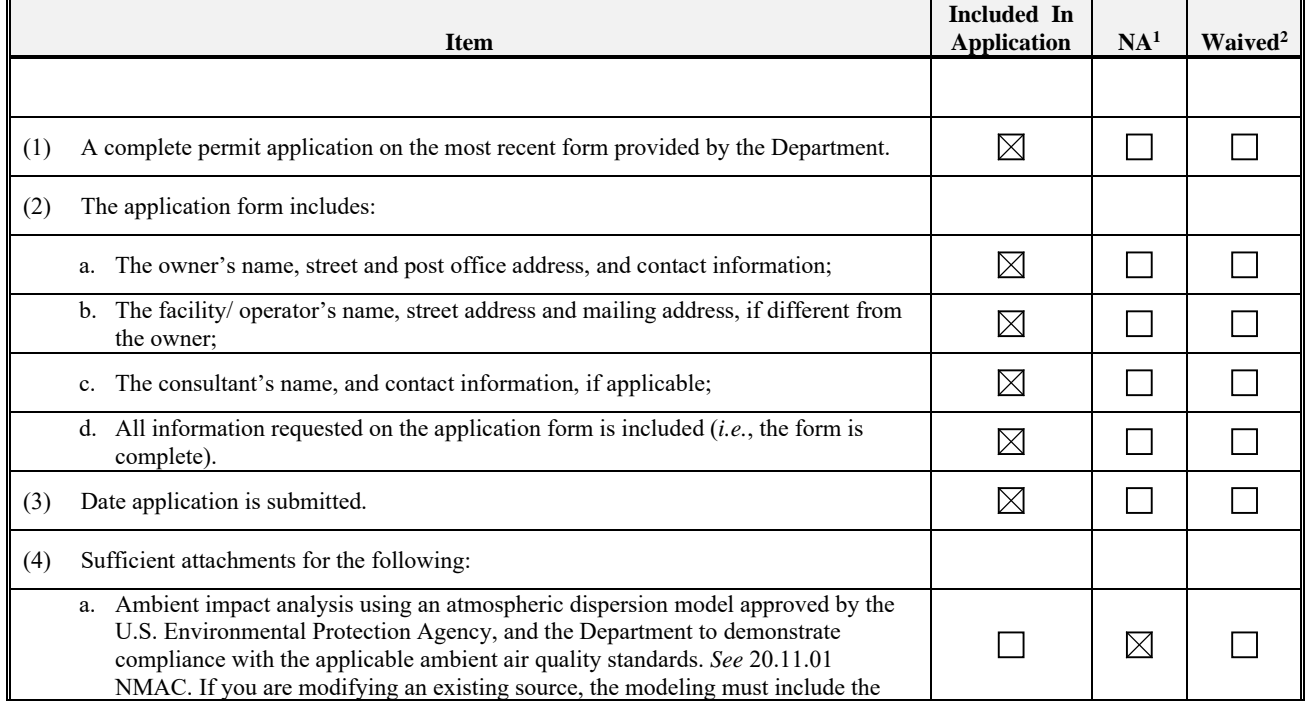

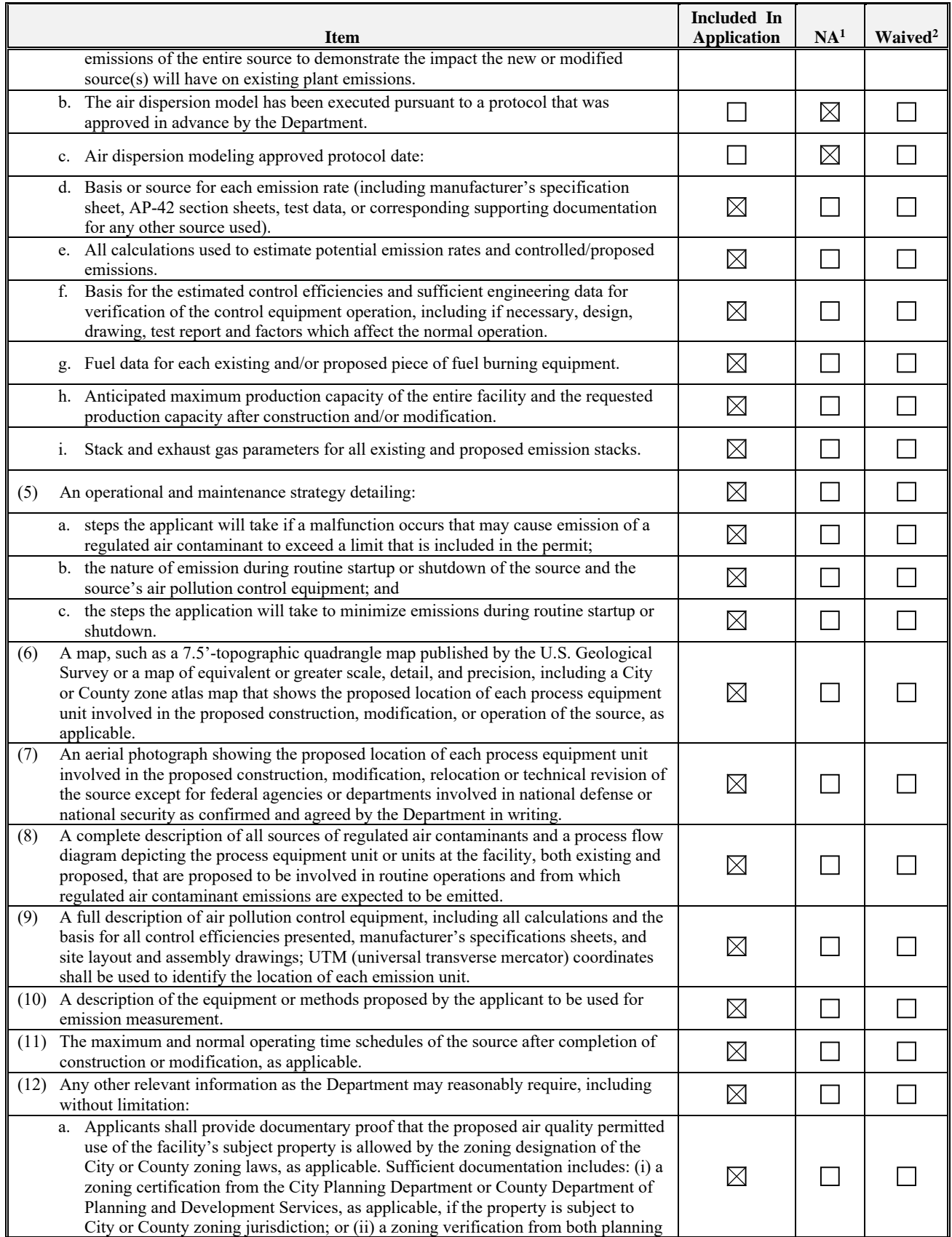

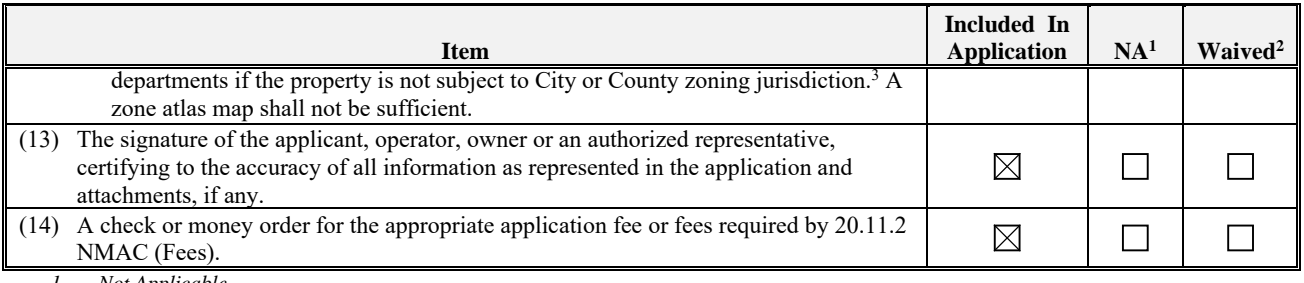

*1. Not Applicable*

*2. It is not necessary to include an element if the Department has issued a written waiver regarding the element and the waiver accompanies the application. However, the Department shall not waive any federal requirements.*

*3. For emergency permit applications, applicants are not required to submit documentation for the subject property's zoning designation.*

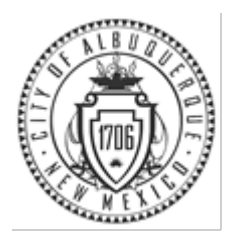

# **City of Albuquerque**

**Environmental Health Department Air Quality Program**

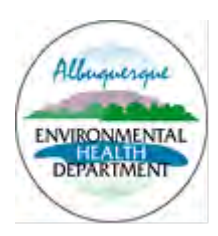

# **Permit Application Review Fee Instructions**

All source registration, authority-to-construct, and operating permit applications for stationary or portable sources shall be charged an application review fee according to the fee schedule in 20.11.2 NMAC. These filing fees are required for both new construction, reconstruction, and permit modifications applications. Qualified small businesses as defined in 20.11.2 NMAC may be eligible to pay one-half of the application review fees and 100% of all applicable federal program review fees.

Please fill out the permit application review fee checklist and submit with a check or money order payable to the "City of Albuquerque Fund 242" and either:

- 1. be delivered in person to the Albuquerque Environmental Health Department,  $3<sup>rd</sup>$  floor, Suite 3023 or Suite 3027, Albuquerque-Bernalillo County Government Center, south building, One Civic Plaza NW, Albuquerque, NM or,
- 2. mailed to Attn: Air Quality Program, Albuquerque Environmental Health Department, P.O. Box 1293, Albuquerque, NM 87103.

The department will provide a receipt of payment to the applicant. The person delivering or filing a submittal shall attach a copy of the receipt of payment to the submittal as proof of payment Application review fees shall not be refunded without the written approval of the manager. If a refund is requested, a reasonable professional service fee to cover the costs of staff time involved in processing such requests shall be assessed. Please refer to 20.11.2 NMAC (effective January 10, 2011) for more detail concerning the "Fees" regulation as this checklist does not relieve the applicant from any applicable requirement of the regulation.

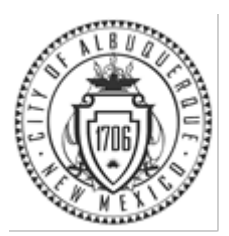

# **City of Albuquerque**

**Environmental Health Department Air Quality Program**

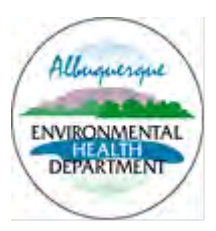

# **Permit Application Review Fee Checklist Effective January 1, 2022 – December 31, 2022**

**Please completely fill out the information in each section. Incompleteness of this checklist may result in the Albuquerque Environmental Health Department not accepting the application review fees. If you should have any questions concerning this checklist, please call 768-1972.**

## **I. COMPANY INFORMATION:**

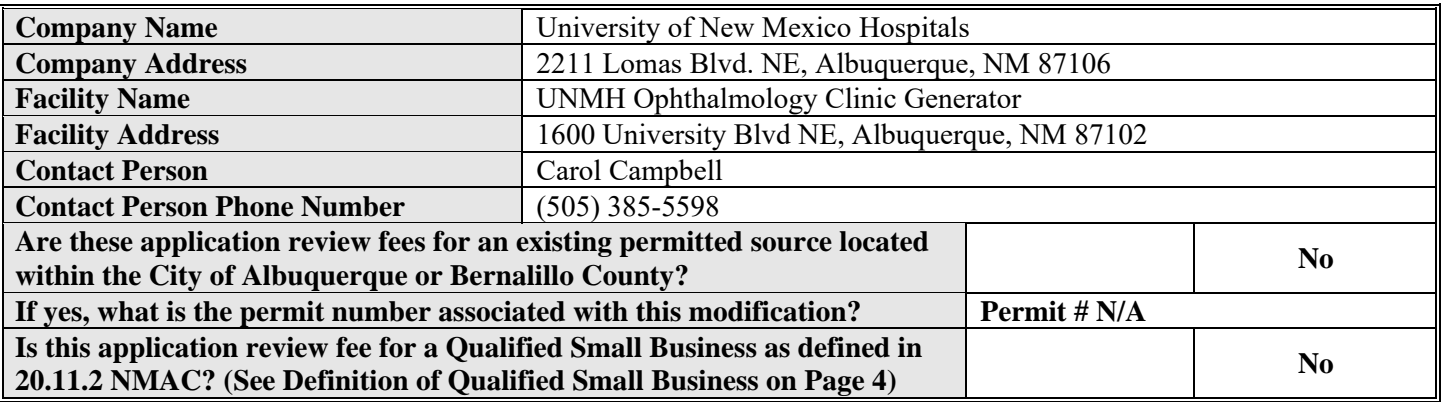

### **II. STATIONARY SOURCE APPLICATION REVIEW FEES:**

**If the application is for a new stationary source facility, please check all that apply. If this application is for a modification to an existing permit please see Section III.**

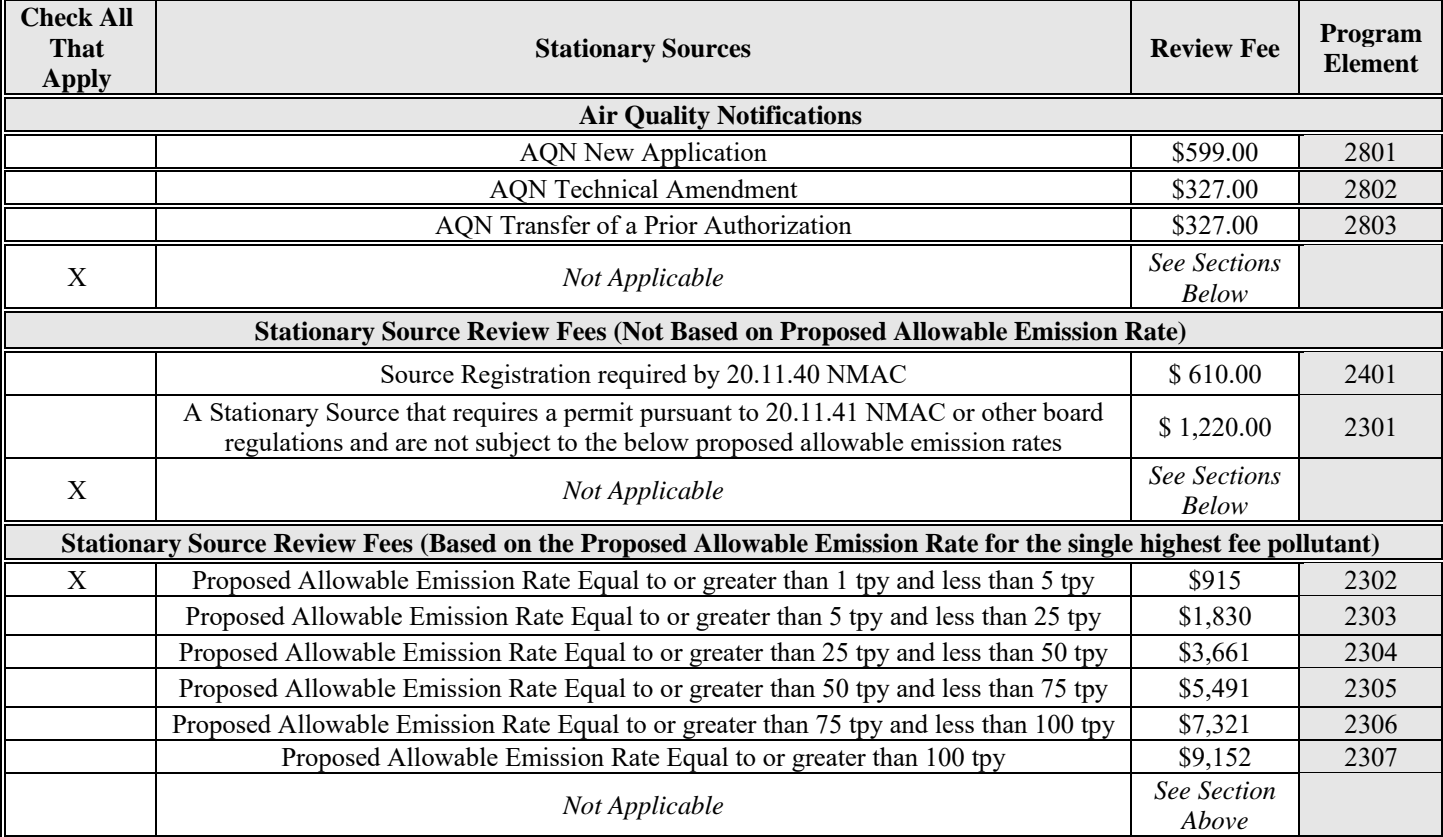

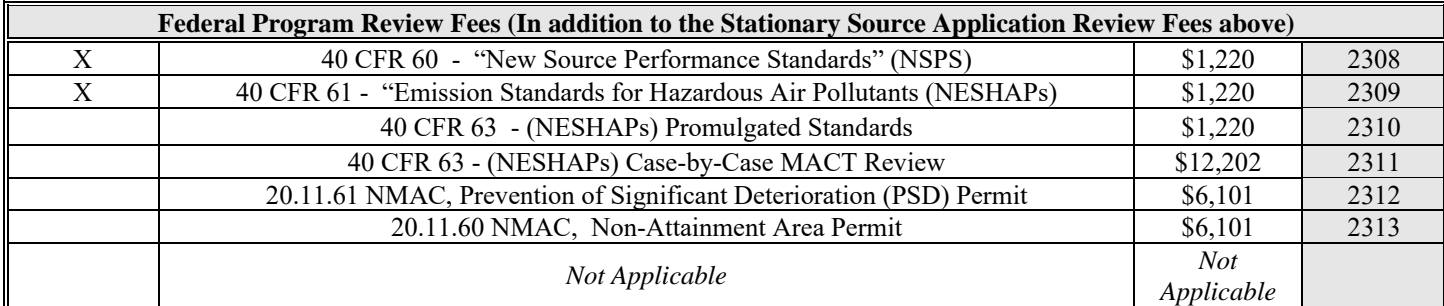

## **III. MODIFICATION TO EXISTING PERMIT APPLICATION REVIEW FEES:**

**If the permit application is for a modification to an existing permit, please check all that apply. If this application is for a new stationary source facility, please see Section II.**

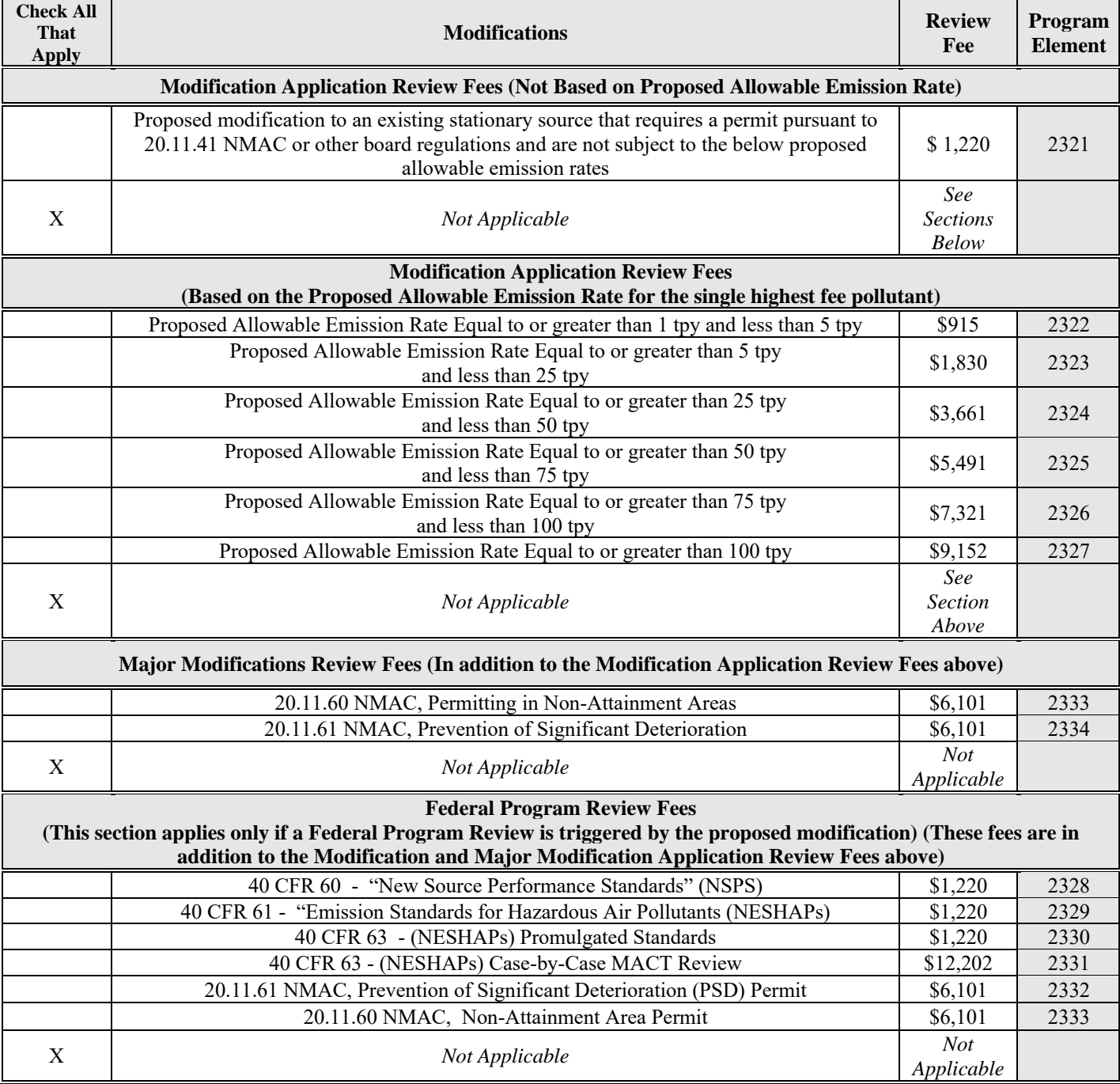

### IV. ADMINISTRATIVE AND TECHNICAL REVISION APPLICATION REVIEW FEES:

If the permit application is for an administrative or technical revision of an existing permit issued 20.11.41 NMAC, please check one that applies.

pursuant to

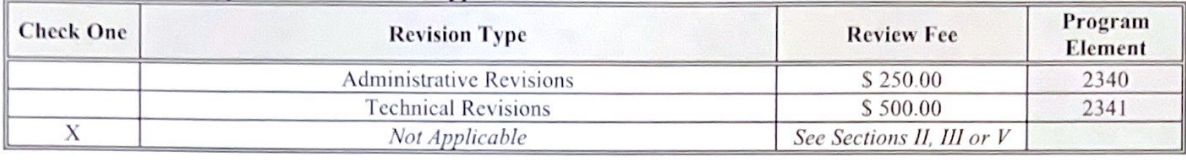

#### PORTABLE STATIONARY SOURCE RELOCATION FEES: V.

If the permit application is for a portable stationary source relocation of an existing permit, please check one that applies.

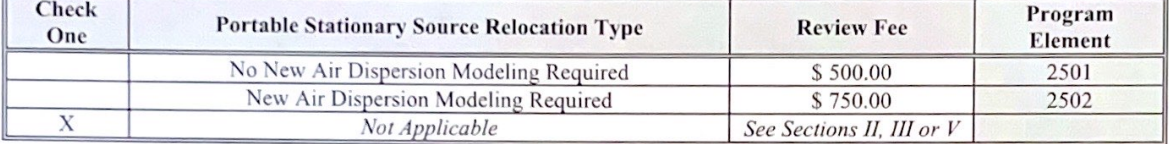

#### VI. Please submit a check or money order in the amount shown for the total application review fee.

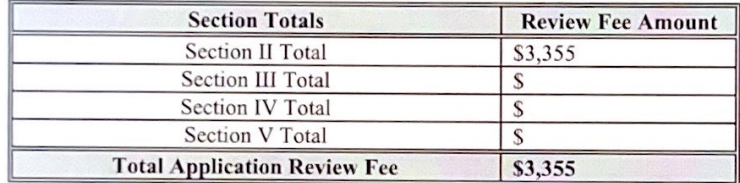

I, the undersigned, a responsible official of the applicant company, certify that to the best of my knowledge, the information stated on this checklist, give a true and complete representation of the permit application review fees which are being submitted. I also understand that an incorrect submittal of permit application reviews may cause an incompleteness determination of the submitted permit application and that the balance of the appropriate permit application review fees shall be paid in full prior to further processing of the application.

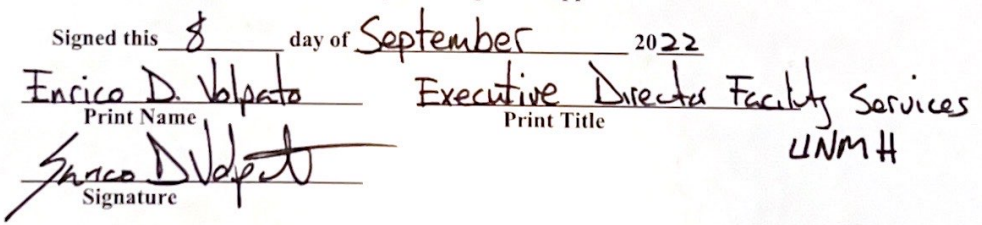

#### Definition of Qualified Small Business as defined in 20.11.2 NMAC:

"Qualified small business" means a business that meets all of the following requirements:

- (1) a business that has 100 or fewer employees;
- (2) a small business concern as defined by the federal Small Business Act;
- (3) a source that emits less than 50 tons per year of any individual regulated air pollutant, or less than 75 tons per year of all regulated air pollutants combined; and
- (4) a source that is not a major source or major stationary source.

Beginning January 1, 2011, and every January 1 thereafter, an increase based on the consumer price index shall Note: be added to the application review fees. The application review fees established in Subsection A through D of 20.11.2.18 NMAC shall be adjusted by an amount equal to the increase in the consumer price index for the immediately-preceding year. Application review fee adjustments equal to or greater than fifty cents (\$0.50) shall be rounded up to the next highest whole dollar. Application review fee adjustments totaling less than fifty cents (\$0.50) shall be rounded down to the next lowest whole dollar. The department shall post the application review fees on the city of Albuquerque environmental health department air quality program website.

**Application Review Fees** February 2022

Page 4 of 4

# **APPENDIX B. PRE-PERMIT APPLICATION MEETING**

Pre-Permit Application Meeting Request Form

Pre-Permit Application Meeting Checklist

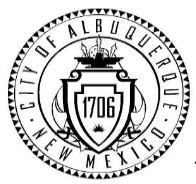

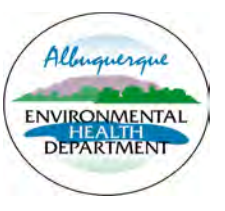

# **Pre-Permit Application Meeting Request Form**

 $\overline{a}$ 

**Air Quality Program- Environmental Health Department**

Please complete appropriate boxes and email to  $\frac{aq d@cabqq qo v}{a}$  or mail to:

**Environmental Health Department Air Quality Program P.O. Box 1293 Room 3047 Albuquerque, NM 87103** 

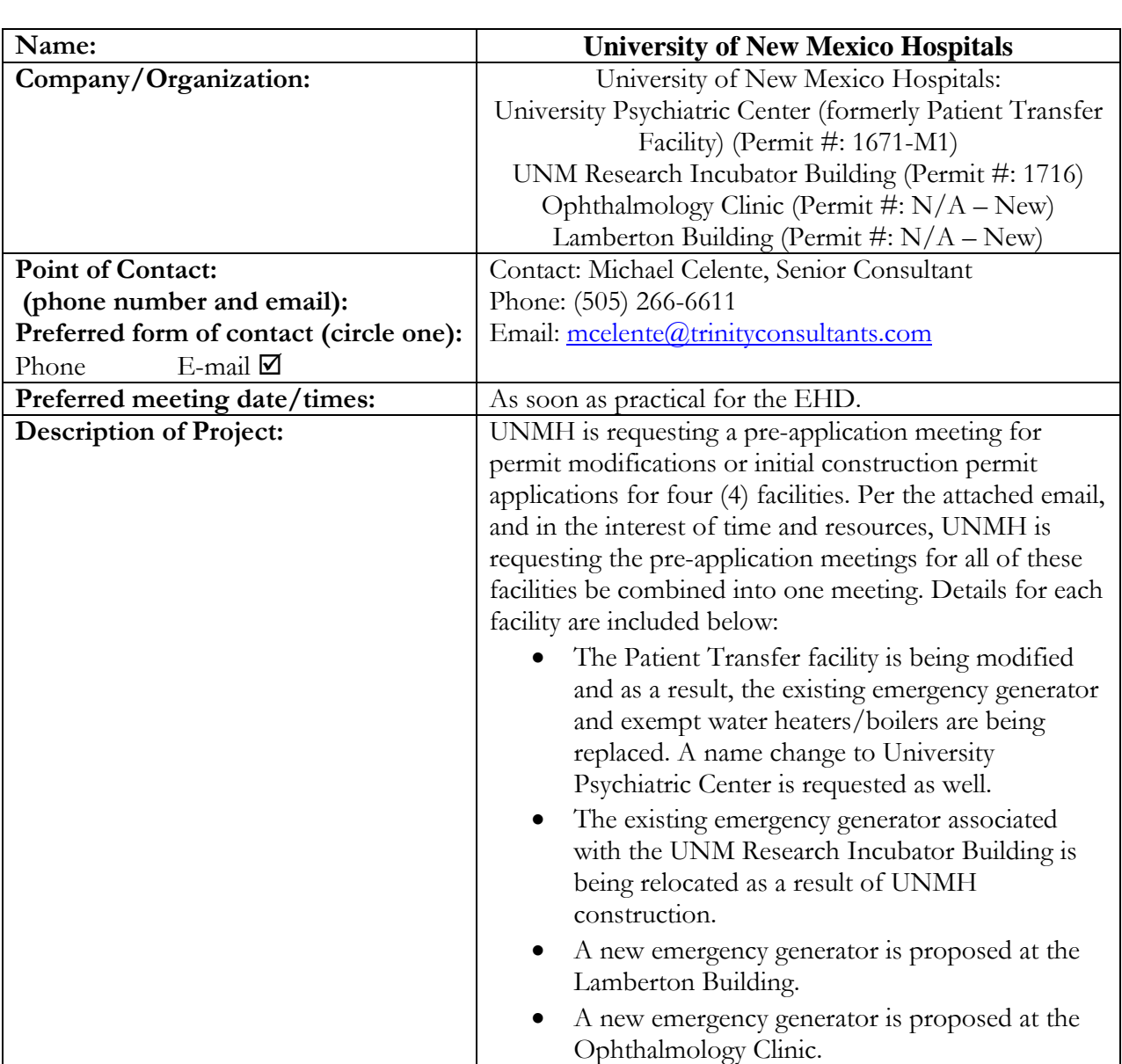

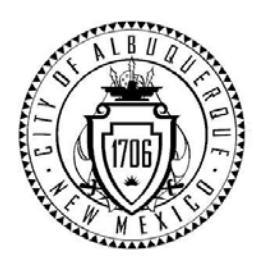

# City of Albuquerque **Environmental Health Department Air Quality Program**

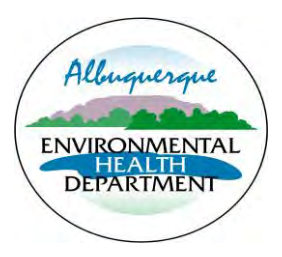

# **Pre-Permit Application Meeting Checklist**

Any person seeking a permit under 20.11.41 NMAC, Authority-to-Construct Permits, shall do so by filing a written application with the Department. Prior to submitting an application, the applicant shall contact the department in writing and request a pre-application meeting for information regarding the contents of the application and the application process. This checklist is provided to aid the applicant and **a copy must be submitted with the application.**

Applications that are ruled incomplete because of missing information will delay any determination or the issuance of the permit. The Department reserves the right to request additional relevant information prior to ruling the application complete in accordance with 20.11.41 NMAC.

Name: UNMH Ophthalmology Clinic Generator Contact: Carol Campbell Company/Business: University of New Mexico Hospital

- $\boxtimes$  Fill out and submit a Pre-Permit Application Meeting Request form  $\Rightarrow$  Available online at http://www.cabq.gov/airquality
- $\boxtimes$  Emission Factors and Control Efficiencies Notes: AP-42, EPA Tier Emission Factors, Reduction in Hours of Operation
- $\boxtimes$  Air Dispersion modeling guidelines and protocol Notes: Not required for emergency generators or exempt sources. No modeling required.
- Department Policies Notes: New zoning policy effective February 1, 2022. Need zoning verification for each site.

 $\boxtimes$  Air quality permit fees Notes: Fee based on emissions and NSPS & NESHAP review.

Ver. 11/13

City of Albuquerque- Environmental Health Department Air Quality Program- Permitting Section Phone: (505) 768-1972 Email: aqd@cabq.gov

## $\nabla$  Public notice requirements

- $\blacksquare$   $\blacksquare$  Replacement Part 41 Implementation
	- o *20.11.41.*13 B. Applicant's public notice requirements
		- $\blacksquare$   $\blacksquare$  Providing public notice to neighborhood association/coalitions
			- Neighborhood association: Martineztown Work Group, Netherwood Park NA, North Campus Association, Santa Barbara Martineztown Association
			- Coalition: District 7 Coalition of Neighborhood Associations, North Valley Coalition Notes:
		- $\boxtimes$  Posting and maintaining a weather-proof sign Notes:
- $\nabla$  Regulatory timelines
	- 30 days to rule application complete
	- 90 days to issue completed permit
	- Additional time allotted if there is significant public interest and/or a significant air quality issue
		- o Public Information Hearing
		- o Complex permitting action

Notes: Department is short staffed. Extension is expected.

# **APPENDIX C. NOTICE OF INTENT TO CONSTRUCT**

Notice of Intent (NOI) to Construct

Notice of Intent Cover Letter

Email Documentation of NOI Sent to Neighborhood Associations and Coalitions

Public Notice Sign Guidelines Checklist

Pictures of Posted Notice

### **SUBJECT: Public Notice of Proposed Air Quality Construction Permit Application**

Dear Neighborhood Association/Coalition Representative(s),

### *Why did I receive this public notice?*

You are receiving this notice in accordance with New Mexico Administrative Code (NMAC) 20.11.41.13.B(1) which requires any applicant seeking an Air Quality Construction Permit pursuant to 20.11.41 NMAC to provide public notice by certified mail or electronic mail to the designated representative(s) of the recognized neighborhood associations and recognized coalitions that are within one-half mile of the exterior boundaries of the property on which the source is or is proposed to be located.

### *What is the Air Quality Permit application review process?*

The City of Albuquerque, Environmental Health Department, Air Quality Program (Program) is responsible for the review and issuance of Air Quality Permits for any stationary source of air contaminants within Bernalillo County. Once the application is received, the Program reviews each application and rules it either complete or incomplete. Complete applications will then go through a 30-day public comment period. Within 90 days after the Program has ruled the application complete, the Program shall issue the permit, issue the permit subject to conditions, or deny the requested permit or permit modification. The Program shall hold a Public Information Hearing pursuant to 20.11.41.15 NMAC if the Director determines there is significant public interest and a significant air quality issue is involved.

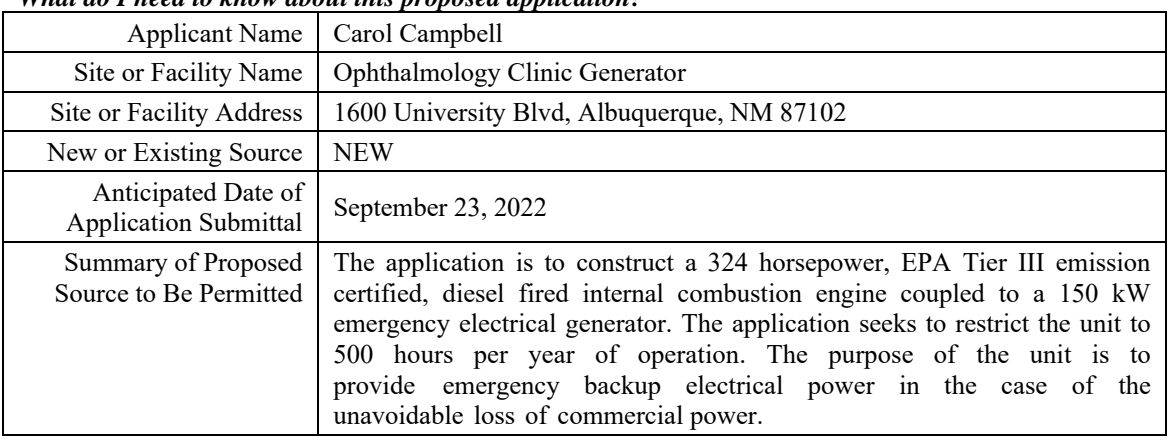

### *What do I need to know about this proposed application?*

*What emission limits and operating schedule are being requested?*

See attached Notice of Intent to Construct form for this information.

### *How do I get additional information regarding this proposed application?*

For inquiries regarding the proposed source, contact:

- Carol Campbell
- carcampbell@salud.unm.edu
- (505) 385 -5598

For inquiries regarding the air quality permitting process, contact:

- City of Albuquerque Environmental Health Department Air Quality Program
- [aqd@cabq.gov](mailto:aqd@cabq.gov)
- (505) 768-1972

# **NOTICE FROM THE APPLICANT**

# **Notice of Intent to Apply for Air Quality Construction Permit**

You are receiving this notice because the New Mexico Air Quality Control Act (20.11.41.13B NMAC) requires any owner/operator proposing to construct or modify a facility subject to air quality regulations to provide public notice by certified mail or electronic mail to designated representatives of recognized neighborhood associations and coalitions within 0.5-mile of the property on which the source is or is proposed to be located.

This notice indicates that the owner/operator intends to apply for an Air Quality Construction Permit from the Albuquerque – Bernalillo County Joint Air Quality Program. Currently, no application for this proposed project has been submitted to the Air Quality Program. Applicants are required to include a copy of this form and documentation of mailed notices with their Air Quality Construction Permit Application.

## **Proposed Project Information**

### **Applicant's name and address:**

University of New Mexico Hospital - Ophthalmology Clinic Facility , 1600 University Blvd. NE, Albuquerque, 87102 *Nombre y domicilio del solicitante:*

### **Owner / operator's name and address:**

*propietario u operador:* University of New Mexico Hospitals, 2211 Lomas Blvd. NE, Albuquerque, 87106 *Nombre y domicilio del* 

## **Contact for comments and inquires:**

*Datos actuales para comentarios y preguntas:*

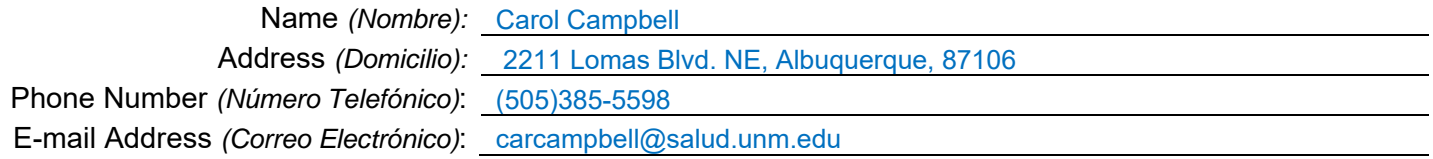

## **Actual or estimated date the application will be submitted to the department:**

*Fecha actual o estimada en que se entregará la solicitud al departamento:* September 9, 2022

## **Description of the source:**

*Descripción de la fuente:* Emergency Generator

## **Exact location of the source or proposed source:** 1600 University Blvd. NE, Albuquerque, 87102 *Ubicación exacta de la fuente o fuente propuesta:* **Nature of business:** *Tipo de negocio:* Health Care **Process or change for which the permit is requested:** Addition of one (1) emergency generator rated at 150 kW associated with the Ophthalmology Clinic Facility. *Proceso o cambio para el cuál de solicita el permiso:* **Maximum operating schedule:** *Horario máximo de operaciones:* 500 hours per year **Normal operating schedule:** *Horario normal de operaciones:* N/A

**Preliminary estimate of the maximum quantities of each regulated air contaminant the source will emit:** *Estimación preliminar de las cantidades máximas de cada contaminante de aire regulado que la fuente va a emitir:*

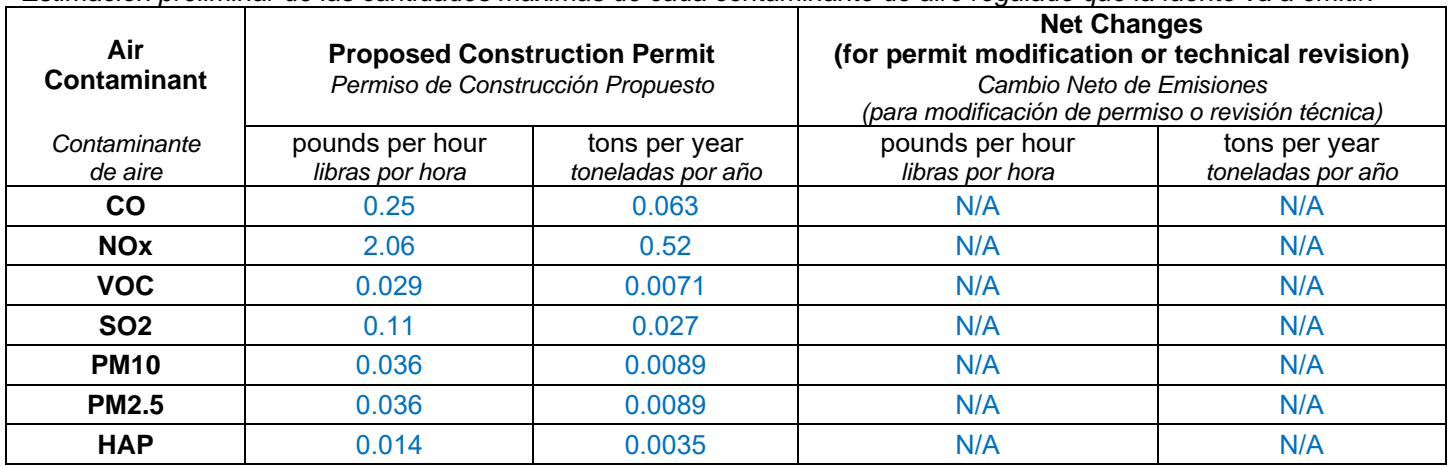

**Questions or comments regarding this Notice of Intent should be directed to the Applicant.** Contact information is provided with the Proposed Project Information on the first page of this notice. To check the status of an Air Quality Construction Permit application, call 311 and provide the Applicant's information, or visit www.cabq.gov/airquality/air-quality-permits.

The Air Quality Program will issue a Public Notice announcing a 30-day public comment period on the permit application for the proposed project when the application is deemed complete. The Air Quality Program does not process or issue notices on applications that are deemed incomplete. More information about the air quality permitting process is attached to this notice.

# **Air Quality Construction Permitting Overview**

This is the typical process to obtain an Air Quality Construction Permit for Synthetic Minor and Minor sources of air pollution from the Albuquerque – Bernalillo County Joint Air Quality Program.

**Step 1: Pre-application Meeting:** The Applicant and their consultant must request a meeting with the Air Quality Program to discuss the proposed action. If air dispersion modeling is required, Air Quality Program staff discuss the modeling protocol with the Applicant to ensure that all proposed emissions are considered.

**Notice of Intent from the Applicant:** Before submitting their application, the Applicant is required to notify all nearby neighborhood associations and interested parties that they intend to apply for an air quality permit or modify an existing permit. The Applicant is also required to post a notice sign at the facility location.

**Step 2: Administrative Completeness Review and Preliminary Technical Review:** The Air Quality Program has 30 days from the day the permit is received to review the permit application to be sure that it is administratively complete. This means that all application forms must be signed and filled out properly, and that all relevant technical information needed to evaluate any proposed impacts is included. If the application is not complete, the permit reviewer will return the application and request more information from the Applicant. Applicants have three opportunities to submit an administratively complete application with all relevant technical information.

**Public Notice from the Department:** When the application is deemed complete, the Department will issue a Public Notice announcing a 30-day public comment period on the permit application. This notice is distributed to the same nearby neighborhood associations and interested parties that the Applicant sent notices to, and published on the Air Quality Program's website.

During this 30-day comment period, individuals have the opportunity to submit written comments expressing their concerns or support for the proposed project, and/or to request a Public Information Hearing. If approved by the Environmental Health Department Director, Public Information Hearings are held after the technical analysis is complete and the permit has been drafted.

**Step 3: Technical Analysis and Draft Permit:** Air Quality Program staff review all elements of the proposed operation related to air quality, and review outputs from advanced air dispersion modeling software that considers existing emission levels in the area surrounding the proposed project, emission levels from the proposed project, and meteorological data. The total calculated level of emissions is compared to state and federal air quality standards and informs the decision on whether to approve or deny the Applicant's permit.

**Draft Permit:** The permit will establish emission limits, standards, monitoring, recordkeeping, and reporting requirements. The draft permit undergoes an internal peer review process to determine if the emissions were properly evaluated, permit limits are appropriate and enforceable, and the permit is clear, concise, and consistent.

**Public Notice from the Department:** When the technical analysis is complete and the permit has been drafted, the Department will issue a second Public Notice announcing a 30-day public comment period on the technical analysis and draft permit. This second Public Notice, along with the technical analysis documentation and draft permit, will be published on the Air Quality Program's website, and the public notice for availability of the technical analysis and draft permit will only be directly sent to those who requested further information during the first comment period.

# **Air Quality Construction Permitting Overview**

During this second 30-day comment period, residents have another opportunity to submit written comments expressing their concerns or support for the proposed project, and/or to request a Public Information Hearing.

**Possible Public Information Hearing:** The Environmental Health Department Director may decide to hold a Public Information Hearing for a permit application if there is significant public interest and a significant air quality issue. If a Public Information Hearing is held, it will occur after the technical analysis is complete and the permit has been drafted.

**Step 4: Public Comment Evaluation and Response:** The Air Quality Program evaluates all public comments received during the two 30-day public comment periods and Public Information Hearing, if held, and updates the technical analysis and draft permit as appropriate. The Air Quality Program prepares a response document to address the public comments received, and when a final decision is made on the permit application, the comment response document is published on the Air Quality Program's website and distributed to the individuals who participated in the permit process. If no comments are received, a response document is not prepared.

**Step 5: Final Decision on the Application:** After public comments are addressed and the final technical review is completed, the Environmental Health Department makes a final decision on the application. If the permit application meets all applicable requirements set forth by the New Mexico Air Quality Control Act and the federal Clean Air Act, the permit is approved. If the permit application does not meet all applicable requirements, it is denied.

Notifications of the final decision on the permit application and the availability of the comment response document is published on the Air Quality Program's website and distributed to the individuals who participated in the permit process.

**The Department must approve** a permit application if the proposed action will meet all applicable requirements and if it demonstrates that it will not result in an exceedance of ambient air quality standards. Permit writers are very careful to ensure that estimated emissions have been appropriately identified or quantified and that the emission data used are acceptable.

**The Department must deny** a permit application if it is deemed incomplete three times, if the proposed action will not meet applicable requirements, if estimated emissions have not been appropriately identified or quantified, or if the emission data are not acceptable for technical reasons.

*For more information about air quality permitting, visit [www.cabq.gov/airquality/air-quality-permits](http://www.cabq.gov/airquality/air-quality-permits)*

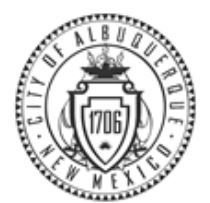

**Timothy M. Keller, Mayor**

**Public Participation**

**List of Neighborhood Associations and Neighborhood Coalitions MEMORANDUM**

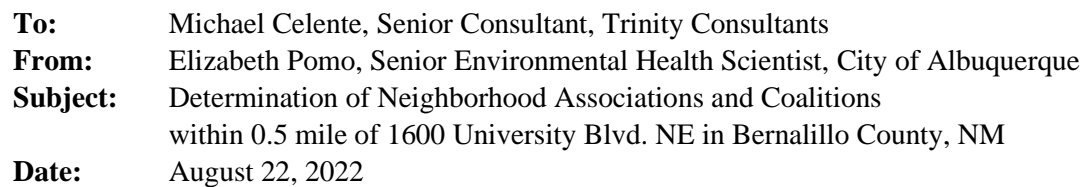

## **DETERMINATION:**

On August 22, 2022 I used the City of Albuquerque Zoning Advanced Map Viewer [\(http://coagisweb.cabq.gov/\)](http://coagisweb.cabq.gov/) to verify which City of Albuquerque Neighborhood Associations (NA), Homeowner Associations (HOA) and Neighborhood Coalitions (NC) are located within 0.5 mile of 1600 University Blvd. NE in Bernalillo County, NM.

I then used the City of Albuquerque Office (COA) of Neighborhood Coordination's Monthly Master NA List dated August 2022 and the Bernalillo County (BC) Monthly Neighborhood Association August 2022 Excel file to determine the contact information for each NA and NC located within 0.5 mile of 1600 University Blvd. in Bernalillo County, NM.

The table below contains the contact information, which will be used in the City of Albuquerque Environmental Health Department's public notice. Duplicates have been deleted.

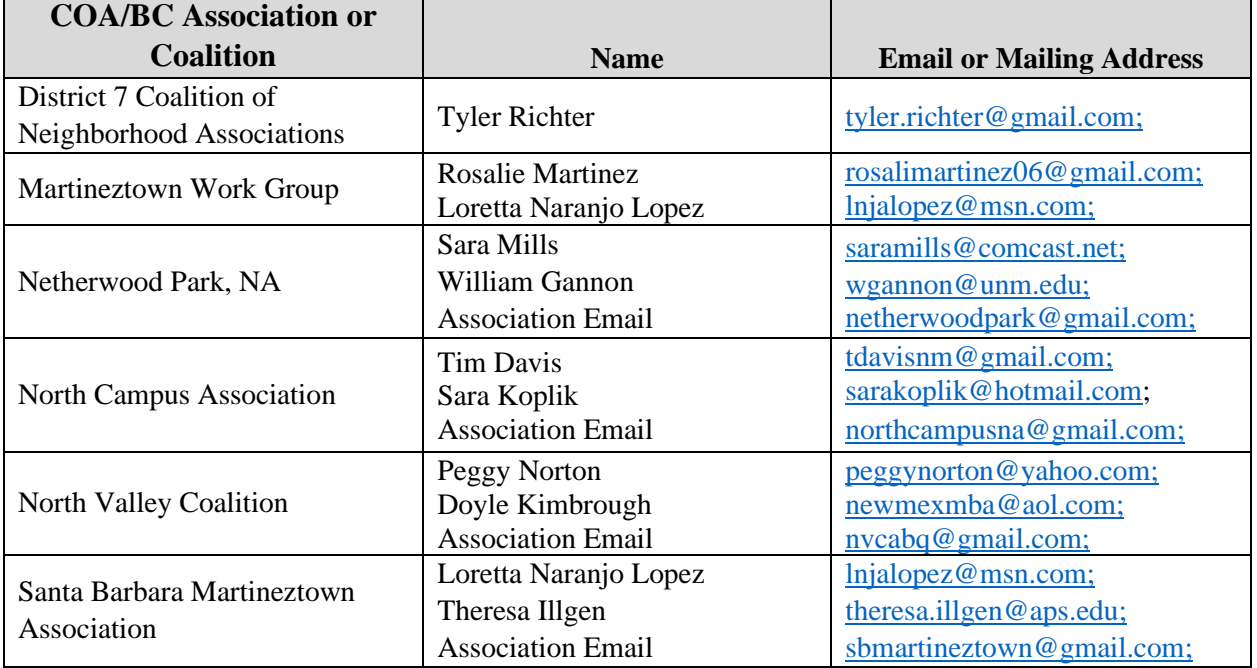

## **Mike Celente**

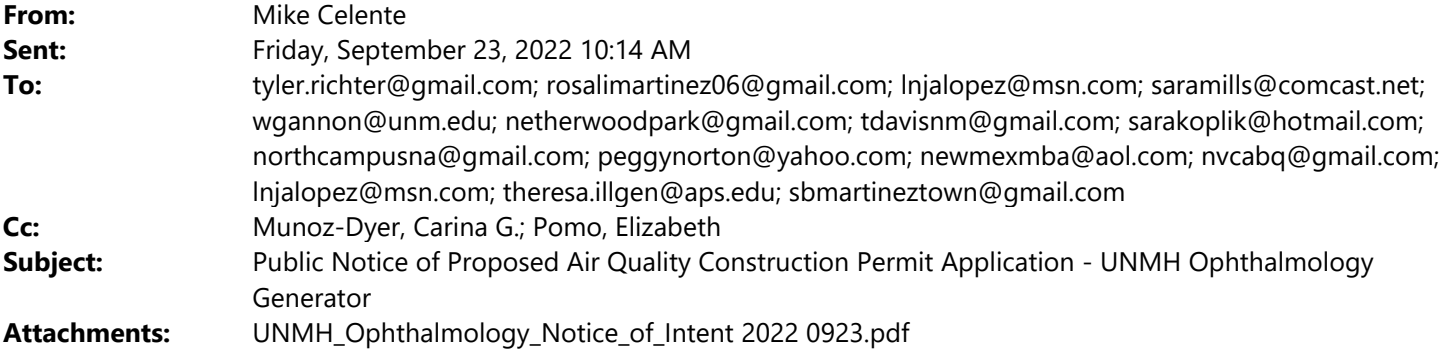

Dear Neighborhood Association/Coalition Representative(s),

### *Why did I receive this public notice?*

You are receiving this notice in accordance with New Mexico Administrative Code (NMAC) 20.11.41.13.B(1) which requires any applicant seeking an Air Quality Construction Permit pursuant to 20.11.41 NMAC to provide public notice by certified mail or electronic mail to the designated representative(s) of the recognized neighborhood associations and recognized coalitions that are within one-half mile of the exterior boundaries of the property on which the source is or is proposed to be located.

### *What is the Air Quality Permit application review process?*

The City of Albuquerque, Environmental Health Department, Air Quality Program (Program) is responsible for the review and issuance of Air Quality Permits for any stationary source of air contaminants within Bernalillo County. Once the application is received, the Program reviews each application and rules it either complete or incomplete. Complete applications will then go through a 30-day public comment period. Within 90 days after the Program has ruled the application complete, the Program shall issue the permit, issue the permit subject to conditions, or deny the requested permit or permit modification. The Program shall hold a Public Information Hearing pursuant to 20.11.41.15 NMAC if the Director determines there is significant public interest and a significant air quality issue is involved.

### *What do I need to know about this proposed application?*

Applicant Name: University of New Mexico Hospitals Site or Facility Name: Ophthalmology Generator Site or Facility Address: 1600 University Blvd NE, Albuquerque, NM 87102 New or Existing Source: NEW Anticipated Date of Application Submittal: September 23, 2022 Summary of Proposed Source to Be Permitted: The application is to construct a 324 horsepower, EPA Tier III emission certified,

diesel fired internal combustion engine coupled to a 150 kW emergency electrical generator. The application seeks to restrict the unit to 500 hours per year of operation. The purpose of the unit is to provide emergency backup electrical power in the case of the unavoidable loss of commercial power.

### *What emission limits and operating schedule are being requested?*

See attached Notice of Intent to Construct form for this information.

### *How do I get additional information regarding this proposed application?*

For inquiries regarding the proposed source, contact:

- Carol Campbell
- carcampbell@salud.unm.edu
- (505) 385-5598

For inquiries regarding the air quality permitting process, contact:

- City of Albuquerque Environmental Health Department Air Quality Program
- aqd@cabq.gov
- (505) 768-1972

**Michael Celente, M.S.** 

Senior Consultant

P 505.266.6611 9400 Holly Ave NE, Building 3, Suite B | Albuquerque, NM 87122 Email: mcelente@trinityconsultants.com

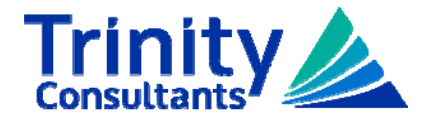

Connect with us: LinkedIn / Facebook / Twitter / YouTube / trinityconsultants.com

Stay current on environmental issues. Subscribe today to receive Trinity's free EHS Quarterly.

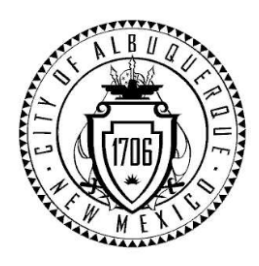

# City of Albuquerque **Environmental Health Department Air Quality Program**

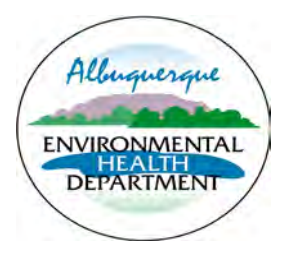

# **Public Notice Sign Guidelines**

Any person seeking a permit under 20.11.41 NMAC, Authority-to-Construct Permits, shall do so by filing a written application with the Department. *Prior to submitting an application, the applicant shall post and maintain a weather-proof sign provided by the department. The applicant shall keep the sign posted until the department takes final action on the permit application; if an applicant can establish to the department's satisfaction that the applicant is prohibited by law from posting, at either location required, the department may waive the posting requirement and may impose different notification requirements.* **A copy of this form must be submitted with your application.**

Applications that are ruled incomplete because of missing information will delay any determination or the issuance of the permit. The Department reserves the right to request additional relevant information prior to ruling the application complete in accordance with 20.11.41 NMAC.

Name: Ophthalmology Generator Contact: Carol Campbell\_\_\_\_\_\_\_\_\_\_\_\_\_\_\_\_\_\_\_\_\_\_\_\_\_\_\_\_\_\_\_\_\_\_\_\_\_\_\_\_\_\_\_\_\_\_\_\_\_\_ Company/Business: University of New Mexico Hospitals

 $\Box$  The sign must be posted at the more visible of either the proposed or existing facility entrance (or, if approved in advance and in writing by the department, at another location on the property that is accessible to the public)

- $\Box$  The sign shall be installed and maintained in a condition such that members of the public can easily view, access, and read the sign at all times.
- $\Box$  The lower edge of the sign board should be mounted a minimum of 2' above the existing ground surface to facilitate ease of viewing
- $\Box$  Attach a picture of the completed, properly posted sign to this document
- $\Box$  **Check here if the department has waived the sign posting requirement.** Alternative public notice details:

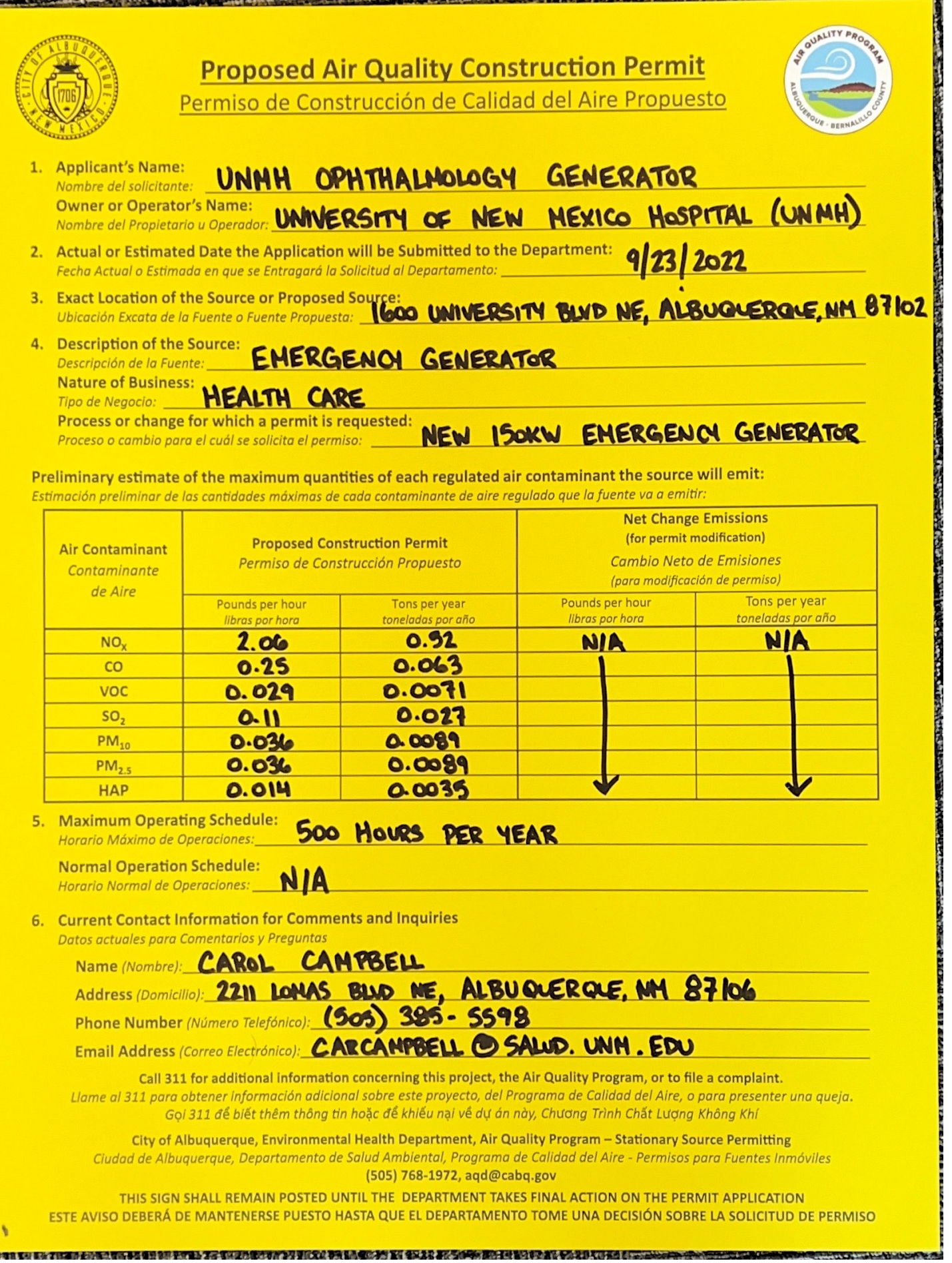

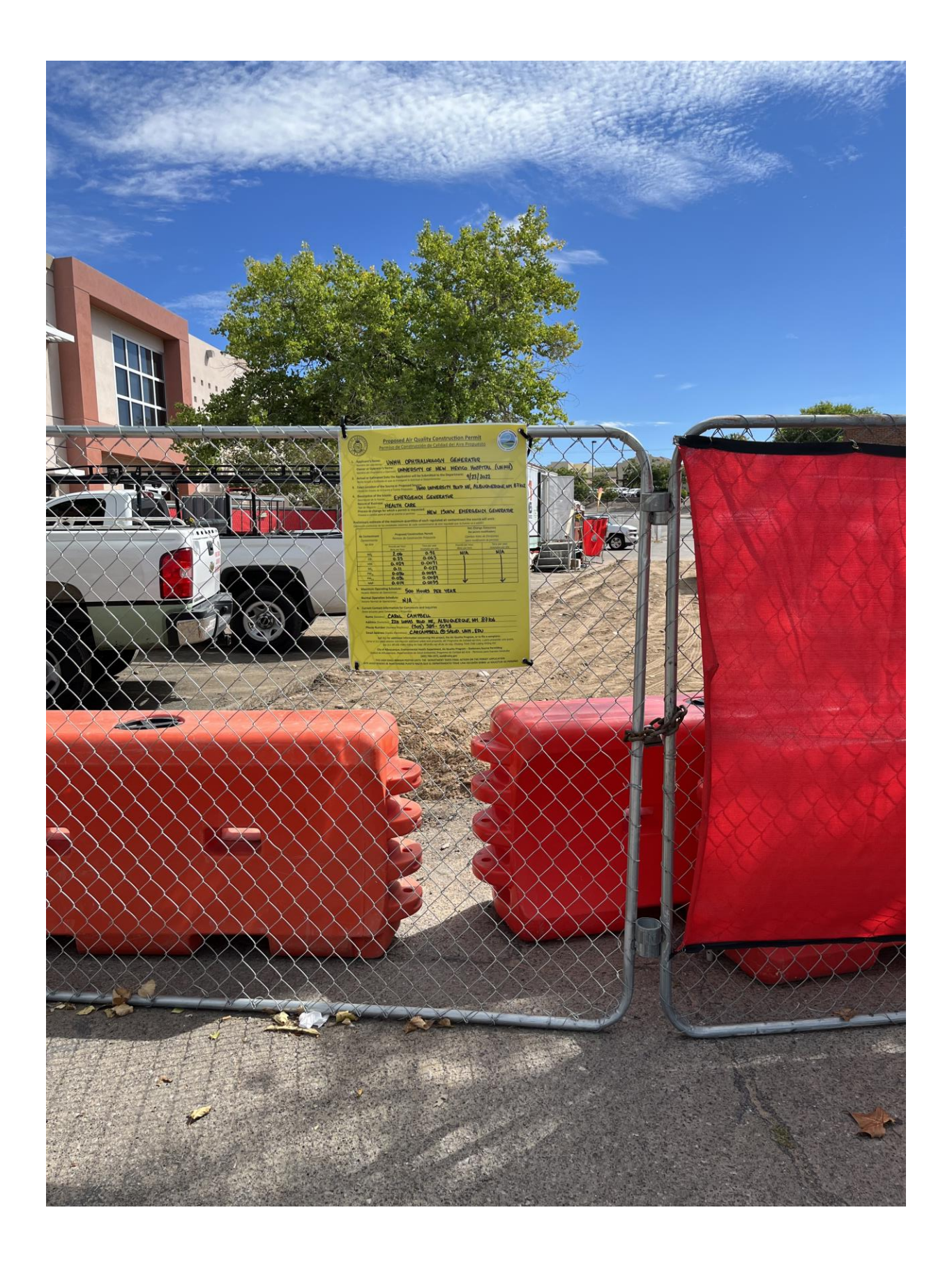

# **APPENDIX D. FACILITY LOCATION AND AERIAL PHOTOGRAPH**

Appendix Figure D-1: Facility Location

Appendix Figure D-2: Aerial Photograph of Process Locations

**Appendix Figure D-1. Facility Location**

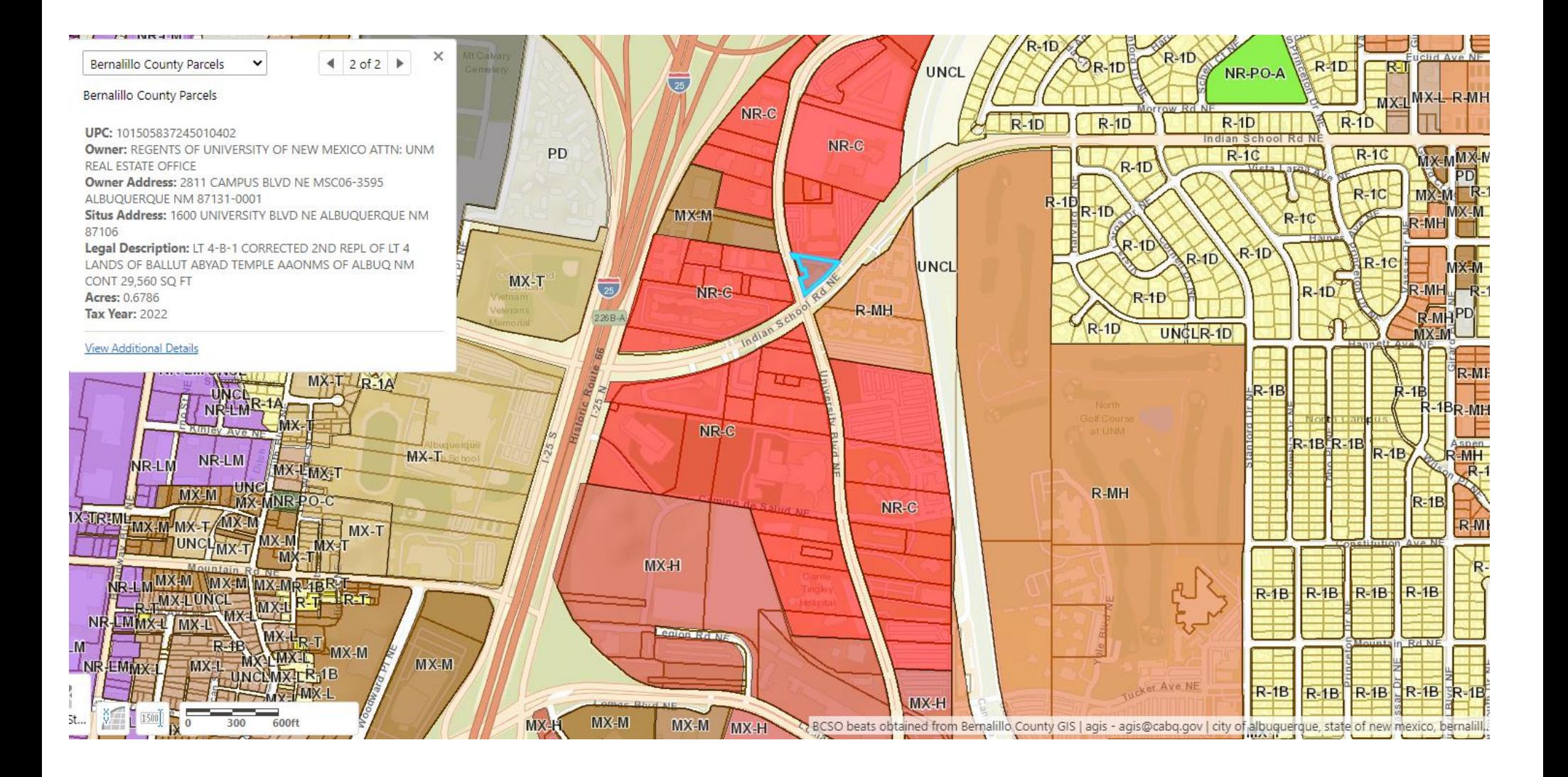

**Appendix Figure D-2. Aerial Photograph of Process Locations**
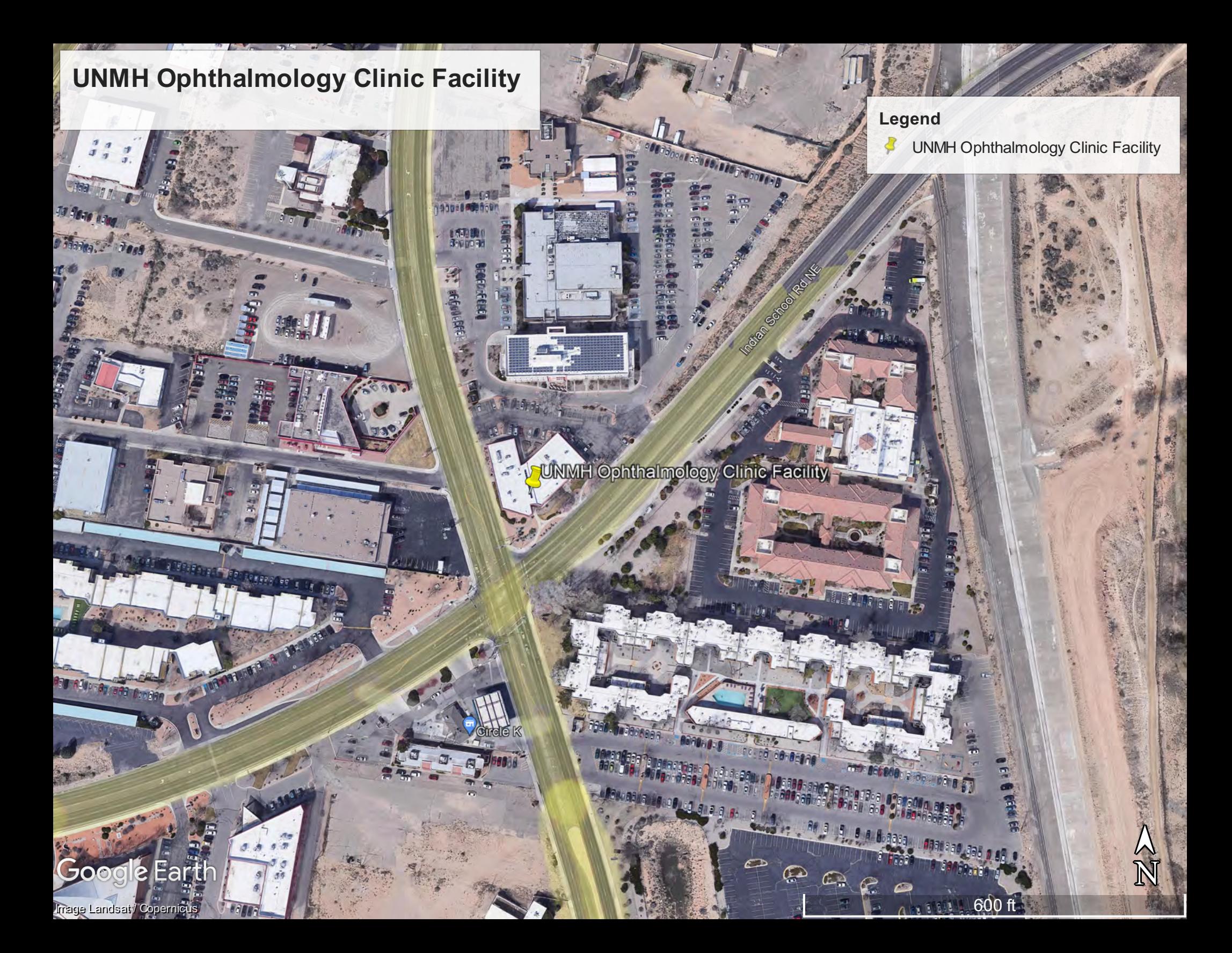

Based upon review of applicable New Mexico law and certain Attorney General Opinions, the University's use, and proposed use, of the Proposed Property is not subject to local zoning ordinances. Specifically, Article XII, Section 3 of the New Mexico Constitution states that:

"The schools, colleges, university and other institutions provided for by this constitution shall forever remain under the exclusive control of the state, and no part of the proceeds arising from the sale or disposal of any lands granted to the state by congress, or any other funds appropriated, levied or collected for educational purposes, shall be used for the support of any sectarian, denominational or private school, college or university."

In turn, Article XII, Section 11 of the New Mexico Constitutionestablishes and designates the University as a state educational institution. Article XII, Section 13 provides that the "legislature shall provide for the control and management of the university of New Mexico by a board of regents . . . ." Pursuant to NMSA 1978, § 21-7-3, "[t]he management and control of the university of New Mexico, the care and preservation of all its property, the erection and construction of all buildings necessary for its use and the disbursements and expenditures of all money shall be vested in a board of seven regents." The New Mexico Attorney General has held that the University is not subject to local municipal ordinances unless the legislature has specifically ceded its control to the municipality. See N.M. Op. AG No. 69-48. To date, the New Mexico legislature has not conceded such control with respect to land use zoning. A copy of N.M. Op. AG No. 69-48 is attached to this letter.

The above and attached documentation in this section note that UNMH is not subject to City of Albuquerque or Bernalillo County ordinances. As a formality, verifications from both Bernalillo County and the City of Albuquerque are included in this section.

# **Steve Niskanen**

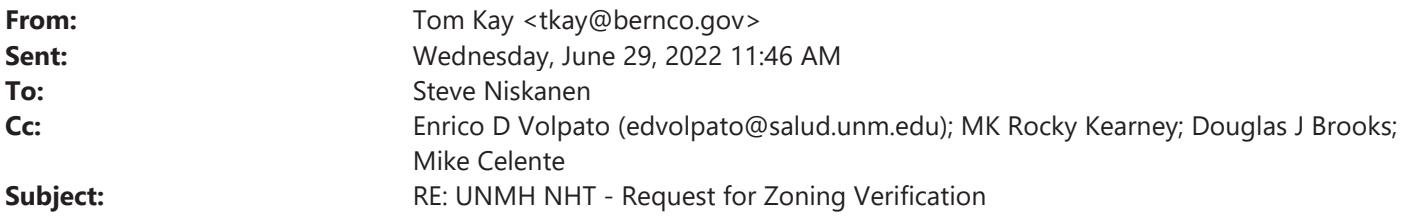

You don't often get email from tkay@bernco.gov. Learn why this is important

Steve,

1919 Lomas and the University of New Mexico Hospital fall within the city limits of Albuquerque and is outside the zoning jurisdiction of Bernalillo County Zoning. This project will not be subject to Bernalillo County Zoning regulations.

If you have additional questions, please let us know,

Tom

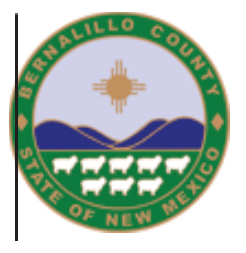

**Tom Kav Zoning Enforcement Manager** Planning and Development Services Department 415 Silver Ave SW 2<sup>nd</sup> floor Albuquerque NM 87102 Email: tkay@bernco.gov O: (505) 314-0396 C: (505) 350-1432 www.bernco.gov

From: Steve Niskanen <sniskanen@broaddususa.com> Sent: Tuesday, June 28, 2022 4:24 PM To: Zoning <Zoning@bernco.gov> Cc: Enrico D Volpato (edvolpato@salud.unm.edu) <edvolpato@salud.unm.edu>; MK Rocky Kearney <mkkearney@salud.unm.edu>; Douglas J Brooks <dobrooks@salud.unm.edu>; Mike Celente <MCelente@trinityconsultants.com> **Subject: UNMH NHT - Request for Zoning Verification** 

Some people who received this message don't often get email from sniskanen@broaddususa.com. Learn why this is important

**CAUTION:** This email originated from outside of Bernalillo County. Do not click links or open attachments unless you recognize the sender and know the content is safe.

Dear Bernalillo County Zoning Department,

The City of Albuquerque recently added a new Zoning Verification step to their air permit process, which is the reason we are contacting you today. For context, please refer to the attached WORD document which we need to submit to the Environmental Health Department at the city. We are working with our Air Permit Consultant (Trinity/ Mike Celente) to secure a permit to operate new equipment associated with our new Central Utility Plant that will support the new Hospital we are constructing at 1919 Lomas.

Please review the attached PDF and confirm to Enrico copied here that the University of New Mexico Hospital is not subject to Bernalillo County zoning requirements. I am serving as the Program Manager and will be happy to answer any questions you may have. For expediency, please send the completed form back to all those copied here - thanks.

Best,

Steve Niskanen, CCM, MBA, LEED AP Program Manager - Vice President Broaddus & Associates Cell: 832-948-9418

THE BROADDUS COMPANIES We exist to advocate for owners and dramatically improve the building process

IT IS CRITICAL you exercise extreme caution opening any office documents attached to email - Be wary of unsolicited attachments

### CITY OF ALBUQUER JE

CODE ENFORCEMENT Plaza Del Sol Building, Suite 500 600 2nd Street NW Albuquerque, NM 87102 Tel: (505) 924-3850 Fax: (505) 924-3847

Date: August 31, 2022

VIA Email, mcelente@trinityconsultants.com Michael Celente 9400 Holly Ave. NE Bldg 3, Suite B ABQ, NM 87122

> RE: 1600 UNIVERSITY BLVD NE - the "property". UPC: 101505837245010402

To Whom It May Concern:

This letter will certify that according to the map on file in this office on August 31, 2022, the property located at: 1600 UNIVERSITY BLVD NE, legally described as: LT 4-B-1 CORRECTED 2ND REPL OF LT 4 LANDS OF BALLUT ABYAD TEMPLE AAONMS OF ALBUQ NM CONT 29,560 SQ FT, Albuquerque, Bernalillo County, New Mexico, is Zoned: NR-C Non-Residential - Commercial Zone District.

If you have any questions regarding this matter please feel free to contact code enforcement by email at codeenforcement@cabq.gov

Sincerely: Code Compliance Manager

#### OFFICE of UNIVERSITY COUNSEL

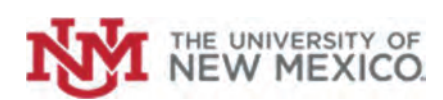

January 29, 2021

Geoffrey Papsco Director, Office of Hospital Facilities U.S. Department of Housing and Urban Development 26 Federal Plaza, Room 32-102 New York, New York 10278

RE: University of New Mexico Hospitals ("Hospital") 2211 Lomas Avenue, N.E. Albuquerque, New Mexico 87106

Dear Mr. Papsco:

I am the Deputy University Counsel for Health Sciences in the Office of University Counsel and we are in-house counsel to the Regents of the University of New Mexico (the "University" or "UNM"), for its public operation known as the University of New Mexico Hospitals, and have been requested by our client to provide the U.S. Department of Housing and Urban Development ("HUD") with a legal description of the real property (the "Proposed Mortgaged Property") that will be encumbered by the HUD-insured mortgage in connection with the proposed loan to be made by Wells Fargo Bank, National Association to Hospital, and which will be insured by HUD pursuant to Section 242 and Section 241 of the National Housing Act.

The Proposed Mortgaged Property is described in Exhibit A attached hereto and may be viewed pictorially as shown in the ALTA/ASCM Land Surveys prepared Bohannon Houston, a copy of which are attached as Exhibit B (the "Land Survey"). Based on our review of the Title Report dated January 11, 2021 prepared by Stewart Title (the "Title Report") and the Land Survey, the University owns certain portions of the Proposed Mortgaged Property in fee simple (subject to the mortgage and easements identified in the Title Report) and holds a leasehold interest in certain portions of the Proposed Mortgaged Property (subject to the leasehold mortgage identified in the Title Report) as described and characterized more fully in the attached Title Report. Based upon our reasonable inquiry and reliance on representations made to us by the University and the Hospital, we are not aware of any transactions, transfers, conveyances, mortgages, or liens placed on the Proposed Mortgaged Property between the date of the Title Report and the date of this letter that would indicate that the Hospital does not own the Proposed Mortgaged Property either in fee simple or as a leasehold.

 We understand that HUD requires an opinion as to whether the University use, and proposed use, of the Proposed Mortgaged Property complies with local zoning ordinances. In this connection, based upon our review of applicable New Mexico law and certain Attorney General Opinions, the University's use, and proposed use, of the Proposed Mortgaged Property is not subject to local zoning ordinances. Specifically, Article XII, Section 3 of the New Mexico Constitution states that:

The University of New Mexico • MSCO9 5300 • 1 University of New Mexico • Albuquerque, NM 87313-0001 • www.unm.edu Health Sciences and Services Building, Room 318 • Phone 505.272.2377 • Fax 505.272.1938

January 29, 2021 Geoffrey Papsco, Director, Office of Hospital Facilities U.S. Department of Housing and Urban Development Page 2

> *The schools, colleges, university and other institutions provided for by this constitution shall forever remain under the exclusive control of the state*, and no part of the proceeds arising from the sale or disposal of any lands granted to the state by congress, or any other funds appropriated, levied or collected for educational purposes, shall be used for the support of any sectarian, denominational or private school, college or university.

In turn, Article XII, Section 11 of the New Mexico Constitution establishes and designates the University as a state educational institution. Article XII, Section 13 provides that the "legislature shall provide for the control and management of the university of New Mexico by a board of regents . . . ." Pursuant to NMSA 1978, § 21-7-3, "[t]he management and control of the university of New Mexico, the care and preservation of all its property, the erection and construction of all buildings necessary for its use and the disbursements and expenditures of all money shall be vested in a board of seven regents." The New Mexico Attorney General has held that the University is not subject to local municipal ordinances unless the legislature has specifically ceded its control to the municipality. *See* N.M. Op. AG No. 69-48. To date, the New Mexico legislature has not conceded such control with respect to land use zoning. A copy of N.M. Op. AG No. 69-48 is attached to this letter.

 As stated previously, the University was established and designated as s state educational institution pursuant to Article XII, Section 11 of the New Mexico Constitution. See also NMSA 1978, § 21-7-1. Pursuant to NMSA 1978, § 21-7-3, "[t]he management and control of the university of New Mexico, the care and preservation of all its property, the erection and construction of all buildings necessary for its use and the disbursements and expenditures of all money shall be vested in a board of seven regents." And, NMSA 1978, § 21-7-4, provides that "[t]he regents of the university and their successors in office shall constitute a body corporate under the name and style of, the regents of the university of New Mexico, with the right, as such, of suing and being sued, or contracting and being contracted with, of making and using a common seal and altering the same at pleasure." As a result, the University does not have organizational documents as would a corporation, profit or non-profit. The Board of Regents does promulgate Regents Policies, which govern both the operations of the Board of Regents as well as the operations of the University. Those policies are publicly available at https://policy.unm.edu/regents-policies/index.html.

Very truly yours, Very truly yours,

Scot Sauder

Scot Sauder, Esq. Deputy University Counsel for Health Sciences

Go to previous versions of this Section

# **2021 New Mexico Statutes Chapter 3 - Municipalities Article 21 - Zoning Regulations** Section 3-21-1 - Zoning; authority of county or municipality.

### Universal Citation: NM Stat § 3-21-1 (2021)

A. For the purpose of promoting health, safety, morals or the general welfare, a county or municipality is a zoning authority and may regulate and restrict within its jurisdiction the:

(1) height, number of stories and size of buildings and other structures;

(2) percentage of a lot that may be occupied;

(3) size of yards, courts and other open space;

(4) density of population; and

(5) location and use of buildings, structures and land for trade, industry, residence or other purposes.

B. The county or municipal zoning authority may:

(1) divide the territory under its jurisdiction into districts of such number, shape, area and form as is necessary to carry out the purposes of Sections 3-21-1 through 3-21-14 NMSA 1978; and

to a limited number of parties does not mean that the zoning action is necessarily quasijudicial in nature. The fact that a particular party's proposed development or a particular parcel is in the mind of the zoning authority when it takes action does not change the nature of the zoning authority's decision from legislative to quasi-judicial. Albuquerque Commons P'ship v. Albuquerque City Council, 2006-NMCA-143, 140 N.M. 751, 149 P.3d 67, rev'd, 2008-NMSC-025, 144 N.M. 99, 184 P.3d 411.

The uniformity requirement does not prohibit different classifications within a district so long as they are reasonable and based on the public policy to be served. Albuquerque Commons P'ship v. Albuquerque City Council, 2006-NMCA-143, 140 N.M. 751, 149 P.3d 67, rev'd, 2008-NMSC-025, 144 N.M. 99, 184 P.3d 411.

When a zoning resolution is in substance an ordinance or a permanent regulation, the name given to the resolution is immaterial, and if it is passed with all the formality of an ordinance, the resolution thereby becomes a legislative act. Albuquerque Commons P'ship v. Albuquerque City Council, 2006-NMCA-143, 140 N.M. 751, 149 P.3d 67, rev'd, 2008-NMSC-025, 144 N.M. 99, 184 P.3d 411.

**Comprehensive scheme to regulate land.** - The Zoning Act affords counties a comprehensive scheme to regulate land use as a way to protect public health, safety and welfare, Cerrillos Gravel Products, Inc. v. Santa Fe Bd. of Cnty. Comm'rs, 2005-NMSC-023, 138 N.M. 126, 117 P.3d 932.

Definition of zoning. - Zoning is defined as governmental regulation of the uses of land and buildings according to districts or zones. When used to promote the public interest, it is justified and has been upheld as a legitimate exercise of the police power. New Mexico has specifically approved its use to protect and promote the safety, health, morals and general welfare. Miller v. City of Albuquerque, 1976-NMSC-052, 89 N.M. 503, 554 P.2d 665.

County's authority to promulgate zoning ordinances must come from enabling legislation from the state legislature, and therefore, any exercise of power under a zoning ordinance must be authorized by statute. Burroughs v. Board of Cnty. Comm'rs, 1975-NMSC-051, 88 N.M. 303, 540 P.2d 233.

As municipality has no zoning authority beyond that provided by this article. Mechem v. City of Santa Fe, 1981-NMSC-104, 96 N.M. 668, 634 P.2d 690; City of Santa Fe v. Armijo, 1981-NMSC-102, 96 N.M. 663, 634 P.2d 685.

751, 149 P.3d 67, rev'd, 2008-NMSC-025, 144 N.M. 99, 184 P.3d 411.

# IV. DOWN ZONING.

**Downzoning defined.** — The characteristic common to all downzoning actions is that they focus on specific properties or small groups of properties within an otherwise similarly situated class, restricting or allowing uses in ways that do not apply to the surrounding area or similar areas within a municipality. Albuquerque Commons v. Albuquerque City Council, 2008-NMSC-025, 144 N.M. 99, 184 P.3d 411, rev'g, 2006-NMCA-143, 140 N.M. 751, 149 P.3d 67.

**Common characteristic of downzoning.** - Where the city council adopted a text amendment to a sector plan as a legislative action to create a new sub-zone within the sector plan area, which consisted of three parcels comprising six percent of the sector plan area and to impose additional, significantly more restrictive regulations that were applicable only to the new sub-zone, the amendment was a downzoing of property in the new sub-zone and a quasi-judicial action that denied the property owners in the sub-zone due process of law. Albuquerque Commons v. Albuquerque City Council, 2008-NMSC-025, 144 N.M. 99, 184 P.3d 411, rev'g, 2006-NMCA-143, 140 N.M. 751, 149 P.3d 67.

No down-zoning.  $-$  Where zoning text amendments were consistent with city's master plan, quantified and made more specific the city's policy vision to assure development of an urban center as stated in its comprehensive plan and in the prior zoning provisions and delineated how that vision would specifically come to pass in future development, and the changes applied to all property owners within the district, the zoning text amendments did not constitute a down-zoning and were legislative in nature. Albuquerque Commons P'ship v. Albuquerque City Council, 2006-NMCA-143, 140 N.M. 751, 149 P.3d 67, rev'd, 2008-NMSC-025, 144 N.M. 99, 184 P.3d 411.

# V. STATE AND FEDERAL IMMUNITY.

**Immunity of state.** — The state is immune from any municipal zoning regulations. City of Albuquerque v. Jackson Bros. Inc., 1991-NMCA-140, 113 N.M. 149, 823 P.2d 949.

Test to determine whether one political subdivision of the state is immune from the zoning laws of a co-equal political subdivision of the state.  $-$  In zoning and land use disputes between co-equal political subdivisions of the state, the statutory guidance test applies to determine whether a land use proposed by one political subdivision of the state may be prohibited by the zoning regulation of another. Under the statutory guidance test, courts review the statutory powers assigned to each entity to ascertain

whether the legislature intended that one entity's local zoning ordinances apply to the other entity's activities. Village of Logan v. Eastern N.M. Water Util. Auth., 2015-NMCA-103.

In zoning and land use dispute between a municipality and a water utility authority, both of which are political subdivisions of the state established by legislative processes, the legislative purpose behind the creation of the water utility authority would be frustrated by requiring it to adhere to municipal zoning ordinances, and therefore the statutory guidance test applies to immunize the water utility authority from the municipality's zoning ordinances. Village of Logan v. Eastern N.M. Water Util. Auth., 2015-NMCA-103.

State governmental body is not subject to local zoning regulations or restrictions. City of Santa Fe v. Armijo, 1981-NMSC-102, 96 N.M. 663, 634 P.2d 685.

County may not regulate a private entity on state land operating with the state's approval. County of Santa Fe v. Milagro Wireless, LLC, 2001-NMCA-070, 130 N.M. 771, 32 P.3d 214.

VI. DUE PROCESS AND TAKING ISSUES.

**State-created substantive property right.** - Where a municipality downzoned the landowner's property by map amendment; state case law required the municipality to establish a mistake in the original zoning or subsequent changed conditions in the neighborhood before the zoning could be legally changed; and a municipal resolution required the municipality to demonstrate that a mistake had occurred in the original zoning, that changed neighborhood or community conditions justify the change, or that a different use category is more advantageous to the community before a zoning classification could be changed by map amendment, the property owner had a state-created property right to continued zoning classification of the landowner's property unless the municipality justified the zoning change in accordance with the criteria of state case law and the municipal resolution. Albuquerque Commons P'ship v. Albuquerque City Council, 2009-NMCA-065, 146 N.M. 568, 212 P.3d 1122, cert. granted, 2009-NMCERT-007, 147 N.M. 363, 223 P.3d 360 and cert. denied, 1305 S.Ct. 1501, 176 L.Ed. 2d 110 (2010).

**Property deprivation or due process violation.** - Where state case law and a municipal resolution required the municipality to establish the substantive criteria of change, mistake or a more advantageous use category before changing the zoning classification of property, the failure of the municipality to actually establish one of the substantive criteria does not lead to a property deprivation or due process violation, the deprivation or violation only arises in the event the landowner is denied notice or a